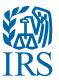

# **Publication 1220**

Specifications for Electronic Filing of Forms 1097, 1098, 1099, 3921, 3922, 5498, 8935, and W-2G.

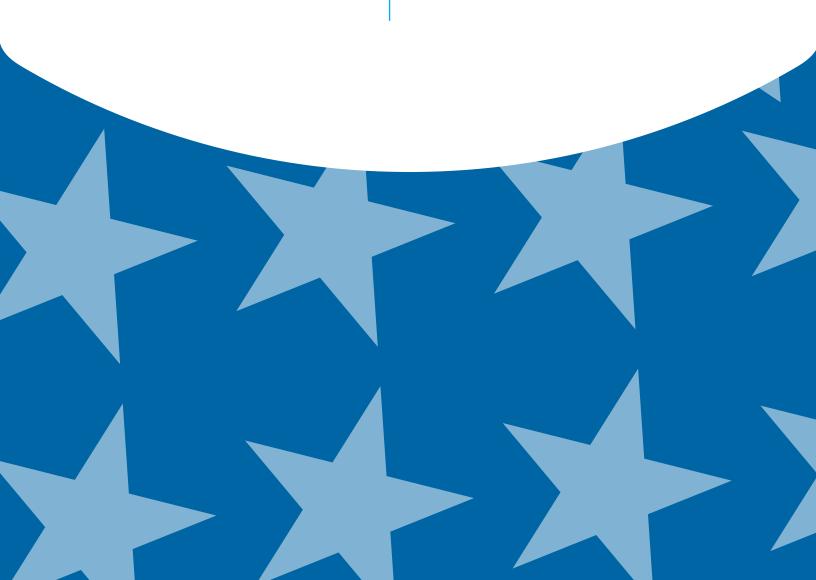

# **TABLE OF CONTENTS**

|              | oduction and General Information                                                                |      |          |
|--------------|-------------------------------------------------------------------------------------------------|------|----------|
|              | 1 Introduction                                                                                  |      |          |
| Sec.         | 2 Purpose                                                                                       | <br> | <br>. 6  |
| Sec.         | 3 What's New For Tax Year 2013                                                                  | <br> | <br>. 7  |
| Sec.         | 4 Communicating with the IRS                                                                    | <br> | <br>. 7  |
|              | 5 Additional Resources                                                                          |      |          |
| Sec.         | 6 Filing Requirements, Retention Requirements, Due Dates and Extensions                         | <br> | <br>. 9  |
|              | 01. Filing Requirements                                                                         |      |          |
|              | 02. Retention Requirements                                                                      | <br> | <br>. 10 |
|              | 03. Due Dates                                                                                   |      | <br>.10  |
|              | 04. Extensions                                                                                  | <br> | <br>. 11 |
|              | 05. Request for Additional Extension of Time                                                    |      | <br>. 11 |
| Sec.         | 7 Extension of Time for Recipient Copies of the Information Returns                             |      | <br>. 11 |
|              | $8\ \text{Form}\ 8508,$ Request for Waiver from Filing Information Returns Electronically $\ .$ |      |          |
| Sec.         | 9 Penalties Associated with Information Returns                                                 |      | <br>.12  |
| Sec.         | 10 Corrected Returns                                                                            | <br> | <br>. 13 |
|              | 01. General Information                                                                         |      | <br>.13  |
|              | 02. Specifications for Filing Corrected Returns Electronically                                  |      | <br>.14  |
|              | 03. Corrected Return Procedures                                                                 |      | <br>.14  |
| Sec.         | 11 Combined Federal and State Filing Program                                                    |      | <br>. 17 |
|              | 01.General                                                                                      |      | <br>.17  |
|              | 02.Testing                                                                                      |      |          |
| Sec.         | 12 State Abbreviation Codes and APO/FPO Addresse                                                |      |          |
| Sec.         | 13 Définitions                                                                                  | <br> | <br>. 20 |
|              |                                                                                                 |      |          |
|              | a Communication                                                                                 |      |          |
|              | 1 Application for Filing Information Returns Electronically                                     |      |          |
|              | 2 User ID, PIN, Password Requirements                                                           |      |          |
|              | 3 Connecting to FIRE                                                                            |      |          |
| Sec.         | 4 Electronic Specifications                                                                     |      |          |
|              | 01. FIRE System                                                                                 |      |          |
|              | 02. FIRE System Internet Security Technical Standards                                           |      |          |
| Sec.         | 5 Electronic Submissions                                                                        |      |          |
|              | 01. Electronic Submissions                                                                      |      |          |
|              | 02. File Definitions                                                                            |      |          |
|              | 03. Submission Responses                                                                        |      |          |
|              | 6 Test Files                                                                                    |      |          |
|              | 7 Common Problems                                                                               |      |          |
| Sec.         | 8 Common Formatting Errors                                                                      | <br> | <br>. 29 |
| Part C. Roc  | cord Form Specifications and Record Layout                                                      |      |          |
|              | 1 Transmitter "T" Record                                                                        |      | 33       |
|              | 2 Payer "A" Record                                                                              |      |          |
|              | 3 Payee "B" Record                                                                              |      |          |
|              | 4 End of Payer "C" Record                                                                       |      |          |
|              | 5 State Totals "K" Record                                                                       |      |          |
|              | 6 End of Transmission "F" Record                                                                |      |          |
| Sec.         | U EIIU UI ITATISTITISSIUTE F RECUIU                                                             |      | <br>112  |
| Part D. Exte | ension of Time Record Layout                                                                    |      |          |
|              | 1 Extension of Time Record Layout                                                               | <br> | <br>115  |
| 220.         | · · · · · · · · · · · · · · · · · · ·                                                           | -    |          |
| Part E. Exh  |                                                                                                 |      |          |
| Exhib        | bit 1 Name Control                                                                              |      | <br>119  |

Part A. Introduction and General Information

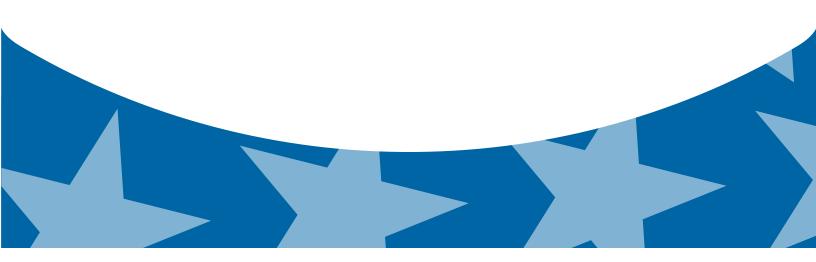

## **Sec. 1 Introduction**

This publication outlines the communication procedures and transmission formats for the following information returns:

- Form 1097-BTC, Bond Tax Credit
- Form 1098, Mortgage Interest Statement
- Form 1098-C, Contributions of Motor Vehicles, Boats, and Airplanes
- Form 1098-E, Student Loan Interest Statement
- Form 1098-T, Tuition Statement
- Form 1099-A, Acquisition or Abandonment of Secured Property
- Form 1099-B, Proceeds From Broker and Barter Exchange Transactions
- Form 1099-C, Cancellation of Debt
- Form 1099-CAP, Changes in Corporate Control and Capital Structure
- · Form 1099-DIV, Dividends and Distributions
- · Form 1099-G, Certain Government Payments
- Form 1099-H, Health Coverage Tax Credit (HCTC) Advance Payments
- Form 1099-INT, Interest Income
- · Form 1099-K, Payment Card and Third Party Network Transactions
- Form 1099-LTC, Long-Term Care and Accelerated Death Benefits
- Form 1099-MISC, Miscellaneous Income
- · Form 1099-OID, Original Issue Discount
- Form 1099-PATR, Taxable Distributions Received From Cooperatives
- Form 1099-Q, Payments from Qualified Education Programs (Under Sections 529 & 530)
- Form 1099-R, Distributions from Pensions, Annuities, Retirement or Profit-Sharing Plans, IRAs, Insurance Contracts, etc.
- Form 1099-S, Proceeds From Real Estate Transactions
- Form 1099-SA, Distributions from an HSA, Archer MSA, or Medicare Advantage MSA
- Form 3921, Exercise of a Qualified Incentive Stock Option under Section 422(b)
- Form 3922, Transfer of Stock Acquired Through an Employee Stock Purchase Plan under Section 423(c)
- Form 5498, IRA Contribution Information
- Form 5498-ESA. Coverdell ESA Contribution Information
- Form 5498-SA, HSA, Archer MSA, or Medicare Advantage MSA Information
- Form 8935, Airline Payments Report
- · Form W-2G, Certain Gambling Winnings

## Sec. 2 Purpose

The purpose of this publication is to provide the specifications for electronic filing of Form(s) 1097, 1098, 1099, 3921, 3922, 5498, 8935, and W-2G electronically with Internal Revenue Service (IRS). This publication also provides the requirements and specifications for electronic filing under the Combined Federal/State Filing Program CF/SF.

Generally, boxes on paper forms correspond with fields used for the electronic file; however, if the form and field instructions do not match, the guidance in this publication supersedes the form instructions. Electronic reporting of information returns eliminates the need for electronic filers to file paper documents to the IRS. Do not send copies of paper forms to IRS for any forms filed electronically as this will result in duplicate filing which may result in penalty notices.

The FIRE System can accept multiple files for the same type of return. For example, if a company has several branches issuing Forms 1099-INT, it is not necessary to consolidate all the forms into one transmission. Each file may be sent separately. Do not transmit duplicate data.

Note: Payers are responsible for providing statements to payees as outlined in the 2013 General Instructions for Certain Information Returns.

## Sec. 3 What's New For Tax Year 2013

Beginning Tax Year 2013 and subsequent, the guidance provided in Publication 1220 will cease to be issued as a Revenue Procedure. This publication will be maintained as a continuous living document incorporating record layout, and other changes, revisions, and deletions. A continuous living document means this document will incorporate changes as they take effect making this document current throughout the filing season. Updates can be found at <a href="https://www.irs.gov">www.irs.gov</a> on the <a href="https://www.irs.gov">Filing Information Returns Electronically</a> website .

- 1. All Forms Transmitter "T" Record, Payer "A" Record, and Payee "B" Record; Payment Year, Field Positions 2-5,must be updated with the four-digit reporting year (2012 to 2013), unless reporting prior year data.
- 2. **Form 4419,** Application for Filing Information Returns Electronically (FIRE), is now available as a fill-in form through the FIRE System located at <a href="https://fire.irs.gov">https://fire.irs.gov</a>.
- 3. FIRE System is available from January 21, 2014, through December 12, 2014.
- 4. FIRE Test System is available from November 12, 2013, through February 28, 2014.
- 5. Combined Federal/State Filing program additional participating states
  - · Michigan (code 26)
  - Vermont (code 50)
- 6. **Form 1099-MISC, Miscellaneous Income** Foreign tax paid has been added to the Payer "A" Record, Field Position 28-43, Amount Code "9".
- 7. **Form 1099-OID, Original Issue Discount** Foreign tax paid has been added to the Payer "A" Record, Field Position 28-43, Amount Code "9".
- 8. Form 1099-K, Payment Card and Third Party Network Transactions
  - Federal income tax withheld has been added to the Payer "A" Record, Field Position 28-43, Amount Code "4".
    - $\circ$  Type of Filer Indicator in the Payee "B" Record, Field Position 547 has been reduced to 2 indicators.
    - Indicator 1, Payment Settlement Entity (PSE)
    - o Indicator 2, Electronic Payment Facilitator (EPF)/other third party payer (TPP).
  - Merchant Card Payment indicator has been renamed to, Payment Card Payment in the Payee "B" Record, Field Position 548.
  - Number of Purchase Transactions has been renamed to, Number of Payment Transactions, in the Payee "B" Record, Field Position 549-561. This is now a required field.
  - Payee B Record Field Position 548, Type of Payment Indicator This is now a required field.
- 9. Form 1099-R, Distributions from Pensions, Annuities, Retirement or Profit- Sharing Plans, IRAs, Insurance Contracts, etc.
  - Code "D", Record for Annuity payments from nonqualified annuity payments and distributions from life insurance contracts that may be subject to tax under section 1411, has been added to the Payee "B" Record, Field Positions 545-546, Distribution Code.
  - Valid with codes 1,2,3,4 or 7.

## Sec. 4 Communicating with the IRS

Assistance is available year-round, Monday through Friday to payers, transmitters, and employers for the following issues:

- Electronic, paper filing, and tax law questions from the payer community related to the correct preparation and filing of business information returns (Forms 1096, 1097, 1098, 1099, 3921, 3922, 5498, 8027, 8596, 8935 and W-2G).
- Electronic, paper filing, and tax law questions related to the electronic filing of Forms 1042-S, and 8955-SSA.
  - o Tax law and paper filing instructions for Forms W-2 and W-3.
- · Notice CP2100, Backup Withholding Notice.
- CP 972CG, Notice of Proposed Civil Penalty, reasonable cause requirements due to missing and incorrect Taxpayer Identification Numbers (TINs).

Contact the IRS at 1-866-455-7438 (outside the U.S. 1-304-263-8700), or call 1-304-579-4827 for Telecommunications Device for the Deaf (TDD).

The IRS address for filing information returns electronically is <a href="https://fire.irs.gov">https://fire.irs.gov</a> and the address for filing information returns test electronically is <a href="https://fire.test.irs.gov">https://fire.test.irs.gov</a>.

You may send an email to <a href="mailto:mccirp@irs.gov">mccirp@irs.gov</a>. When sending emails concerning specific file information, include the company name and the electronic filename or Transmitter Control Code (TCC). Do not include Tax Identification Numbers (TINs) or attachments in email correspondence, because electronic mail is not secure.

You can also mail general inquiries regarding the filing of information returns and your comments/suggestions regarding this publication to:

Internal Revenue Service 230 Murall Drive, Mail Stop 4360 Kearneysville, WV 25430

## **Sec. 5 Additional Resources**

Following are additional resources and information available for information returns:

| Topic                                                                                 | Location                                                                                                    |
|---------------------------------------------------------------------------------------|----------------------------------------------------------------------------------------------------|
| Electronic filing of Forms<br>W-2                                                     | Go to Social Security Administration (SSA) website at <a href="http://www.ssa.gov/employer/">http://www.ssa.gov/employer/</a> or call 1-800-772-6270 to obtain the number of the SSA Employer Service Liaison Officer for your area. |
| Forms and Publications                                                                | Obtain IRS publications and tax forms by going to Forms and Publications on www.irs.gov or by phone.                                                                                                    |
| Form 4419, Application for Filing Information                                         | Can be applied for on-line by going to <a href="https://fire.irs.gov/">https://fire.irs.gov/</a> and selecting Fill-In Form 4419 from the Menu Options.                                                                              |
| Returns Electronically (FIRE)                                                         | Go to <a href="https://www.irs.gov">www.irs.gov</a> and click on Forms and Pubs. Click Current Forms & Pubs and enter "Form 4419" in Find box. Click Find.                                                                           |
| Form 8508, Request<br>for Waiver From Filing<br>Information Returns<br>Electronically | Go to <a href="www.irs.gov">www.irs.gov</a> and click on Forms and Pubs. Click Current Forms & Pubs and enter "Form 8508" in Find box. Click Find.                                                                                   |
|                                                                                       | Can be requested on-line by going to <a href="https://fire.irs.gov/">https://fire.irs.gov/</a> and selecting "Extension of Time Request" from the Menu Options.                                                                      |
| Form 8809, Application for Extension of Time to File information returns              |                                                                                                    |
|                                                                                       | Go to <a href="www.irs.gov">www.irs.gov</a> and click on Forms and Pubs. Click Current Forms & Pubs and enter "Form 8809" in Find box. Click Find.                                                                                   |

| Internal Revenue Bulletin (IRB) –  The authoritative instrument for the distribution of all types of official IRS tax guidance; a weekly collection of these and other items of general interest to the tax professional community. | You can find the Internal Revenue Bulletin at <a href="http://www.irs.gov/irb/">http://www.irs.gov/irb/</a>                                                                                                    |
|----------------------------------------------------------------------------------------------------|----------------------------------------------------------------------------------------------------|
| Filing Information Returns Electronically on irs.gov – Provides information on filing information returns electronically including transmissions, file preparation, file naming file status, testing and more.                      | Go to www.irs.gov and search for "Filing Information Returns Electronically".                                                                                                    |
| Mailing address for paper filing of information returns.                                                                                                    | Go to <a href="https://www.irs.gov">www.irs.gov</a> and click on Forms and Pubs. Click Current or Prior Year Forms & Pubs and enter "Form 1096" in Find box. Click Find. Refer to General Instructions under Where To File for the mailing address. |
| Payee/recipient questions on how to report information return data                                                                                                    | Call 1-800-829-1040 for Individual tax return information.                                                                                                    |
| Quick Alerts                                                                                                    | Go to www.irs.gov in Search box type "Quick Alerts"; select "Subscribe To Quick Alerts".                                                                                                    |

# **Sec. 6 Filing Requirements, Retention Requirements, Due Dates and Extensions**

#### .01 Filing Requirements

For instructions regarding Forms 1097, 1098, 1099, 3921, 3922, 5498, 8935, and W-2G, refer to the general instructions. These instructions include additional information about filing requirements, paper filing, and line instructions.

Filers of Forms 1097, 1098, 1099, 3921, 3922, 5498, 8935, and W-2G, may be required to file electronically. Section 6011(e)(2)(A) of the Internal Revenue Code provides that any person, including a corporation, partnership, individual, estate, or trust, who is required to file 250 or more information returns, must file such returns electronically. The 250 or more requirement applies separately for each type of return and separately to each type of corrected return. See <a href="Part A. General Information">Part A. General Information</a>, Sec. 8, <a href="Form 8508">Form 8508</a>, <a href="Request for Waiver from Filing Information Returns Electronically">Returns Electronically</a>, if you are required to file electronically, but this requirement causes an undue hardship.

Note: All filers are encouraged to file information returns electronically even if they are not required to do so.

All filing requirements apply individually to each reporting entity as defined by its separate TIN. For example, if a corporation with several branches or locations uses the same Employer Identification Number (EIN), the corporation must aggregate the total volume of returns to be filed for that EIN and apply the filing requirements to each type of return accordingly.

#### .02 Retention Requirements

Payers should retain a copy of information returns (or have the ability to reconstruct the data) for at least three years from the reporting due date with the following exceptions:

- · Returns reporting federal withholding should be retained for four years.
- Retain a copy of Form 1099-C, Cancellation of Debt, for at least four years from the due date of the return.

#### .03 Due Dates

Form(s) 1097, 1098, 1099, 3921, 3922, 8935, and W-2G are filed on a calendar year basis. Forms 5498 are used to report amounts contributed during or after the calendar year (but no later than April 15).

|          | Due Dates                        |                                                                                                    |  |  |  |
|----------|----------------------------------|----------------------------------------------------------------------------------------------------|--|--|--|
| Form     | IRS Electronic Filing            | Recipient/Participant Copy                                                                                                    |  |  |  |
| 1097     | March 31                         | On or before the 15 <sup>th</sup> day of the 2 <sup>nd</sup> calendar month after the close of the calendar quarter (on or before May 15; August 15; November 15; February 15 of the following year) |  |  |  |
| 1098     | March 31                         | January 31                                                                                                    |  |  |  |
| 1099     | March 31                         | January 31 February 15 for Form 1099-B, 1099-S and 1099-Misc; if amounts are reported after boxes 8 or 14. This also applies to statements furnished as part of a consolidated reporting statement.  |  |  |  |
| 3921     | March 31                         | January 31                                                                                                    |  |  |  |
| 3922     | March 31                         | January 31                                                                                                    |  |  |  |
| 5498     | May 31                           | January 31 – for FMV/RMD                                                                                                    |  |  |  |
|          |                                  | May 31 – for contributions                                                                                                    |  |  |  |
| 5498-SA  | May 31                           | May 31                                                                                                    |  |  |  |
| 5498-ESA | May 31                           | April 30                                                                                                    |  |  |  |
| 8935     | Due 90 days from date of payment |                                                                                                    |  |  |  |
| W-2G     | March 31                         | January 31                                                                                                    |  |  |  |

Note: If any due date falls on a Saturday, Sunday, or legal holiday, the return or statement is considered timely if filed or furnished on the next business day.

#### .04 Extensions

The application for extension of time to file information returns must be filed by the due date of the return for which the extension is being requested. If the payer/filer is requesting an extension for multiple form types, the extension must be requested by the earliest due date. A separate extension application is required for each payer/filer.

There are three methods for filing a request for an extension of time to file information returns:

| Method                                                                                                 | How To                                                                                                    | Notification                                                                                                    |
|----------------------------------------------------------------------------------------------------|----------------------------------------------------------------------------------------------------|----------------------------------------------------------------------------------------------------|
| Online submission of<br>Extension of Time to File<br>Information Returns                               | The Fill-in Form 8809 may be completed online via the FIRE System.  (See Part B. Sec. 3, Connecting to the FIRE System. From the Main Menu, click "Extension of Time Request" and then click "Fill-in Extension Form".                       | Forms 8809 completed on line receive an instant acknowledgement on screen if form is completed properly and timely. |
| Electronic File Transmission (record layout)                                                           | A request for an extension of time to file information returns may be filed electronically by transmitting an electronic extension file. See <a href="Part D. Extension of Time to File">Part D. Extension of Time to File</a> .             | Transmitters requesting an extension of time via an electronic file will receive the file status results online.    |
| Paper submissions of<br>Form 8809, Application for<br>Extension of Time to File<br>Information Returns | Form 8809 can be obtained on irs.gov Publication and Forms (see Part A. Sec. 5, General Information, Additional Resources).  Mail completed Form 8809 to:  Internal Revenue Service 240 Murall Drive, Mail Stop 4360 Kearneysville, WV 25430 | Payer/filer will receive a letter.                                                                                  |

If the request for extension of time to file an information return is received beyond the due date of the information return, it will be denied. For more information on extension requests and requesting an additional extension of time, see <a href="Form 8809">Form 8809</a>, Application for Extension of Time to File Information Returns.

#### .05 Request for Additional Extension of Time

Title 26 CFR Chapter 1 subsection 6081-8(2)(d) allows a payer (filer) or transmitter to request an additional 30-day extension to file information returns if the first automatic 30-day extension was granted and the additional extension is filed before the expiration of the automatic 30-day extension. The additional extension can be filed on Form 8809 or filed electronically provided that the filer faxes a Form 8809 the same day the file is transmitted to satisfy the reason and signature requirement. The on-line Fill-in Form 8809 cannot be used to request an additional extension of time.

## Sec. 7 Extension of Time for Recipient Copies of Information Returns

Request an extension of time to furnish statements to recipients of Forms 1097, 1098 series, 1099 series, 3921, 3922, 5498 series, W-2G, W-2 series, and 1042-S by submitting a letter to the IRS at the address listed in <a href="Part A. Sec. 4">Part A. Sec. 4</a>, Communicating with the IRS. The letter should contain the following information:

- Payer or employer name
- TIN
- Address

- Type of return
- Specify that the extension request is to provide statements to recipients
- · Reason for the delay
- · Signature of payer or duly authorized person

Requests for an extension of time to furnish statements to recipients of Forms 1097, 1098 series, 1099 series, 3921, 3922, 5498 series, W-2G, W-2 series, and 1042-S are not automatically approved. If approved, an extension will allow a maximum of 30 days from the due date. The request must be postmarked no later than the date the statements are due to the recipients.

Only the filer or transmitter may sign the letter requesting the extension for recipient copies; however, if a transmitter has a contractual agreement with a payer to file extension requests on the payer's behalf, the transmitter should state so in the letter requesting the extension.

Transmitters may file a request for an extension of time for recipient copies with an electronic file listing filer/payer, employer names and TINs. A signed letter must be faxed to the IRS by the transmitter the same day as the transmission of the electronic file. A list of payer, employer names and TINs is not required to be included with the letter since the information was included in the electronic file.

When requesting an extension of time for recipient copies, be sure to include the reason an extension for the recipient copies is needed.

Note: Neither the paper Form 8809, nor the online fill-in Form 8809 extension option, can be used to request an extension of time to furnish statements to recipients.

# Sec. 8 Form 8508, Request for Waiver from Filing Information Returns Electronically

If an employer is required to file original or corrected returns electronically, but the requirement creates an undue hardship, a waiver may be requested by filing Form 8508. Request for Waiver from Filing Information Returns Electronically, to the IRS. Note: Form 8508 is also filed with the IRS for a waiver from filing series W-2 forms electronically. Transmitters must file a separate Form 8508 for each payer. Do not submit a list of payers. If a waiver for an original filing is approved, any corrections for the same type of returns will be covered under that waiver.

Filers are encouraged to file Form 8508 to the IRS at least 45 days before the due date of the returns, but no later than the due date of the returns for which the waiver is being requested. The IRS does not process waiver requests until January 1st of the calendar year the returns are due.

Waivers are evaluated on a case-by-case basis and are approved or denied based on criteria set forth in the regulations under section 6011(e) of the Internal Revenue Code. The transmitter must allow a minimum of 30 days for the IRS to respond to a waiver request.

An approved waiver will provide exemption from electronic filing for the current tax year only and employers may not apply for a waiver for more than one tax year. A waiver does not provide exemption from filing. If a waiver is approved, the filer/payer must timely file all information returns on acceptable paper forms with the IRS.

If a waiver request is approved, keep the approval letter on file. Do not send a copy of the approved waiver to the service center where the paper returns are filed. An approved waiver only applies to the requirement for filing information returns electronically. The payer must still timely file information returns with the appropriate service center on the official IRS paper forms or an acceptable substitute form. Mail completed Form 8508 to:

Internal Revenue Service 240 Murall Drive, Mail Stop 4360 Kearneysville, WV 25430

## Sec. 9 Penalties Associated with Information Returns

Penalties generally apply to the payer required to file information returns. If you fail to file a corrected information return by the due date you may be subject to a penalty. The penalty may apply if the information return:

- · was not filed timely
- · is missing required information
- · contains incorrect information

- · was filed on paper when electronic filing is required
- · is not machine readable

The amount of the penalty is based on when you file the correct information return:

- \$30 per information return if you correctly file within 30 days of the due date of the return; maximum penalty \$250,000 per year for large businesses (\$75,000 for small businesses).
- \$60 per information return if you correctly file more than 30 days after the due date but by August 1; maximum penalty \$500,000 per year for large businesses (\$200,000 for small businesses).
- \$100 per information return if you correctly file after August 1 or you do not file required information returns; maximum penalty \$1.5 million per year for large businesses (\$500,000 for small businesses).

A late filing penalty may be assessed for a replacement file which is not transmitted by the required date. If a file is filed timely, but is "bad," the filer has up to 60 days from the day the file was transmitted to transmit an acceptable replacement file. If an acceptable replacement file is not received within 60 days, the payer could be subject to late filing penalties. This only applies to files originally filed electronically.

If failure to file a correct information return is due to intentional disregard of the filing requirements or correct information requirements, the penalty is at least \$250 per information return with no maximum penalty.

For information regarding penalties, which may apply to Failure to Furnish Correct Recipient Statements, see the Penalties Section of the General Instructions for Forms 1097, 1099, 1098, 3921, 3922, 5498, and W-2G.

#### Sec. 10 Corrected Returns

#### .01 General Information

If an information return was successfully processed by the IRS and you identify an error with the file after the IRS accepted the file (Good/Released), you need to file a corrected return. Do not file the original file again, this may result in duplicate reporting. File only those returns that require corrections. Do not code information returns omitted from the original file as corrections. If you omitted an information return, it should be filed as an original return. The standard correction process will not resolve duplicate reporting. All fields of the corrected return must be complete.

Section 6011(e)(2)(A) requires filers who are required to file 250 or more information returns for any calendar year to file the returns electronically. The 250 or more requirement applies separately for each type of form filed and separately for original and corrected returns. Example: If a payer has 100 Forms 1099-A to correct, the returns can be filed on paper because they fall under the 250 threshold. However, if the payer has 300 Forms 1099-B to correct, they must be filed electronically.

The filer or transmitter must furnish corrected statements to recipients as soon as possible. If a filer/transmitter discovers errors that affect a large number of recipients, contact the IRS at 1-866-455-7438. Send correct returns to the IRS and notify the recipients.

If correct returns are not filed electronically, they must be filed on official forms. For information on substitute forms refer to <u>Publication</u> 1179, General Rules and Specifications for Substitute Forms 1096, 1098, 1099, 5498, and Certain Other Information Returns.

In general, corrections for returns should be filed for returns filed within the last three calendar years with the following exceptions:

- Backup withholding under section 3406 of the Code was imposed four calendar years
- Form 1099-C, Cancellation of Debt, four calendar years

If an error is discovered in reporting the payer (not recipient) name and/or TIN, the payer should write a letter to the IRS containing the following information:

- · Name and address of payer
- Type of error (include the incorrect payer name/TIN that was reported)
- Tax year
- Correct Payer TIN
- TCC
- Type of return

- Number of payees
- Filing method, paper or electronic
- Whether Federal income tax withheld.

#### .02 Specifications for Filing Corrected Returns Electronically

The record sequence for filing corrections is the same as for original returns. Refer to <u>Part C, Record Format Specification and Record Layouts</u>, for more information. Corrected returns may be included in the same transmission as original returns; however, separate "A" Records are required.

The "B" Record provides a 20-character field for a unique Payer's Account Number for payees. The account number is required if there are multiple accounts for a recipient for whom more than one information return of the same type is being filed. This number will identify the appropriate incorrect return if more than one return is filed for a particular payee. Do not enter a TIN in this field. A payer's account number for the payee may be a checking account number, savings account number, serial number, or any other number assigned to the payee by the payer that will distinguish the specific account. This number must appear on the initial return and on the corrected return for the IRS to identify and process the correction properly.

Review the chart that follows. Errors normally fall under one of the two categories listed. Next to each type of error is a list of instructions on how to file the corrected return.

All corrections properly coded for the CF/SF will be made available to the participating states. Only send corrections, which affect the federal reporting or affect federal and state reporting. Errors, which apply only to a state filing requirement, should be sent directly to the state.

#### .03 Corrected Returns Procedures

There are numerous types of errors, and in some cases, more than one transaction may be required to correct the initial error. Review the "One Transaction Correction" and "Two Transaction Correction" tables below before transmitting a corrected file.

| One Transaction Correction                                                                                                    |                                                                                                    |  |  |  |
|----------------------------------------------------------------------------------------------------|----------------------------------------------------------------------------------------------------|--|--|--|
| If  The Original return was filed with one or more of the following error types:  Incorrect payment amount codes in the Payer "A" Record.  Incorrect payment amounts in the Payee "B" Record.  Incorrect code in the distribution code field in the Payee "B" Record.  Incorrect payee indicator. (Payee indicators are non-money amount indicator fields located in the specific form record layouts of the Payee "B" Record between field positions 544-748.  Return should not have been filed.  Note: To correct a TIN, and/or payee name follow the instructions under Error Type 2. | Then  Follow the steps below for One Transaction Correction:  1. Prepare a new file. The first record on the file will be the Transmitter "T" Record  2. Make a separate "A" Record for each type of return and each payer being reported. Payer information in the "A" Record must be the same as it was in the original submission  3. The Payee "B" Records must show the correct record information as well as a Corrected Return Indicator Code of "G" in field position 6.  4. Corrected returns using "G" coded "B" Records may be on the same file as Original returns; however, separate "A" Records are required.  5. Prepare a separate "C" Record for each type of return and each payer being reported. |  |  |  |
|                                                                                                    | 6. The last record on the file must be the End of Transmission "F" Record.                                                                                                    |  |  |  |

#### Sample File layout for One Transaction Corrections

| Transmitter<br>"T"<br>Record | Payer<br>"A"<br>Record | "G"<br>coded<br>Payee "B"<br>Record | "G"<br>coded<br>Payee "B"<br>Record | End of Payer<br>"C"<br>Record | End of<br>Transmission<br>"F" Record |
|------------------------------|------------------------|-------------------------------------|-------------------------------------|-------------------------------|--------------------------------------|
|------------------------------|------------------------|-------------------------------------|-------------------------------------|-------------------------------|--------------------------------------|

Two separate transactions are required to submit a Two Transaction Correction. You must follow the directions for both transactions.

Note: Do not use this correction process for money amount corrections.

| Two Transaction Correction                                                   |                                                                                                    |  |  |
|------------------------------------------------------------------------------|----------------------------------------------------------------------------------------------------|--|--|
| If                                                                           | Then                                                                                                    |  |  |
| The Original return was filed with one or more of the following error types: | Follow the steps below for Two Transaction Correction:                                                                                                    |  |  |
| Original return was filed with one or more of the following errors:          | Transaction 1:                                                                                                    |  |  |
| No payee TIN (SSN, EIN, ITIN, QI-EIN, ATIN)                                  | Prepare a new file. The first record on the file will be the     Transmitter "T" Record                                                                                                    |  |  |
| Incorrect payee TIN                                                          | Make a separate "A" Record for each type of return and each payer being reported. The information in the "A"                                                                                                    |  |  |
| Wrong type of return indicator                                               | Record will be exactly the same as it was in the original submission. (See Note below).                                                                                                    |  |  |
|                                                                              | 3. The Payee "B" Records must contain exactly the same information as submitted previously, except, insert a Corrected Return indicator Code of "G" in field position 6 of the "B" Records, and enter "0" (zeros) in all payment amounts. (See Note below.)                                              |  |  |
|                                                                              | Corrected returns using "G" coded "B" Records may be on the same file as those returns filed with a "C" code; however, separate "A" Records are required.                                                                                                    |  |  |
|                                                                              | Prepare a separate "C" Record for each type of return and each payer being reported.                                                                                                    |  |  |
|                                                                              | <b>Note:</b> Although the "A" and "B" Records will be exactly the same as the original submission, the Record Sequence Number will be different because this is a counter number and is unique to each file. For Form 1099-R corrections, if the amounts are zeros, certain indicators will not be used. |  |  |

| Two Transaction Correction                                                                     |                                                                                                    |
|------------------------------------------------------------------------------------------------|----------------------------------------------------------------------------------------------------|
| Original return was filed with one or more of the following errors:                            | Transaction 2                                                                                                    |
| No payee TIN (SSN, EIN, ITIN, QI-EIN, ATIN) Incorrect payee TIN Wrong type of return indicator | Make a separate "A" Record for each type of return and each payer being reported.                                                                                                    |
| Thong type of folding malecules                                                                | The Payee "B" Records must show the correct information as well as a Corrected Return Indicator Code of "C" in field position 6. Corrected returns filed with the IRS using "C" coded "B" Records may be on the same file as those returns submitted with "G" codes; however, separate "A" Records are required. |
|                                                                                                | Prepare a separate "C" Record for each type of return and each payer being reported.                                                                                                    |
|                                                                                                | The last record on the file must be the End of Transmission "F" Record.                                                                                                    |

### **Sample File layout for Two Transaction Corrections**

| Transmitter<br>"T"<br>Record | Payer<br>"A"<br>Record           | "G"<br>coded<br>Payee "B"<br>Record | "G"<br>coded<br>Payee "B" Record | End of Payer<br>"C"<br>Record        | Payer<br>"A"<br>Record |
|------------------------------|----------------------------------|-------------------------------------|----------------------------------|--------------------------------------|------------------------|
|                              | "C" coded<br>Payee "B"<br>Record | "C" coded<br>Payee "B"<br>Record    | End of Payer "C"<br>Record       | End of<br>Transmission<br>"F" Record |                        |

Note: If a filer is reporting "G" coded, "C" coded, and/or "Non-coded" (original) returns on the same file, each category must be reported under separate "A" Records.

## Sec. 11 Combined Federal and State Filing Program

#### .01 General

The Combined Federal/State Filing (CF/SF) program was established to simplify information returns filing for payers. Through CF/SF, the IRS electronically forwards information returns (original and corrected) to participating states.

The following information returns may be filed under the Combined Federal/State Filing Program:

- Form 1099-B, Proceeds from Broker and Barter Exchange Transactions
- Form 1099-DIV, Dividends and Distributions
- Form 1099-G, Certain Government Payments
- Form 1099-INT, Interest Income
- Form 1099-K, Payment Card and Third Party Network Transactions
- Form 1099-MISC, Miscellaneous Income
- Form 1099-OID. Original Issue Discount
- Form 1099-PATR, Taxable Distributions Received From Cooperatives
- Form 1099-R, Distributions From Pensions, Annuities, Retirement or Profit-Sharing Plans, IRAs, Insurance Contracts, etc.
- Form 5498, IRA Contribution Information

To request approval to participate, an electronic test file coded for this program must be submitted to the IRS between November 12, 2013, and February 28, 2014. If the test file is acceptable, an approval letter will be sent. There is no charge to use CF/SF for approved participants.

#### .02 Testing

A test file is only required for the first year a filer participates in the program; however, it is highly recommended that a test file be submitted every year. Records in the test and actual file must conform to current procedures.

Within two business days, the results of the electronic transmission(s) will be sent to the email address that was provided on the "Verify Your Filing Information" screen. If using email-filtering software, configure the software to accept email from <a href="mailto:fire@irs.gov">fire@irs.gov</a> and <a href="mailto:fire@irs.gov">fire.eirs.gov</a> and <a href="mailto:fire.eirs.gov">fire.eirs.gov</a> and <a href="mailto:fire.eirs.gov">fire.eirs.gov</a>

If the file is bad, the filer must return to <a href="https://fire.test.irs.gov">https://fire.test.irs.gov</a> and determine what errors are in the file. See <a href="Part B. Sec. 3">Part B. Sec. 3</a>, <a href="Checking">Checking</a> the Status of Your File. If the test file was unacceptable, a new test file can be transmitted no later than February 28, 2014.

If a payee has a reporting requirement for more than one state, separate "B" Records must be created for each state. Payers must prorate the amounts to determine what should be reported to each state. Do not report the total amount to each state.

Some participating states require separate notification that the payer is filing in this manner. The IRS acts as a forwarding agent only. It is the payer's responsibility to contact the appropriate state(s) for further information.

Participating states and corresponding valid state codes are listed in Table 1, *Participating States and Codes*. The appropriate state code must be entered in fields requesting a CF/SF code. Do not use state abbreviations.

Each state's filing requirements are subject to change by the state. It is the payer's responsibility to contact the participating state(s) to verify their criteria.

Upon submission of the files, the transmitter must be sure of the following:

- All records are accurate.
- A State Total "K" Record(s) for each state(s) being reported follows the "C" Record.
- Payment amount totals and the valid participating state code are included in the State Totals "K" Record(s).
- The last "K" Record is followed by an "A" Record or an End of Transmission "F" Record (if this is the last record of the entire file).

Table 1: Participating States and Codes \*

| State                | Code | State         | Code | State          | Code |
|----------------------|------|---------------|------|----------------|------|
| Alabama              | 01   | lowa          | 19   | New Jersey     | 34   |
| Arizona              | 04   | Kansas        | 20   | New Mexico     | 35   |
| Arkansas             | 05   | Louisiana     | 22   | North Carolina | 37   |
| California           | 06   | Maine         | 23   | North Dakota   | 38   |
| Colorado             | 07   | Maryland      | 24   | Ohio           | 39   |
| Connecticut          | 08   | Massachusetts | 25   | South Carolina | 45   |
| Delaware             | 10   | Michigan      | 26   | Utah           | 49   |
| District of Columbia | 11   | Minnesota     | 27   | Vermont        | 50   |
| Georgia              | 13   | Mississippi   | 28   | Virginia       | 51   |
| Hawaii               | 15   | Missouri      | 29   | Wisconsin      | 55   |
| Idaho                | 16   | Montana       | 30   |                |      |
| Indiana              | 18   | Nebraska      | 31   |                |      |

<sup>\*</sup>The codes listed only apply to the CF/SF Program and may not correspond to state codes of agencies or programs outside of the IRS.

#### Sample File Layout for Combined Federal/State Filer

| Transmitter "T" Record | Payer "A" Record coded with 1 in position 6 | Payee "B"<br>Record with<br>state code 24 in<br>positions 747-<br>748 | Payee "B" Record with state code 06 in positions 747- 748 | Payee "B"<br>Record, no state<br>code | End of Payer "C"<br>Record |
|------------------------|---------------------------------------------|-----------------------------------------------------------------------|-----------------------------------------------------------|---------------------------------------|----------------------------|
|                        |                                             |                                                                       |                                                           |                                       | 1                          |

State Total "K" Record
for "B" records coded 24.

"K" record coded 24 in
positions 747-748.

State Total "K" Record
for "B" records coded 06.

"K" record coded 06 in positions 747748.

State Total "K" Record
for "B" records coded 06.

"K" record coded 06 in positions 747748.

## Sec. 12 State Abbreviation Codes and APO/FPO Addresses

#### .01 State Abbreviation Codes

The following state and U.S. territory abbreviations are to be used when developing the state code portion of the address fields. This table provides state and territory abbreviations only, and does not represent those states participating in the CF/SF Program.

Table 2: State & U.S. Territory Abbreviations

| State                | Code | State               | Code | State               | Code |
|----------------------|------|---------------------|------|---------------------|------|
| Alabama              | AL   | Louisiana           | LA   | Oregon              | OR   |
| Alaska               | AK   | Maine               | ME   | Pennsylvania        | PA   |
| American Samoa       | AS   | Maryland            | MD   | Puerto Rico         | PR   |
| Arizona              | AZ   | Massachusetts       | MA   | Rhode Island        | RI   |
| Arkansas             | AR   | Michigan            | MI   | South Carolina      | sc   |
| California           | CA   | Minnesota           | MN   | South Dakota        | SD   |
| Colorado             | со   | Mississippi         | MS   | Tennessee           | TN   |
| Connecticut          | СТ   | Missouri            | МО   | Texas               | TX   |
| Delaware             | DE   | Montana             | MT   | Utah                | UT   |
| District of Columbia | DC   | Nebraska            | NE   | Vermont             | VT   |
| Florida              | FL   | Nevada              | NV   | Virginia            | VA   |
| Georgia              | GA   | New Hampshire       | NH   | U.S. Virgin Islands | VI   |
| Guam                 | GU   | New Jersey          | NJ   | Washington          | WA   |
| Hawaii               | н    | New Mexico          | NM   | West Virginia       | WV   |
| Idaho                | ID   | New York            | NY   | Wisconsin           | WI   |
| Illinois             | IL   | North Carolina      | NC   | Wyoming             | WY   |
| Indiana              | IN   | North Dakota        | ND   |                     |      |
| Iowa                 | IA   | No. Mariana Islands | MP   |                     |      |
| Kansas               | KS   | Ohio                | ОН   |                     |      |
| Kentucky             | KY   | Oklahoma            | ОК   |                     |      |

See Part C. Record Format Specification and Record Layouts for more information on the required formatting for address.

Filers must adhere to the city, state and ZIP Code Format for U.S. addresses in the "B" Record. This also includes American Samoa, Guam, the Northern Mariana Islands, Puerto Rico, and the U.S. Virgin Islands.

#### .02 APO and FPO Addresses

When reporting APO/FPO addresses use the following format:

**EXAMPLE**:

Recipient Name PVT Willard J. Doe

Mailing Address Company F, PSC Box 100

167 Infantry REGT

Recipient City APO (or FPO)

Recipient State AE, AA, or AP\*

\*AE is the designation for ZIP codes beginning with 090-098, AA for ZIP code 340, and AP for ZIP codes 962-966.

## Sec. 13 Definition of Terms

| ELEMENT                          | DESCRIPTION                                                                                                    |  |  |
|----------------------------------|----------------------------------------------------------------------------------------------------|--|--|
| Correction                       | A correction is an information return filed by the employer/transmitter to correct an information return that was previously filed and successfully processed by the IRS, but contained erroneous information.                                                                                                    |  |  |
| EIN                              | A nine-digit Employer Identification Number which has been assigned by the IRS to the reporting entity.                                                                                                    |  |  |
| Replacement                      | A replacement is an information return file sent by the payer/transmitter at the request of the IRS because of errors encountered while processing the filer's original file or correction file.                                                                                                    |  |  |
| In-house Programmer              | An employee or a hired contract programmer                                                                                                    |  |  |
| Payer's Account Number For Payee | <ul> <li>Any number assigned by the payer to the payee that can be used by the IRS to distinguish between information returns.</li> <li>This number must be unique for each information return of the same type for the same payee.</li> <li>If a payee has more than one reporting of the same document type, it is vital that each reporting have a unique account number. For example, if a payer has three separate pension distributions for the same payee and three separate Forms 1099-R are filed, three separate unique account numbers are required.</li> <li>A payee's account number may be given a unique sequencing number, such as 01, 02 or A, B, etc., to differentiate each reported information return.</li> <li>Do not use the payee's TIN since this will not make each record unique. This information is critical when corrections are filed.</li> <li>This number will be provided with the backup withholding notification and may be helpful in identifying the branch or subsidiary reporting the transaction.</li> <li>The account number can be any combination of alpha, numeric, or special characters</li> </ul> |  |  |

Part B. Data Communication

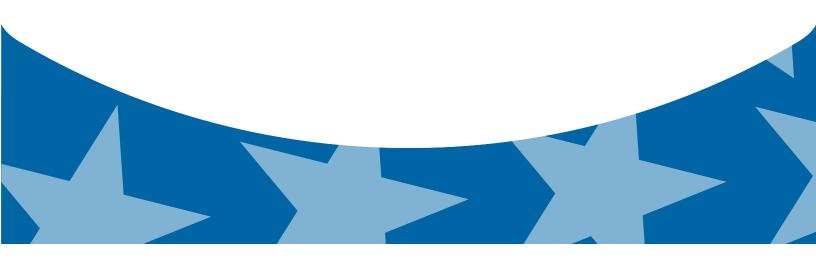

## Sec. 1 Application for Filing Information Returns Electronically

#### 01. Application

All transmitters who file information returns electronically are required to request authorization to file electronically using using Form 4419, *Application for Filing Information Returns Electronically*. Form 4419 may be completed online at <a href="https://fire.irs.gov">https://fire.irs.gov</a>. At the main menu, select "Fill-in Form 4419". Review the "Important Notes" screen to ensure that you have the correct information to proceed. To complete your submission, you must click the "Yes, I am authorized to sign this document of behalf of the transmitter" box to submit the application.

Transmitters may file Form 4419 throughout the year; however, the application must be filed at least 45 days before the due date of the returns(s) for current year processing.

#### 02. Do I Need More than One TCC?

The majority of forms require a single Transmitter Control Code (TCC) and therefore, only one Form 4419 must be filed; however, an additional TCC is required for each the following types of returns.

- Form 1042-S, Foreign Person's U.S. Source Income Subject to Withholding,
- Form 8027, Employer's Annual Information Return of Tip Income and Allocated Tips,
- Form 8955-SSA, Annual Registration Statement Identifying Separated Participants with Deferred Vested Benefits.

See the back of Form 4419 for detailed instructions.

For example, if a transmitter plans to file Forms 1099 INT, one Form 4419 should be submitted. If, at a later date, another type of form (Forms 1097, 1098, 1099, 3921, 3922, 5498, 8935 and W-2G) will be filed, the transmitter should not submit a new Form 4419.

The IRS encourages transmitters who file for multiple payers to file one application and to use the assigned TCC for all payers. While not encouraged, multiple TCCs can be issued to payers with multiple TINs. Transmitters cannot use more than one TCC in a file. Each TCC must be reported in separate transmissions.

Some service bureaus will transmit files using their TCC, while others will require filers to obtain a TCC of their own. Payers should contact their service bureau for further information.

#### .03 Application Approval

A five-character alphanumeric Transmitter Control Code (TCC) will be assigned and included in an approval letter that will be mailed to the address listed on the Form 4419 within 45 days. Electronically filed returns may not be filed with the IRS until the Form 4419 has been approved.

Form 4419 is subject to review before approval to transmit electronically is granted. The IRS may require additional documentation. The IRS has the authority to revoke the TCC and terminate the release of the transmitted files.

Once a transmitter is approved to file electronically, it is not necessary to reapply unless:

- The payer has discontinued filing electronically for two consecutive years.
- The payer's files were transmitted in the past by a service bureau using the service bureau's TCC, but now the payer has computer equipment compatible with that of the IRS and wishes to prepare the files. The payer must request a TCC by filing Form 4419.

## Sec. 2 User ID, Password and PIN Requirements

Before you can transmit files to the FIRE System you must establish an account; the system will prompt you to create your initial User ID, password and a 10-digit PIN.

You must enter the PIN each time you electronically send an Original, Corrected, or Replacement file. Test files do not require a PIN. Authorized agents may enter their PIN; however, the payer is responsible for the accuracy of the returns and will be liable for penalties for failure to comply with filing requirements.

If you are submitting files for more than one TCC, it is not necessary to create a separate User ID and password for each TCC.

For all passwords, it is the user's responsibility to remember the password and not allow the password to be compromised.

## **Sec. 3 Connecting to FIRE**

Filers can connect to the FIRE System by accessing <a href="https://fire.irs.gov">https://fire.irs.gov</a> and the FIRE Test System by accessing <a href="https://fire.test.irs.gov/">https://fire.test.irs.gov/</a>.

The FIRE Test System is available from November 12, 2013, through February 28, 2014. If you intend to transmit a test file you must create an account in the FIRE Test System .

#### Filers can connect to the FIRE System by:

#### **Connecting to the FIRE System**

Passwords must be 8 alphanumeric, containing at least 1 uppercase, 1 lowercase and 1 numeric. FIRE will require you to change your password every 90 days or the first logon attempt after that time period. Additionally, the previous 24 passwords cannot be used.

| cannot be used.                                                                                                    |                                                                                                    |  |  |
|----------------------------------------------------------------------------------------------------|----------------------------------------------------------------------------------------------------|--|--|
| 1st Time Connection to FIRE                                                                                                    | Returning FIRE User                                                                                                    |  |  |
| **Strime Connection to FIRE  **Click "Create New Account"  **Fill out the registration form and click "Submit"  **Create User ID  **Create and verify password  **Click "Create"  **If the message "Account Created" is received, click "OK"  **Create and verify the 10-digit self-assigned PIN (Personal Identification Number)  **Click "Submit"  **If the message "Your PIN has been successfully created!" is received, click "OK"  **Read the bulletin(s) and/or Click "Continue"  Note: The email you provided when creating an account is the where all email communications will be sent. If you are using SPAM filtering software, configure it to allow an email from fire@irs.gov and irs.e-helpmail@irs.gov. | Returning FIRE User  Click "Log On"  Enter the User ID  Enter the Password (the password is case sensitive)  Read the bulletin(s) and/or Click "Continue" |  |  |
|                                                                                                    |                                                                                                    |  |  |

#### **Uploading Files to FIRE**

Filers may upload a file to the FIRE System by taking the following actions:

At the Menu Options:

- » Click "Send Information Returns"
- » Enter the TCC
- » Enter the TIN
- » Click "Submit"

NOTE: The system will display the company name, address, city, state, ZIP code, telephone number, contact and email address. This information is used to email the transmitter regarding the transmission. Update as appropriate and/or click "Accept".

Click one of the following:

- » Original File
- » Replacement File
- » Correction File
- » Test File (This option will only be available from November 1 through February 15 at <a href="https://fire.test.irs.gov/">https://fire.test.irs.gov/</a>.

Enter the ten-digit PIN (If sending a test file, there is no prompt for this.)

- » Click "Submit"
- » Click "Browse" to locate the file and open it
- » Click "Upload"

Note: When the upload is complete, the screen will display the total bytes received and display the name of the file just uploaded. If this is not displayed on your screen, we probably did not receive the file. To verify, go to Check File Status option on the main menu. If the file name is displayed and the count is equal to '0' and the results indicate 'not yet processed', then we received the file. If the file name is not displayed, send the file again.

#### **Checking the Status of Your File**

It is the filer's responsibility to check the status of submitted files. If you do not receive an email within 2 (two) business days or if you receive an email indicating the file is bad, log back into the FIRE System and select "Check File Status".

To view the results of the file from the Main Menu:

- » Click "Check File Status"
- » Enter the TCC
- » Enter the TIN
- » Click "Search"

Below is a description of the File Status Results

Good, Not Released – The filer is finished with this file if the "Count of Payees" is correct. The file is automatically released after ten calendar days unless the filer contacts the IRS within this timeframe.

Good, Released - The file has been released for IRS processing.

Bad – The file has errors. Click on the filename to view the error message(s), fix the errors, and resubmit the file timely as a "Replacement" file.

Not Yet Processed - The file has been received, but results are not available. Please check back in a few days.

## **Sec. 4 Electronic Specifications**

#### .01 FIRE System

The FIRE System is designed exclusively for electronic filing of Forms 1042-S, 1097, 1098, 1099, 3921, 3922, 5498, 8027, 8935, 8955-SSA and W-2G. Electronic files are transmitted through the FIRE System at <a href="https://fire.irs.gov/">https://fire.irs.gov/</a>. The electronic filing of information returns is not affiliated with any other IRS electronic filing programs. Filers must obtain separate approval to participate in different programs.

The FIRE System does not provide fill-in forms, with the exception for:

- Form 8809, Application for Extension of Time to File Information Returns.
- Form 4419, Application for Filing Information Returns Electronically (FIRE)

The FIRE System can accept multiple files for the same type of return. For example, if a company has several branches issuing Forms 1099-INT, it is not necessary to consolidate all the forms into one transmission. Each file may be sent separately. Do not transmit duplicate data.

Electronic reporting of information returns eliminates the need for electronic filers to send paper documents to the IRS. Do not send copies of the paper forms to the IRS for any forms filed electronically. This will result in duplicate filing.

#### .02 FIRE System Internet Security Technical Standards

FIRE System Internet Security Technical Standards are:

- HTTP 1.1 Specification (http://www.w3.org/Protocols/rfc2616/rfc2616.txt).
- SSL 3.0 or TLS 1.0. SSL and TLS are implemented using SHA and RSA 1024 bits during the asymmetric handshake

- The filer can use one of the following encryption algorithms, listed in order of priority using SSL or TLS:
  - o AES 256-bit (FIPS-197)
  - o AES 128-bit (FIPS-197)
  - o TDES 168-bit (FIPS-46-3)

## Sec. 5 Electronic Submissions

#### 01. Electronic Submissions

The FIRE System is available for electronic submissions 24 hours daily with the exception of:

- FIRE System will be down from 6 p.m. (Eastern) December 13, 2013, through January 20, 2014, for yearly updates.
- FIRE Test System is available from November 12, 2013, through February 28, 2014, but Test will also be down from 6 p.m. (Eastern) December 13, 2013, through January 20, 2014, for yearly updates.
- FIRE and FIRE Test Systems may be down every Wednesday from 2:00 a.m. to 5:00 a.m. (Eastern) for programming
  updates.

Standard ASCII code is required for all files. The file size cannot exceed 2.5 million records. The time required to transmit files varies depending upon your type of connection to the internet.

- When sending electronic files larger than 10,000 records, data compression is encouraged.
- WinZip and PKZIP are the only acceptable compression packages. The IRS cannot accept self-extracting zip files or compressed files containing multiple files.
- The time required to transmit a file can be reduced up to 95 percent by using compression. If you are having trouble transmitting files with a scripting process, please contact the IRS at 1-866-455-7438 for assistance.

Transmitters may create files using self-assigned file name(s). However, the FIRE System will assign a unique filename. Record the FIRE filename from the Status Page as it is required when assistance is needed. The FIRE filename consists of:

- Submission type
- TCC (Transmitter)
- Four-digit sequence number. The sequence number will be increased for every file sent. For example, if this is the first original file for the calendar year and the TCC is 44444, the IRS assigned filename would be ORIG.44444.0001.

#### .02 File Definitions

#### It is important to distinguish between the specific types of files:

Correction file – a file previously submitted and processed but contained incorrect information. Corrections should only be made to records that have been submitted incorrectly, not the entire file.

Replacement file – the "check file status" option on the FIRE System indicated an original or correction file was bad. After the necessary changes have been made, the entire file must be transmitted through the FIRE System.

#### .03 Submission Responses

The results of your electronic transmission(s) will be sent to the email address that was provided on the "Verify your Filing Information" screen within two days after a file has been submitted, If using email filtering software, configure software to accept email from <a href="mailto:fire@irs.gov">fire@irs.gov</a> and <a href="mailto:irs.e-helpmail@irs.gov">irs.e-helpmail@irs.gov</a>.

If a file is bad, the transmitter must return to <a href="https://fire.irs.gov/">https://fire.irs.gov/</a> or <a href="https://fire.irs.gov/">https://fire.irs.gov/</a> to identify the errors. At the main menu select, Check File Status.

It is the filer's responsibility to check the status of the file. If a timely filed electronic file is bad, the filer will have up to 60 days from the day the file was transmitted to file an acceptable replacement file. If an acceptable replacement file is not received within 60 days, the payer could be subject to late filing penalties. Note: The timeframe only applies to files originally filed electronically.

If the file is good, it is released for mainline processing after ten calendar days from receipt. Contact the IRS within the ten day timeframe if the file should not be released for further processing.

## Sec. 6 Test Files

Filers are not required to submit a test file; however, the submission of a test file is encouraged for all new electronic filers to test hardware and software. Generally, testing is available between November and February. See Part B. Sec. 3, Connecting to FIRE.

The test file must consist of a sample of each type of record:

- Transmitter "T" Record
- Use the Test Indicator "T" in Field Position 28.
- All fields marked required must include transmitter information.
- · Payer "A" Record
- Multiple Payee "B" Records (at least eleven "B" Records per each "A" Record)
- End of Payer "C" Record
- State Totals "K" Record, if participating in the Combined Federal/State Filing Program
- · End of Transmission "F" Record

Note: See Part C, Record Format Specification and Record Layout, for record formats.

The IRS will check the file to ensure it meets IRS specifications. Current filers may send a test file to ensure the software reflects all required programming changes; however not all validity, consistency, or math error tests will be conducted.

Provided a valid email address on the "Verify Your Filing Information" screen. You will be notified of your file acceptance by email within two days of submission. When using email filtering software, configure software to accept email from <a href="mail@irs.gov">fire@irs.gov</a> and irs.e-helpmail@irs.gov.

It is the filers' responsibility to check the results of the submission. See <u>Checking the Status of Your File</u>. The following results will be displayed:

- "Good, Federal Reporting" The test file is good for federal reporting.
- "Bad" The test file contains errors. Click on the filename for a list of the errors.
- "Not Yet Processed" The file has been received, but results are not available. Please check back in a few days.

## Sec. 7 Common Problems

| Item | Issue                                                                                   | Resolution                                                                                                    |
|------|-----------------------------------------------------------------------------------------|----------------------------------------------------------------------------------------------------|
| 1    | SPAM filters are not set to receive email from fire@irs.gov and irs.e-helpmail@irs.gov. | To receive emails concerning files, processing results, reminders and notices, set the SPAM filter to receive email from <a href="mailto:fire@irs.gov">fire@irs.gov</a> and <a href="mailto:irs.e-helpmail@irs.gov">irs.e-helpmail@irs.gov</a> . |
| 2    | Incorrect email address provided.                                                       | When the "Verify Your Filing Information" screen is displayed, make sure the correct email address is displayed. If not, please update with the correct email address.                                                                           |

| 3  | Transmitter does not check the FIRE system to determine file acceptability.                                                                                       | Generally, the results of file transfers are posted to the FIRE system within two business days. If the correct email address was provided on the "Verify Your Filing Information" screen when the file was sent, an email will be sent regarding the FILE STATUS. If the results in the email indicate "Good, Not Released" and the "Count of Payees" is correct, the filer is finished with this file. If any other results are received, follow the instructions in the "Check File Status" option. If the file contains errors, get an online listing of the errors. If the file status is good, but the file should not be processed, filers should contact the IRS within ten calendar days from the transmission of the file. |
|----|----------------------------------------------------------------------------------------------------|----------------------------------------------------------------------------------------------------|
| 4  | Replacement file is not submitted timely.                                                                                                    | If a file is bad, make necessary changes and resubmit timely as a replacement.                                                                                                    |
| 5  | Transmitter compresses several files into one.                                                                                                    | Only compress one file at a time. For example, if there are ten uncompressed files to send, compress each file separately and send ten separate compressed files.                                                                                                    |
| 6  | Transmitter sends an original file that is good, and then sends a correction file for the entire file even though there are only a few changes.                   | Call the IRS at 1-866-455-7438. The IRS may be able to stop the file before it has been processed.                                                                                                    |
| 7  | File is formatted as EBCDIC.                                                                                                    | All files submitted electronically must be in standard ASCII code.                                                                                                    |
| 8  | Transmitter has one TCC, but is filing for multiple companies, which TIN should be used when logging into the FIRE system to send a file?                         | When sending the file electronically, enter the TIN of the company assigned to the TCC.                                                                                                    |
| 9  | Transmitter sent the wrong file, what should be done?                                                                                                    | Call the IRS at 1-866-455-7438. The IRS may be able to stop the file before it has been processed.                                                                                                    |
| 10 | Transmitter sends a file and "CHECK FILE STATUS" indicates that the file is good, but the transmitter wants to send another file containing the same information. | Once a file has been transmitted, a replacement file cannot be sent unless the "CHECK FILE STATUS" indicates the file is bad (one to two business days after the file was transmitted). If a file should not be processed, contact the IRS at 1-866-455-7438 to see if the processing can be stopped.                                                                                                    |

# Sec. 8 Common Formatting Errors

| Item | Issue                                                                                     | Resolution                                                                                                    |
|------|-------------------------------------------------------------------------------------------|----------------------------------------------------------------------------------------------------|
| 1    | Discrepancy between the IRS Totals and Totals in Payer "C" Records.                       | The "C" Record is a summary record for a type of return for a given payer. The IRS compares the total number of payees and payment amounts in the "B" Records with totals in the "C" Records. The two totals must agree. Do not enter negative amounts except when reporting Forms 1099-B or 1099-Q. Money amounts must be numeric and right-justified. Unused positions must be zero (0) filled. Do not use blanks in money amount fields |
| 2    | Missing Correction Indicator in Payee "B" Record                                          | When a file is submitted as a correction file, there must be a correction indicator, "G" or "C" in position 6 of the Payee "B" record.                                                                                                    |
| 3    | Incorrect TIN in Payer "B" Record                                                         | The Payer's TIN reported in positions 12-20 of the "A" Record must be a nine-digit number. Do Not Enter Hyphens. The TIN and the First Payer Name Line provided in the "A" Record must correspond.                                                                                                    |
| 4    | Incorrect Tax Year in Transmitter "T" Record, Payer "A" Record and the Payee "B" Records. | The tax year in the transmitter, payer, and payee records must reflect the tax year of the information return being reported. For prior tax year data, there must be a "P" in position six (6) of the Transmitter "T" Record. This position must be blank for current year.                                                                                                    |
| 5    | Incorrect use of Test Indicator                                                           | When sending a test file, position 28 of the Transmitter "T" Record must contain a "T"; otherwise, the position should be blank filled. Do not populate this field with a "T" if sending an original, replacement, or correction file.                                                                                                    |
| 6    | Incorrect format for TINs in the Payee "B" Record                                         | TINs entered in positions 12-20 of the Payee "B" records must consist of nine numeric characters only. Do Not Enter Hyphens. Incorrect formatting of TINs may result in a penalty.                                                                                                    |

| 7 | Distribution codes for Form 1099-R reported incorrectly.                                                | For Form 1099-R, there must be a valid Distribution Code(s) in positions 545-546 of the Payee "B" Record(s). For valid codes (and combinations), refer to the chart in Part C. If only one distribution code is required, it must be entered in position 545 and position 546 must be blank. A blank in position 545 is not acceptable.                                                        |
|---|----------------------------------------------------------------------------------------------------|----------------------------------------------------------------------------------------------------|
| 8 | The Payment Amount Fields in the "B" Record(s) Do Not Correspond to the Amount Codes in the "A" Record. | The Amount Codes used in the "A" Record must correspond with the payment amount fields used in the "B" Record(s). The amount codes must be left justified and in ascending order. Unused positions must be blank filled. For Example: If the "B" Record(s) show payment amounts in Payment Amount fields 2, 4, and 7, then the "A" Record must correspond with 2, 4, and 7 in the Amount Code. |

Part C. Record Format Specifications and Record Layouts

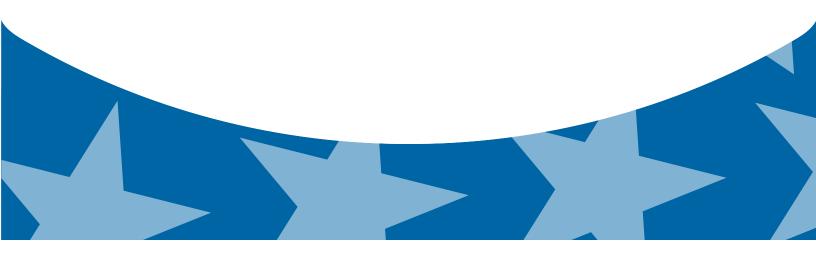

# **File Format**

Each record must be 750 positions.

# T Record

Identifies the Transmitter of electronic file.

#### **A Record**

Identifies the Payer (the institution or person making payments) the type of document being reported, and other miscellaneous information.

### **B** Record

Identifies the Payee, the specific payment amounts and information pertinent to the form.

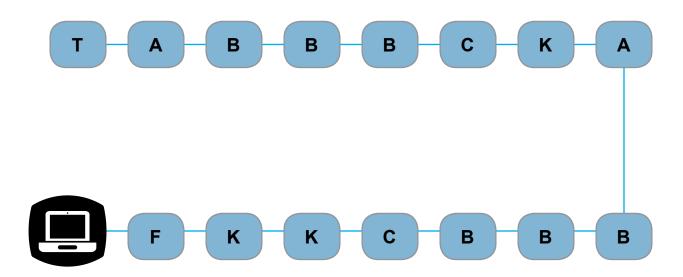

### **F Record**

**End of Transmission** 

### **K Record**

Summary of State(s) Totals (for Combined Federal/ State files). Each state will have a separate K record.

### **C** Record

Summary of B records for the payees and money amounts by payer and type of return.

# Sec. 1 Transmitter "T" Record

### **General Field Descriptions**

The Transmitter "T" Record identifies the entity transmitting the electronic file. A replacement file will be requested if the "T" Record is not present. See File Format Diagram Part C.

- Transmitter "T" Record is the first record on each file and is followed by a Payer "A" Record.
- All records must be a fixed length of 750 positions.
- · Do not use punctuation in the name and address fields.
- The Transmitter "T" Record identifies the entity transmitting the electronic file and contains information, which is critical if it is necessary for the IRS to contact the filer.
- For all fields marked "Required," the transmitter must provide the information described under Description and Remarks. For those fields not marked "Required," a transmitter must allow for the field but may be instructed to enter blanks or zeros in the indicated field positions and for the indicated length.
- All alpha characters entered in the "T" Record must be upper-case, except email addresses which may be case sensitive. Do not use punctuation in the name and address fields.

|                   | Record Name: Transmitter "T" Record |        |                                                                                                    |  |
|-------------------|-------------------------------------|--------|----------------------------------------------------------------------------------------------------|--|
| Field<br>Position | Field Title                         | Length | General Field Description                                                                                                    |  |
| 1                 | Record Type                         | 1      | Required. Enter "T."                                                                                                    |  |
| 2-5               | Payment Year                        | 4      | Required. Enter "2013." If reporting prior year data report the year which applies (2012, 2011, etc.) and set the Prior Year Data Indicator in field position 6. |  |
| 6                 | Prior Year Data<br>Indicator        | 1      | Required. Enter "P" only if reporting prior year data; otherwise, enter blank.  Do not enter a "P" if the tax year is 2013.                                      |  |
| 7-15              | Transmitter's TIN                   | 9      | Required. Enter the transmitter's nine-digit Taxpayer Identification Number (TIN).                                                                               |  |
| 16-20             | Transmitter Control<br>Code         | 5      | Required. Enter the five-character alphanumeric Transmitter Control Code (TCC) assigned by the IRS.                                                              |  |
| 21-27             | Blank                               | 7      | Enter blanks.                                                                                                    |  |
| 28                | Test File Indicator                 | 1      | Required for test files only. Enter a "T" if this is a test file; otherwise, enter a blank.                                                                      |  |
| 29                | Foreign Entity<br>Indicator         | 1      | Enter a "1" (one) if the transmitter is a foreign entity.  If the transmitter is not a foreign entity, enter a blank.                                            |  |
| 30-69             | Transmitter Name                    | 40     | Required. Enter the transmitter name. Left-justify the information and fill unused positions with blanks.                                                        |  |
| 70-109            | Transmitter Name<br>(Continuation)  | 40     | Required. Enter any additional information that may be part of the name. Left-justify the information and fill unused positions with blanks.                     |  |

|                   | Record Name: Transmitter "T" Record |        |                                                                                                    |  |
|-------------------|-------------------------------------|--------|----------------------------------------------------------------------------------------------------|--|
| Field<br>Position | Field Title                         | Length | General Field Description                                                                                                    |  |
| 110-149           | Company Name                        | 40     | Required. Enter company name associated with the address in field position190-229. (Correspondence relating to problem electronic files will be sent to this name and address.)                                                                                                    |  |
| 150-189           | Company Name<br>(Continuation)      | 40     | Enter any additional information that may be part of the company name.                                                                                                    |  |
| 190-229           | Company Mailing<br>Address          | 40     | <b>Required</b> . Enter the mailing address where correspondence should be sent.                                                                                                    |  |
|                   |                                     |        | For U.S. addresses, the payer city, state, and ZIP Code must be reported as a 40, 2, and 9-position field, respectively. Filers must adhere to the correct format for the payer city, state, and ZIP Code.                                                                                                    |  |
|                   |                                     |        | For foreign addresses, filers may use the payer city, state, and ZIP Code as a continuous 51-position field. Enter information in the following order: city, province or state, postal code, and the name of the country. When reporting a foreign address, the Foreign Entity Indicator in position 29 must contain a "1" (one). |  |
| 230-269           | Company City                        | 40     | Required. Enter the city, town, or post office where correspondence should be sent.                                                                                                    |  |
| 270-271           | Company State                       | 2      | Required. Enter U.S. Postal Service state abbreviation. Refer to Part A. Sec. 12, Table 2.                                                                                                    |  |
| 272-280           | Company ZIP Code                    | 9      | Required. Enter the nine-digit ZIP Code assigned by the U.S. Postal Service. If only the first five-digits are known, left-justify the information and fill unused positions with blanks. Left-justify.                                                                                                    |  |
| 281-295           | Blank                               | 15     | Enter blanks.                                                                                                    |  |
| 296-303           | Total Number of Payees              | 8      | Enter the total number of Payee "B" Records reported in the file. Right-justify the information and fill unused positions with zeros.                                                                                                    |  |
| 304-343           | Contact Name                        | 40     | Required. Enter the name of the person to contact when problems with the file or transmission are encountered.                                                                                                    |  |
| 344-358           | Contact Telephone<br>Number &       | 15     | Required. Enter the telephone number of the person to contact regarding electronic files.                                                                                                    |  |
|                   | Extension                           |        | Omit hyphens. If no extension is available, left-justify the information and fill unused positions with blanks.                                                                                                    |  |
|                   |                                     |        | For example, the IRS telephone number of 866-455-7438 with an extension of 52345 would be 866455743852345.                                                                                                    |  |
| 359-408           | Contact Email<br>Address            | 50     | Required if available. Enter the email address of the person to contact regarding electronic files. If no email address is available, enter blanks. Left-justify.                                                                                                    |  |
| 409-499           | Blank                               | 91     | Enter blanks.                                                                                                    |  |

| Record Name: Transmitter "T" Record |                                                   |        |                                                                                                    |                                                                                                    |  |
|-------------------------------------|---------------------------------------------------|--------|----------------------------------------------------------------------------------------------------|----------------------------------------------------------------------------------------------------|--|
| Field<br>Position                   | Field Title                                       | Length | General Field Description                                                                                                    |                                                                                                    |  |
| 500-507                             | Record Sequence<br>Number                         | 8      | Required. Enter the number of the record as it appears within the file. The record sequence number for the "T" Record will always be one (1), since it is the first record on the file and the file can have only one "T" Record. Each record, thereafter, must be increased by one in ascending numerical sequence, that is, 2, 3, 4, etc. Right-justify numbers with leading zeros in the field. For example, the "T" Record sequence number would appear as "00000001" in the field, the first "A" Record would be "00000002," the first "B" Record, "00000003," the second "B" Record, "00000004" and so on until the final record of the file, the "F" Record. |                                                                                                    |  |
| 508-517                             | Blank                                             | 10     | Enter blanks.                                                                                                    |                                                                                                    |  |
| 518                                 | Vendor Indicator                                  | 1      | Required.  Enter the appropriate code from the table below to indicate if the software used to produce this file was provided by a vendor or produced in-house.                                                                                                    |                                                                                                    |  |
|                                     |                                                   |        | V                                                                                                    | Usage The software was purchased from a vendor or other source. The software was produced by in-house programmers.                                                                   |  |
| 519-558                             | Vendor Name                                       | 40     | Required. Enter the name of the compan was purchased. If the software blank.                                                                                                    | -                                                                                                    |  |
| 559-598                             | Vendor Mailing<br>Address                         | 40     | Required. Enter the mailing ac produced in-house, leave blan                                                                                                    |                                                                                                    |  |
| 599-638                             | Vendor City                                       | 40     | Required. Enter the city, town                                                                                                    | , or post office.                                                                                                    |  |
| 639-640                             | Vendor State                                      | 2      | Required. Enter U.S. Postal S<br>Refer to Part A. Sec. 12 <u>Table</u>                                                                                                    |                                                                                                    |  |
| 641-649                             | Vendor ZIP Code                                   | 9      | the U.S. Postal Service. If only                                                                                                    | <b>Required</b> . Enter the valid nine-digit ZIP Code assigned by the U.S. Postal Service. If only the first five-digits are known, fill unused positions with blanks. Left-justify. |  |
| 650-689                             | Vendor Contact<br>Name                            | 40     | Required. Enter the name of concerning software questions                                                                                                    | · · · · · · · · · · · · · · · · · · ·                                                                                                    |  |
| 690-704                             | Vendor Contact<br>Telephone Number<br>& Extension | 15     | Required. Enter the telephone contact concerning software que no extension is available, left-junused positions with blanks.                                                                                                    | uestions. Omit hyphens. If                                                                                                    |  |
| 705-739                             | Blank                                             | 35     | Enter Blanks.                                                                                                    |                                                                                                    |  |

| Record Name: Transmitter "T" Record |                                    |        |                                                                                |  |
|-------------------------------------|------------------------------------|--------|--------------------------------------------------------------------------------|--|
| Field<br>Position                   | Field Title                        | Length | General Field Description                                                      |  |
| 740                                 | Vendor Foreign<br>Entity Indicator | 1      | Enter a "1" (one) if the vendor is a foreign entity. Otherwise, enter a blank. |  |
| 741-748                             | Blank                              | 8      | Enter blanks.                                                                  |  |
| 749-750                             | Blank                              | 2      | Enter blanks or carriage return/line feed characters (CR/LF).                  |  |

## Transmitter "T" Record - Record Layout

| Record<br>Type                | Payment<br>Year                                      | Prior Year<br>Data<br>Indicator | Transmitter's<br>TIN               | Transmitter  Control  Code   | Blank                             |
|-------------------------------|------------------------------------------------------|---------------------------------|------------------------------------|------------------------------|-----------------------------------|
| 1                             | 2-5                                                  | 6                               | 7-15                               | 16-20                        | 21-27                             |
| Test File<br>Indicator        | Foreign<br>Entity<br>Indicator                       | Transmitter<br>Name             | Transmitter Name (Continuation)    | Company Name                 | Company<br>Name<br>(Continuation) |
| 28                            | 29                                                   | 30-69                           | 70-109                             | 110-149                      | 150-189                           |
| Company<br>Mailing<br>Address | Company<br>City                                      | Company<br>State                | Company ZIP<br>Code                | Blank                        | Total<br>Number<br>of Payees      |
| 190-229                       | 230-269                                              | 270-271                         | 272-280                            | 281-295                      | 296-303                           |
| Contact<br>Name               | Contact<br>Telephone<br>Number &<br>Extension        | Contact<br>Email<br>Address     | Blank                              | Record<br>Sequence<br>Number | Blank                             |
| 304-343                       | 344-358                                              | 359-408                         | 409-499                            | 500-507                      | 508-517                           |
| Vendor<br>Indicator           | Vendor<br>Name                                       | Vendor<br>Mailing<br>Address    | Vendor<br>City                     | Vendor<br>State              | Vendor ZIP<br>Code                |
| 518                           | 519-558                                              | 559-598                         | 599-638                            | 639-640                      | 641-649                           |
| Vendor Contact<br>Name        | Vendor Contact<br>Telephone<br>Number &<br>Extension | Blank                           | Vendor Foreign<br>Entity Indicator | Blank                        | Blank or<br>CR/LF                 |
| 650-689                       | 690-704                                              | 705-739                         | 740                                | 741-748                      | 749-750                           |
|                               |                                                      |                                 |                                    |                              |                                   |

## Sec. 2 Payer "A" Record

### **General Field Descriptions**

The second record on the file must be a Payer "A" Record.

- The Payer "A" Record identifies the person making payments. The payer will be held responsible for the completeness, accuracy, and timely submission of electronic files. Examples of a Payer include:
  - o Recipient of mortgage payments
  - Student loan interest payments
  - Educational institution
  - o Broker
  - o Person reporting a real estate transaction
  - o Barter exchange
  - o Creditor
  - o Trustee or issuer of any IRA or MSA plan
  - Lender who acquires an interest in secured property or who has a reason to know that the property has been abandoned.
- A transmitter may include Payee "B" Records for more than one payer in a file; however, each group of "B" Record(s) must be preceded by an "A" Record and followed by an End of Payer "C" Record. A single file may contain different types of returns but the types of returns must not be intermingled. A separate "A" Record is required for each payer and each type of return being reported.
- The number of "A" Records depends on the number of payers and the different types of returns being reported. Do not submit separate "A" Records for each payment amount being reported. For example, if a payer is filing Form 1099–DIV to report Amount Codes 1, 2, and 3, all three amount codes should be reported under one "A" Record, not three separate "A" Records.
- The maximum number of "A" Records allowed on a file is 99,000. All records must be a fixed length of 750 positions. All alpha characters entered in the "A" Record must be upper case.
- For all fields marked "Required," the transmitter must provide the information described under Description and Remarks. For those fields not marked "Required," a transmitter must allow for the field, but may be instructed to enter blanks or zeros in the indicated field position(s) and for the indicated length.

| Record Name: Payer "A" Record |              |        |                                                                                                    |  |
|-------------------------------|--------------|--------|----------------------------------------------------------------------------------------------------|--|
| Field<br>Position             | Field Title  | Length | General Field Description                                                                              |  |
| 1                             | Record Type  | 1      | Required.<br>Enter an "A."                                                                             |  |
| 2-5                           | Payment Year | 4      | Required. Enter "2013." If reporting prior year data report the year which applies (2012, 2011, etc.). |  |

|                   | Record Name: Payer "A" Record                      |        |                                                                                                    |  |
|-------------------|----------------------------------------------------|--------|----------------------------------------------------------------------------------------------------|--|
| Field<br>Position | Field Title                                        | Length | General Field Description                                                                                                    |  |
| 6                 | Combined Federal/<br>State Filer                   | 1      | Required for the Combined Federal/State Filing Program (CF/SF) Enter "1" (one) if approved and submitting information as part of the CF/SF program or if submitting a test file in order to obtain approval for the CF/SF program; otherwise, enter a blank.  Note 1: If the Payer "A" Record is coded for the Combined Federal/State Filing Program there must be coding in the Payee "B" Records and the State Totals "K" Records.  Note 2: If "1" (one) is entered in this field position, be sure to code the Payee "B"  Records with the appropriate state code. Refer to Part A. Sec. 12, Table 1 for further information. |  |
| 7-11              | Blank                                              | 5      | Enter blanks.                                                                                                    |  |
| 12-20             | Payer's Taxpayer<br>Identification Number<br>(TIN) | 9      | Required. Enter the valid nine-digit Taxpayer Identification Number assigned to the payer. Do not enter blanks, hyphens, or alpha characters. Filling the field with all zeros, ones, twos, etc., will result in an incorrect TIN.  Note: For foreign entities that are not required to have a TIN, this field must be blank; however, the Foreign Entity Indicator, position 52 of the "A" Record, must be set to one (1).                                                                                                    |  |
| 21-24             | Payer Name Control                                 | 4      | Enter the four characters of the name control or leave blank.  See Name Control.                                                                                                    |  |
| 25                | Last Filing Indicator                              | 1      | Enter a "1" (one) if this is the last year this payer name and TIN will file information returns electronically or on paper; otherwise, enter a blank.                                                                                                    |  |

| Record Name: Payer "A" Record Payer "A" Record (continued) |             |        |                                                                                                    | nuea) |
|------------------------------------------------------------|-------------|--------|----------------------------------------------------------------------------------------------------|-------|
| Field<br>Position Fiel                                     | d Title     | Length | General Field Description                                                                                                    |       |
| Position                                                   | e of Return | 2      | Required. Enter the appropriate Left-justify the information and TYPE OF RETURN  1097-BTC  1098  1098-C  1098-E  1098-T  1099-B  1099-C  1099-CAP  1099-DIV  1099-G  1099-H  1099-INT  1099-K  1099-LTC  1099-MISC  1099-PATR  1099-Q  1099-R  1099-S  1099-S |       |

| Record Name: Payer "A" Record Payer "A" Record (continued) |                       |        |                                                                                                    |                                                                                                    |
|------------------------------------------------------------|-----------------------|--------|----------------------------------------------------------------------------------------------------|----------------------------------------------------------------------------------------------------|
| Field<br>Position                                          | Field Title           | Length | General Field Description                                                                                                    |                                                                                                    |
| 28-43                                                      | Amount Codes          | 16     | Required. Enter the appropriate of return being reported. In mos paper information returns corres used to file electronically. Howe Revenue Procedure governs for amount codes in ascending seq followed by alphas. Left-justify the positions with blanks. | t cases, the box numbers on<br>spond with the amount codes<br>ver, if discrepancies occur, this<br>r filing electronically. Enter the<br>juence; numeric characters |
|                                                            |                       |        | Note: A type of return and an an every Payer "A" Record even if reported. For a detailed explana reported in each amount code, instructions for each form.                                                                                                  | no money amounts are being ation of the information to be                                                                                                    |
|                                                            | -1                    |        | For Reporting Payments on For                                                                                                    | rm 1097-BTC:                                                                                                    |
|                                                            |                       |        | Amount Type                                                                                                    | Amount Code                                                                                                    |
|                                                            |                       |        | Total Aggregate                                                                                                    | 1                                                                                                    |
|                                                            |                       |        | January                                                                                                    | 2                                                                                                    |
|                                                            |                       |        | February                                                                                                    | 3                                                                                                    |
|                                                            |                       |        | March                                                                                                    | 4                                                                                                    |
| Amount Cod                                                 | des                   |        | April                                                                                                    | 5                                                                                                    |
| Earm 1007                                                  | -BTC -Bond Tax Credit |        | May                                                                                                    | 6                                                                                                    |
| -UIIII 109/-                                               | DUIN IAX CIEAIL       |        | June                                                                                                    | 7                                                                                                    |
|                                                            |                       |        | July                                                                                                    | 8                                                                                                    |
|                                                            |                       |        | August                                                                                                    | 9                                                                                                    |
|                                                            |                       |        | September                                                                                                    | A                                                                                                    |
|                                                            |                       |        | October                                                                                                    | В                                                                                                    |
|                                                            |                       |        | November                                                                                                    | С                                                                                                    |
|                                                            |                       |        | December                                                                                                    | D                                                                                                    |

|                                                                                  | For Reporting Payments on Form 1                     | 098:        |
|----------------------------------------------------------------------------------|------------------------------------------------------|-------------|
|                                                                                  | Amount Type                                          | Amount Code |
| Amount Codes                                                                     | Mortgage interest received from payer(s)/borrower(s) | 1           |
| Amount Codes  Form 1098 - Mortgage Interest Statement                            | Points paid on the purchase of a principal residence | 2           |
|                                                                                  | Refund or credit of overpaid interest                | 3           |
|                                                                                  | Mortgage Insurance Premium                           | 4           |
|                                                                                  | Blank (Filer's use)                                  | 5           |
| Amount Codes                                                                     | For Reporting Payments on Form 1                     | 098-C:      |
|                                                                                  | For Reporting Payments on Form 1  Amount Type        | 098-C:      |
| Amount Codes Form 1098-C - Contributions of Motor Vehicles, Boats, and Airplanes |                                                      |             |
| Form 1098-C - Contributions of Motor Vehicles, Boats,                            | Amount Type                                          | Amount Code |

|                                                              | For Reporting Payments on For                                                                                                    | m 1098-T:                                       |
|--------------------------------------------------------------|----------------------------------------------------------------------------------------------------|-------------------------------------------------|
|                                                              | Amount Type                                                                                                    | Amount Code                                     |
|                                                              | Payments received for qualified tuition and related expenses.                                                                                    | 1                                               |
|                                                              | Amounts billed for qualified tuition and related expenses.                                                                                       | 2                                               |
|                                                              | Adjustments made for prior year.                                                                                                    | 3                                               |
| Amount Codes                                                 | Scholarships or grants                                                                                                    | 4                                               |
| Form 1098-T - Tuition Statement                              | Adjustments to scholarships or grants for a prior year.                                                                                          | 5                                               |
|                                                              | Reimbursements or refunds of qualified tuition and related expenses from an insurance contract.                                                  | 7                                               |
|                                                              | Note 1: For Amount Codes 1 an received or amounts billed. Do note 2: Amount Codes 3 and 5 is not necessary to code with an a negative reporting. | not report both. are assumed to be negative. It |
| Amount Codes                                                 | For Reporting Payments on For                                                                                                    | m 1099-A:                                       |
|                                                              | Amount Type                                                                                                    | Amount Code                                     |
| Form 1099-A - Acquisition or Abandonment of Secured Property | Balance of principal outstanding                                                                                                    | 2                                               |
|                                                              | Fair market value of the property                                                                                                    | 4                                               |
|                                                              |                                                                                                    |                                                 |

## For Reporting Payments on Form 1099-B: **Amount Codes Amount Type Amount Code** Form 1099-B -Proceeds From Broker and Barter Stock bonds etc. (For forward 2 **Exchange Transactions** contractsSee Note 1). Cost or other basis 3 Federal income tax withhold (backup withholding) Do not report negative amounts Wash sale loss disallowed 5 Bartering 7 Profit (or loss) realized in 2013 (See 9 Note 2) Unrealized profit (or loss) on open Α contracts 12/31/2012 (See Note 2) Unrealized profit (or loss) on open В contracts 12/31/2013 (See Note 2) Aggregate profit (or loss) С Note 1: The payment amount field associated with Amount Code 2 may be used to report a loss from a closing transaction on a forward contract. Refer to the "B" Record – General Field Descriptions and Record Layouts, Payment Amount Fields, for instructions on reporting negative amounts. Note 2: Payment Amount Fields 9, A, B, and C are to be used for the reporting of regulated futures or foreign currency contracts. For Reporting Payments on Form 1099-C: **Amount Type Amount Code** Amount of debt discharged 2 Interest, if included in Amount 3 **Amount Codes** Code 2 Form 1099-C - Cancellation of Debt Fair market value of property. Use only if a combined Form 1099-A and 1099-C is being filed. For R For Reporting Payments on Form 1099-CAP: **Amount Codes**

**Amount Type** 

Aggregate amount received

**Amount Code** 

Capital Structure

Form 1099-CAP - Changes in Corporate Control and

|                                                         | Amount Type                                                                                                    | Amount Code      |
|---------------------------------------------------------|----------------------------------------------------------------------------------------------------|------------------|
|                                                         | Total ordinary dividends                                                                                                    | 1                |
|                                                         | Qualified dividends                                                                                                    | 2                |
|                                                         | Total capital gain distribution                                                                                                    | 3                |
|                                                         | Unrecaptured Section 1250 gain                                                                                                    | 6                |
|                                                         | Section 1202 gain                                                                                                    | 7                |
|                                                         | Collectibles (28% rate) gain                                                                                                    | 8                |
| mount Codes                                             | Nondividend distributions                                                                                                    | 9                |
| orm 1000 DIV. Dividends and Distributions               | Federal income tax withheld                                                                                                    | А                |
| orm 1099-DIV - Dividends and Distributions              | Investment expenses                                                                                                    | В                |
|                                                         | Foreign tax paid                                                                                                    | С                |
|                                                         | Cash liquidation distributions                                                                                                    | D                |
|                                                         | Non-cash liquidation distributions                                                                                                    | E                |
|                                                         | Exempt Interest Dividends                                                                                                    | F                |
|                                                         | Specified Private Activity Bond Interest Dividend                                                                                                    | G                |
|                                                         | For Reporting Payments on Form 109  Amount Type                                                                                                    | 99-G: Amount Cod |
|                                                         | Unemployment compensation                                                                                                    | 1                |
| Amount Codes  Form 1099-G - Certain Government Payments | State or local income tax refunds, credits, or offsets,                                                                                                    | 2                |
|                                                         | Federal income tax withheld (backu withholding or voluntary withholding on unemployment compensation of Community Credit Corporation Loar or certain crop disaster payments) |                  |
|                                                         | Reemployment Trade Adjustment<br>Assistance (RTAA) programs                                                                                                    | 5                |
|                                                         | Taxable grants                                                                                                    | 6                |
|                                                         | Taxable grants                                                                                                    |                  |
|                                                         | Agriculture payments                                                                                                    | 7                |

For Reporting Payments on Form 1099-H:

| Amount Type                                                     | Amount Code |
|-----------------------------------------------------------------|-------------|
| Gross amount of health insurance advance payments               | 1           |
| Gross amount of health insurance advance payments for January   | 2           |
| Gross amount of health insurance advance payments for February  | 3           |
| Gross amount of health insurance advance payments for March     | 4           |
| Gross amount of health insurance advance payments for April     | 5           |
| Gross amount of health insurance advance payments for May       | 6           |
| Gross amount of health insurance advance payments for June      | 7           |
| Gross amount of health insurance advance payments for July      | 8           |
| Gross amount of health insurance advance payments for August    | 9           |
| Gross amount of health insurance advance payments for September | А           |
| Gross amount of health insurance advance payments for October   | В           |
| Gross amount of health insurance advance payments for November  | С           |
| Gross amount of health insurance advance payments for December  | D           |

**Amount Codes** 

**Form 1099-H** - Health Coverage Tax Credit (HCTC) Advance Payments

|                                                                                              | Amount Type Interest income not included                                                                                                    | Amount Code                               |
|----------------------------------------------------------------------------------------------|----------------------------------------------------------------------------------------------------|-------------------------------------------|
|                                                                                              | in Amount Code 3                                                                                                    | ı                                         |
|                                                                                              | Early withdrawal penalty                                                                                                    | 2                                         |
| Amount Codes                                                                                 | Interest on U.S. Savings                                                                                                    | 3                                         |
| Form 1099-INT - Interest Income                                                              | Bonds and Treasury obligations                                                                                                    |                                           |
|                                                                                              | Federal income tax withheld (backup withholding)                                                                                                    | 4                                         |
|                                                                                              | Investment expenses                                                                                                    | 5                                         |
|                                                                                              | Foreign tax paid                                                                                                    | 6                                         |
|                                                                                              | Tax exempt interest                                                                                                    | 8                                         |
|                                                                                              | Specified Private Activity Bond                                                                                                    | 9                                         |
|                                                                                              | card/third party network payments                                                                                                    |                                           |
|                                                                                              | Gross amount of merchant                                                                                                    | 1                                         |
|                                                                                              |                                                                                                    |                                           |
|                                                                                              | Federal Income Tax Withheld                                                                                                    | 4                                         |
|                                                                                              | January payments                                                                                                    | 5                                         |
|                                                                                              |                                                                                                    | 6                                         |
|                                                                                              | February payments                                                                                                    |                                           |
| Amount Codes                                                                                 | March payments                                                                                                    | 7                                         |
| Form 1099-K – Payment Card and Third Party                                                   | March payments April payments                                                                                                    | 8                                         |
| Form 1099-K – Payment Card and Third Party                                                   | March payments April payments May payments                                                                                                    | 8<br>9                                    |
| Form 1099-K – Payment Card and Third Party                                                   | March payments April payments May payments June payments                                                                                                    | 8<br>9<br>A                               |
| Form 1099-K – Payment Card and Third Party                                                   | March payments April payments May payments June payments July payments                                                                                                    | 8<br>9<br>A<br>B                          |
| Form 1099-K – Payment Card and Third Party                                                   | March payments April payments May payments June payments July payments August payments                                                                                                    | 8<br>9<br>A                               |
| Form 1099-K – Payment Card and Third Party                                                   | March payments April payments May payments June payments July payments                                                                                                    | 8<br>9<br>A<br>B<br>C                     |
| Form 1099-K – Payment Card and Third Party                                                   | March payments April payments May payments June payments July payments August payments September payments                                                                                                    | 8<br>9<br>A<br>B<br>C                     |
| Form 1099-K – Payment Card and Third Party                                                   | March payments April payments May payments June payments July payments August payments September payments October payments                                                                                          | 8<br>9<br>A<br>B<br>C<br>D                |
| Form 1099-K – Payment Card and Third Party                                                   | March payments April payments May payments June payments July payments August payments September payments October payments November payments                                                                        | 8<br>9<br>A<br>B<br>C<br>D<br>E<br>F<br>G |
| Amount Codes  Form 1099-K – Payment Card and Third Party  Network Transactions  Amount Codes | March payments April payments May payments June payments July payments August payments September payments October payments November payments December payments                                                      | 8<br>9<br>A<br>B<br>C<br>D<br>E<br>F<br>G |
| Form 1099-K – Payment Card and Third Party<br>Network Transactions                           | March payments April payments May payments June payments July payments August payments September payments October payments November payments December payments  December payments  For Reporting Payments on Form 1 | 8<br>9<br>A<br>B<br>C<br>D<br>E<br>F<br>G |

Amount Codes

Form 1099-MISC - Miscellaneous Income

Note 1: If only reporting a direct sales indicator (see "B" record field position 547), use Type of Return "A" in Field Positions 26-27, and Amount Code 1 in Field Position 28 of the Payer "A" Record. All payment amount fields in the Payee "B" Record will contain zeros.

Note 2: Do not report timber royalties under a "pay-ascut" contract; these must be

reported on Form 1099-S.

For Reporting Payments on Form 1099-MISC:

| Amount Type                                                                              | Amount Code |
|------------------------------------------------------------------------------------------|-------------|
| Rents                                                                                    | 1           |
| Royalties                                                                                | 2           |
| Other income                                                                             | 3           |
| Federal income tax withheld (backup withholding or withholding on Indian gaming profits) | 4           |
| Fishing boat proceeds                                                                    | 5           |
| Medical and health care payments                                                         | 6           |
| Nonemployee compensation                                                                 | 7           |
| Substitute payments in lieu of dividends or interest                                     | 8           |
| Foreign Tax Paid                                                                         | 9           |
| Crop insurance proceeds                                                                  | A           |
| Excess golden parachute payment                                                          | В           |
| Gross proceeds paid to an attorney in connection with legal services                     | С           |
| Section 409A Deferrals                                                                   | D           |
| Section 409A Income                                                                      | Е           |

**Amount Codes** 

Form 1099-OID - Original Issue Discount

For Reporting Payments on Form 1099-OID:

| Amount Type                                          | Amount Code |
|------------------------------------------------------|-------------|
| Original issue discount for 2013                     | 1           |
| Other periodic interest                              | 2           |
| Early withdrawal penalty                             | 3           |
| Federal income tax withheld (backup withholding)     | 4           |
| Original issue discount on U.S. Treasury Obligations | 6           |
| Investment expenses                                  | 7           |
| Foreign Tax Paid                                     | 9           |

| Amount Type                                                                 | Amount Code |
|-----------------------------------------------------------------------------|-------------|
| Patronage dividends                                                         | 1           |
| Nonpatronage distributions                                                  | 2           |
| Per-unit retain allocations                                                 | 3           |
| Federal income tax withheld (backup withholding)                            | 4           |
| Redemption of nonqualified notices and retain allocations                   | 5           |
| Deduction for qualified production activities income.  Pass-Through Credits | 6           |
| Investment credit                                                           | 7           |
| Work opportunity credit                                                     | 8           |
| Patron's alternative minimum tax (AMT) adjustment                           | 9           |
| For filer's use for pass-through credits and deduction                      | А           |

### **Amount Codes**

Form 1099-PATR - Taxable Distributions Received From Cooperatives

# For Reporting Payments on Form 1099-Q:

# Amount Codes

Form 1099-Q - Payments From Qualified Education Programs (Under Sections 529 and 530)

| Amount Type        | Amount Code |
|--------------------|-------------|
| Gross distribution | 1           |
| Earnings (or loss) | 2           |
| Basis              | 3           |

### **Amount Codes**

**Form 1099-R** - Distributions From Pensions, Annuities, Retirement or Profit-Sharing Plans, IRAs, Insurance Contracts, etc. For Reporting Payments on Form 1099-R:

| Amount Type                                                                    | Amount Code |
|--------------------------------------------------------------------------------|-------------|
| Gross distribution                                                             | 1           |
| Taxable amount (see Note 1)                                                    | 2           |
| Capital gain (included in Amount Code 2)                                       | 3           |
| Federal income tax withheld                                                    | 4           |
| Employee contributions designated Roth contributions or insurance premiums     | 5           |
| Net unrealized appreciation on in employer's securities                        | 6           |
| Other                                                                          | 8           |
| Total employee contributions                                                   | 9           |
| Traditional IRA/SEP/<br>SIMPLE distribution or Roth<br>Conversion (see Note 2) | А           |
| Amount allocable to IRR within 5 years                                         | В           |

Note 1: If the taxable amount cannot be determined, enter a "1" (one) in position 547 of the "B" Record. Payment Amount 2 must contain zeros.

Note 2: For Form 1099-R, report the Roth conversion or total amount distributed from an IRA, SEP, or SIMPLE in Payment Amount Field A (IRA/SEP/SIMPLE distribution or Roth conversion) of the Payee "B" Record, and generally, the same amount in Payment Amount Field 1 (Gross Distribution). The IRA/SEP/SIMPLE indicator should be set to "1" (one) in Field Position 548 of the Payee "B" Record.

### **Amount Codes**

Form 1099-S - Proceeds From Real Estate Transactions

For Reporting Payments on Form 1099-S:

| Amount Type                     | Amount Code |
|---------------------------------|-------------|
| Gross proceeds                  | 2           |
| Buyer's part of real estate tax | 5           |

Note: Include payments of timber royalties made under a "payas-cut" contract, reportable under IRC section 6050N. If timber royalties are being reported, enter "TIMBER" in the description field of the "B" Record. If lump-sum timber payments are being reported, enter "LUMP-SUM TIMBER PAYMENT" in the description field of the "B"record.

| Amount Codes  Form 1099-SA - Distributions From an HSA, Archer MSA, or Medicare Advantage MSA                    | For Reporting Distributions on For  Amount Type  Gross distribution  Earnings on excess contributions  Fair market value of the account on the date of death                                                                                               | m 1099-SA:  Amount Code  1 2 4 |
|----------------------------------------------------------------------------------------------------|----------------------------------------------------------------------------------------------------|--------------------------------|
| Amount Codes Form 3921 - Exercise of a Qualified Incentive Stock Option Under Section 422(b)                     | For Reporting Information on Form  Amount Type  Exercise price per share  Fair market value of share on exercise date                                                                                                    | 1 3921:  Amount Code  3  4     |
| Amount Codes Form 3922 - Transfer of Stock Acquired Through an Employee Stock Purchase Plan Under Section 423(c) | For Reporting Information on Form  Amount Type Fair market value per share on grant date Fair market value on exercise date Exercise price per share Exercise price per share determined as if the option was exercised on the date the option was granted | Amount Code  3  4  5  8        |

For Reporting Information on Form 5498:

| Amount Type                   | Amount Code |
|-------------------------------|-------------|
| IRA contributions (Other than | 1           |
| amounts in Amount Codes 2,    |             |
| 3, 4, 8, 9, and A, C, and D.) |             |
| (See Note 1 and Note 2)       |             |
| Rollover contributions        | 2           |
| Roth conversion amount        | 3           |
| Recharacterized               | 4           |
| contributions                 |             |
| Fair market value of account  | 5           |
| Life insurance cost included  | 6           |
| in Amount Code 1              |             |
| SEP contributions             | 8           |
| SIMPLE contributions          | 9           |
| Roth IRA contributions        | А           |
| RMD amount                    | В           |
| Postponed Contribution        | С           |

Note 1: If reporting IRA contributions for a participant in a military operation, see the 2013 Instructions for Forms 1099-R and 5498.

D

Note 2: Also, include employee contributions to an IRA under a SEP plan but not salary reduction contributions. Do not include employer contributions; these are included in *Amount Code 8*.

## **Amount Codes**

**Amount Codes** 

Form 5498 - IRA Contribution Information

Form 5498-ESA - Coverdell ESA Contribution Information

For Reporting Information on Form 5498-ESA:

Repayments

| Amount Type                 | Amount Code |
|-----------------------------|-------------|
| Coverdell ESA contributions | 1           |
| Rollover contributions      | 2           |

|                                                                         | For Reporting Information on Form 5498-SA:                                                   |             |  |
|-------------------------------------------------------------------------|----------------------------------------------------------------------------------------------|-------------|--|
|                                                                         | Amount Type                                                                                  | Amount Code |  |
|                                                                         | Employee or self-employed person's Archer MSA                                                | 1           |  |
|                                                                         | contributions made in 2013<br>and 2014 for 2013                                              |             |  |
| Amount Codes                                                            | Total contributions made in 2013                                                             | 2           |  |
| Form 5498-SA - HSA, Archer MSA or Medicare<br>Advantage MSA Information | Total HSA/MSA contributions made in 2014 for 2013                                            | 3           |  |
|                                                                         | Rollover contributions (see Note)                                                            | 4           |  |
|                                                                         | Fair market value of HSA,<br>Archer MSA or Medicare<br>Advantage MSA                         | 5           |  |
|                                                                         | information on reporting, see the 20 1099-SA and 5498-SA.  For Reporting Information on Form |             |  |
|                                                                         | Amount Type                                                                                  | Amount Code |  |
|                                                                         | Total amount reported                                                                        | 1           |  |
|                                                                         | First year of reported payments                                                              | 2           |  |
| Amount Codes                                                            | Second year of reported payments                                                             | 3           |  |
| Form 8935 - Airline Payments Report                                     | Third year of reported payments                                                              | 4           |  |
|                                                                         | Fourth year of reported payments                                                             | 5           |  |
|                                                                         | Fifth year of reported payments                                                              | 6           |  |
|                                                                         | For Reporting Payments on Form \                                                             | W-2G:       |  |
| Amount Codes                                                            | Amount Type                                                                                  | Amount Code |  |
| Amount Codes                                                            | Gross winnings                                                                               | 1           |  |
| Amount Codes                                                            |                                                                                              |             |  |
| Amount Codes<br>W-2G - Certain Gambling Winnings                        | Federal income tax withheld Winnings from identical                                          | 2<br>       |  |

|                   | Red                         | cord Name: Pay                                                                                                    | er "A" Record (continued)                                                                                                    |
|-------------------|-----------------------------|----------------------------------------------------------------------------------------------------|----------------------------------------------------------------------------------------------------|
| Field<br>Position | Field Title                 | Length                                                                                                    | Description and Remarks                                                                                                    |
| 44-51             | Blank                       | 8 Enter blanks                                                                                                    |                                                                                                    |
| 52                | Foreign Entity<br>Indicator | Enter a "1" (one) if the payer is a foreign entity and incompaid by the foreign entity to a U.S. resident; otherwise, blank.                                                   |                                                                                                    |
| 53-92             | First Payer Name Line       | 40                                                                                                    | Required. Enter the name of the payer whose TIN appears in positions 12-20 of the "A" Record. (The transfer agent's name is entered in the Second Payer Name Line Field.) if applicable. Left-justify information and fill unused positions with blanks. Delete extraneous information.                                                       |
| 93-132            | Second Payer Name<br>Line   | 40                                                                                                    | If Position 133 Transfer (or Paying) Agent Indicator contains a "1" (one), this field must contain the name of the transfer or paying agent.  If Position 133 contains a "0" (zero), this field may contain either a continuation of the First Payer Name Line or blanks. Left-justify the information and fill unused positions with blanks. |
|                   |                             |                                                                                                    | Required. Enter the appropriate numeric code from the table below.                                                                                                    |
|                   |                             |                                                                                                    | Meaning Code                                                                                                    |
| 133               | Transfer Agent              |                                                                                                    | The entity in the Second 1 Payer Name Line Field is the transfer (or paying) agent.                                                                                                    |
| Indicator         | 1                           | The entity shown is not the transfer (or paying) agent (that is, the Second Payer Name Line Field either contains a continuation of the First Payer Name Line Field or blanks) |                                                                                                    |
|                   |                             |                                                                                                    | Line Field or Dianks)                                                                                                    |

| Record Name: Payer "A" Record (continued) |                                            |        |                                                                                                    |
|-------------------------------------------|--------------------------------------------|--------|----------------------------------------------------------------------------------------------------|
| Field<br>Position                         | Field Title                                | Length | Description and Remarks                                                                                                    |
|                                           |                                            |        | Required. If Position 133 Transfer Agent Indicator is "1" (one), enter the shipping address of the transfer or paying agent. Otherwise, enter the actual shipping address of the payer. The street address includes street number, apartment or suite number, or PO box address if mail is not delivered to a street address. Left-justify the information, and fill unused positions with blanks. |
| 134-173                                   | Payer Shipping<br>Address                  | 40     | For U.S. addresses, the payer city, state, and ZIP Code must be reported as 40, 2, and 9-position fields, respectively. Filers must adhere to the correct format for the payer city, state, and ZIP Code.                                                                                                    |
|                                           |                                            |        | For foreign addresses, filers may use the payer city, state, and ZIP Code as a continuous 51-position field. Enter information in the following order: city, province or state, postal code, and the name of the country. When reporting a foreign address, the Foreign Entity Indicator in position 52 must contain a one (1).                                                                    |
| 174-213                                   | Payer City                                 | 40     | Required. If the Transfer Agent Indicator in position 133 is a "1" (one), enter the city, town, or post office of the transfer agent. Otherwise, enter payer's city, town, or post office city.  Do not enter state and ZIP Code information in this field. Left-justify the information and fill unused positions with blanks.                                                                    |
| 214-215                                   | Payer State                                | 2      | Required. Enter the valid U.S. Postal Service state abbreviations. Refer to Part A, <u>Table 2</u>                                                                                                    |
| 216-224                                   | Payer<br>ZIP Code                          | 9      | Required. Enter the valid nine-digit ZIP Code assigned by the U.S. Postal Service. If only the first five-digits are known, left-justify the information and fill unused positions with blanks. For foreign countries, alpha characters are acceptable as long as the filer has entered a "1" (one) in "A" Record, Field Position 52 Foreign Indicator.                                            |
| 225-239                                   | Payer's Telephone<br>Number &<br>Extension | 15     | Enter the payer's telephone number and extension. Omit hyphens. Left-justify the information and fill unused positions with blanks.                                                                                                    |
| 240-499                                   | Blank                                      | 260    | Enter blanks.                                                                                                    |

| Record Name: Payer "A" Record (continued) |                           |        |                                                                                                    |
|-------------------------------------------|---------------------------|--------|----------------------------------------------------------------------------------------------------|
| Field<br>Position                         | Field Title               | Length | Description and Remarks                                                                                                    |
| 500-507                                   | Record Sequence<br>Number | 8      | Required. Enter the number of the record as it appears within the file. The record sequence number for the "T" Record will always be "1" (one), since it is the first record on the file and the file can have only one "T" Record. Each record, thereafter, must be increased by one in ascending numerical sequence, that is, 2, 3, 4, etc. Right-justify numbers with leading zeros in the field. For example, the "T" Record sequence number would appear as "00000001" in the field, the first "A" Record would be "00000002," the first "B" Record, "00000003," the second "B" Record, "00000004" and so on until the final record of the file, the "F" Record. |
| 508-748                                   | Blank                     | 241    | Enter blanks.                                                                                                    |
| 749-750                                   | Blank                     | 2      | Enter blanks or carriage return/line feed (CR/LF) characters.                                                                                                    |

# Payer "A" Record - Record Layout

| Record<br>Type                                | Payment<br>Year             | Combined<br>Federal/<br>State Filer | Blank      | Payer<br>TIN                | Payer Name<br>Control    |
|-----------------------------------------------|-----------------------------|-------------------------------------|------------|-----------------------------|--------------------------|
| 1                                             | 2-5                         | 6                                   | 7-11       | 12-20                       | 21-24                    |
| Last Filing<br>Indicator                      | Type of Return              | Amount Codes                        | Blank      | Foreign Entity<br>Indicator | First Payer Name<br>Line |
| 25                                            | 26-27                       | 28-43                               | 44-51      | 52                          | 53-92                    |
| Second Payer<br>Name Line                     | Transfer Agent<br>Indicator | Payer Shipping<br>Address           | Payer City | Payer State                 | Payer ZIP Code           |
| 93-132                                        | 133                         | 134-173                             | 174-213    | 214-215                     | 216-224                  |
| Payer's<br>Telephone<br>Number &<br>Extension | Blank                       | Record<br>Sequence<br>Number        | Blank      | Blank or CR/LF              |                          |
| 225-239                                       | 240-499                     | 500-507                             | 508-748    | 749-750                     | 1                        |

# Sec. 3 Payee "B" Record

### **General Field Descriptions**

The "B" Record contains the payment information from information returns.

- Field positions 1 through 543 the record layout for is the same for all types of returns.
- Field positions 544 through 750 vary for each type of return to accommodate special fields for individual forms.
- Allow for all sixteen Payment Amount Fields. For the fields not used, enter "0" (zeros).
- All records must be a fixed length of 750 positions.
- All alpha characters must be uppercase.
- Do not use decimal points (.) to indicate dollars and cents.

For all fields marked "Required," the transmitter must provide the information described under "Description and Remarks." For those fields not marked "Required," the transmitter must allow for the field, but may be instructed to enter blanks or zeros in the indicated field position(s) and for the indicated length.

A field is also provided for Special Data Entries. This field may be used to record information required by state or local governments, or for the personal use of the filer. The IRS does not use the data provided in the Special Data Entries Field; therefore, the IRS program does not check the content or format of the data entered in this field. It is the filer's option to use the Special Data Entries Field.

Following the Special Data Entries Field, payment fields have been allocated for State Income Tax Withheld and Local Income Tax Withheld. These fields are for the convenience of filers. The information will not be used by the IRS.

Adhere to guidelines listed in Combined Federal/State Filing Program (CF/SF) if participating in the program.

| Record Name: Payee "B" Record           |              |                                                          |                                                                                                    |                           |
|-----------------------------------------|--------------|----------------------------------------------------------|----------------------------------------------------------------------------------------------------|---------------------------|
| Field<br>Position                       | Field Title  | Length                                                   | Description and Remarks                                                                                |                           |
| 1                                       | Record Type  | 1                                                        | Required.<br>Enter "B."                                                                                |                           |
| 2-5                                     | Payment Year | 4                                                        | Required. Enter "2013." If reporting prior year data, report the year which applies (2011, 2012, etc.) |                           |
|                                         |              |                                                          | Required for corrections only. Indicates a corrected return. Enter the following table.                | appropriate code from the |
|                                         |              |                                                          | Definition                                                                                             | Code                      |
| Corrected Return  Indicator (See Note.) |              |                                                          | For a one-transaction correction or the first of a two-transaction correction                          | G                         |
|                                         | 1            | For a second transaction of a two-transaction correction | С                                                                                                    |                           |
|                                         |              |                                                          | For an original return                                                                                 | Blank                     |
|                                         |              |                                                          | Note: C, G, and non-coded records m separate Payer "A" Records.                                        | ust be reported using     |

| Record Name: Payee "B" Record |              |        |                                                                                                    |
|-------------------------------|--------------|--------|----------------------------------------------------------------------------------------------------|
| Field<br>Position             | Field Title  | Length | Description and Remarks                                                                                                    |
| 7-10                          | Name Control | 4      | If determinable, enter the first four characters of the last name of the person whose TIN is being reported in positions 12-20 of the "B" Record; otherwise, enter blanks. Last names of less than four characters must be left-justified, filling the unused positions with blanks.  Special characters and embedded blanks must be removed. Refer to Name Control Section. |

|                   |                                                    | Record Name | e: Payer "A" Reco                                                                                                    | d (continued)                                                                                                    |                                                              |
|-------------------|----------------------------------------------------|-------------|----------------------------------------------------------------------------------------------------|----------------------------------------------------------------------------------------------------|--------------------------------------------------------------|
| Field<br>Position | Field Title                                        | Length      | Description an                                                                                                    | d Remarks                                                                                                    |                                                              |
|                   |                                                    |             | (TIN) in position<br>(EIN), a Social<br>Identification No                                                                                                    | d to identify the Taxpayer Identific<br>as 12-20 as either an Employer Id<br>Security Number (SSN), an Indivi<br>umber (ITIN) or an Adoption Taxp<br>Enter the appropriate code from | lentification Number<br>dual Taxpayer<br>ayer Identification |
|                   |                                                    |             | TIN                                                                                                    | Type of Account                                                                                                    | Code                                                         |
|                   |                                                    |             | EIN                                                                                                    | A business, organization, some sole proprietors or other entity                                                                                                    | 1                                                            |
|                   |                                                    |             | SSN                                                                                                    | An individual, including some sole proprietors                                                                                                    | 2                                                            |
| 11 Type of TIN    | Type of TIN                                        | 1           | ITIN                                                                                                    | An individual required to have a taxpayer identification number but who is not eligible to obtain an SSN                                                                             | 2                                                            |
|                   |                                                    |             | ATIN                                                                                                    | An adopted individual prior to the assignment of a SSN                                                                                                    | 2                                                            |
|                   |                                                    |             | N/A                                                                                                    | If the type of TIN is not determinable, enter a blank                                                                                                    | Blank                                                        |
| 12-20             | Payee's Taxpayer<br>Identification Number<br>(TIN) | 9           | Required. Enter the nine-digit Taxpayer Identification Number of the payee (SSN, ITIN, ATIN, or EIN). Do not enter hyphens or alpha characters.  If an identification number has been applied for but not received, enter blanks. All zeros, ones, twos, etc., will have the effect of an incorrect TIN. If the TIN is not available, enter blanks.  Note: If the filer is required to report payments made through Foreign Intermediaries and Foreign Flow-Through Entities on Form 1099, refer to 2013 General Instructions for Certain Information Returns for reporting instructions. |                                                                                                    |                                                              |

## Record Name: Payee "B" Record (continued)

| Field<br>Position | Field Title                                   | Length | Description and Remarks                                                                                                    |
|-------------------|-----------------------------------------------|--------|----------------------------------------------------------------------------------------------------|
| 21-40             | Payer's Account<br>Number For Payee           | 20     | Required if submitting more than one information return of the same type for the same payee. Enter any number assigned by the payer to the payee that can be used by the IRS to distinguish between information returns. This number must be unique for each information return of the same type for the same payee. If a payee has more than one reporting of the same document type, it is vital that each reporting have a unique account number. For example, if a payer has three separate pension distributions for the same payee and three separate Forms 1099-R are filed, three separate unique account numbers are required. A payee's account number may be given a unique sequencing number, such as 01, 02 or A, B, etc., to differentiate each reported information return. Do not use the payee's TIN since this will not make each record unique. This information is critical when corrections are filed. This number will be provided with the backup withholding notification and may be helpful in identifying the branch or subsidiary reporting the transaction. The account number can be any combination of alpha, numeric, or special characters. If fewer than twenty characters are used, filers may either left or right-justify, filling the remaining positions with blanks. |
| 41-44             | Payer's Office Code                           | 4      | Enter the office code of the payer; otherwise, enter blanks. For payers with multiple locations, this field may be used to identify the location of the office submitting the information returns. This code will also appear on backup withholding notices.                                                                                                    |
| 45-54             | Blank                                         | 10     | Enter blanks.                                                                                                    |
|                   | Payment Amount<br>Fields<br>(Must be numeric) |        | Required. Filers should allow for all payment amounts. For those not used, enter zeros. Each payment field must contain 12 numeric characters. Each payment amount must contain U.S. dollars and cents. The right-most two positions represent cents in the payment amount fields. Do not enter dollar signs, commas, decimal points, or negative payments, except those items that reflect a loss on Form 1099-B or 1099-Q. Positive and negative amounts are indicated by placing a "+" (plus) or "-" (minus) sign in the left-most position of the payment amount field. A negative over punch in the unit's position may be used, instead of a minus sign, to indicate a negative amount. If a plus sign, minus sign, or negative over punch is not used, the number is assumed to be positive. Negative over punch cannot be used in PC created files. Payment amounts must be right justified and unused positions must be zero filled.                                                                                                    |

Note: If payment amounts exceed the 12 field positions allotted, a separate payee "B" record must be submitted for the remainder. The files must not be exactly the same to avoid duplicate filing discrepancies. For example: For Form 1099-K reporting 12,000,000,000.00, the first "B" record would show 8,000,000,000.00 and the second "B" record would show 4,000,000,000.00. One substitute Form 1099-K may be sent to the recipient aggregating the multiple Forms 1099-K.

| 55-66 Payment Amount 1* 12 | The amount reported in this field represents payments for Amount Code 1 in the "A" Record. |
|----------------------------|--------------------------------------------------------------------------------------------|
|----------------------------|--------------------------------------------------------------------------------------------|

| 67-78   | Payment Amount 2*            | 12 | The amount reported in this field represents payments for Amount Code 2 in the "A" Record.                                                                                                    |  |
|---------|------------------------------|----|----------------------------------------------------------------------------------------------------|--|
| 79-90   | Payment Amount 3*            | 12 | The amount reported in this field represents payments for Amount Code 3 in the "A" Record.                                                                                                    |  |
| 91-102  | Payment Amount 4*            | 12 | The amount reported in this field represents payments for Amount Code 4 in the "A" Record.                                                                                                    |  |
| 103-114 | Payment Amount 5*            | 12 | The amount reported in this field represents payments for Amount Code 5 in the "A" Record.                                                                                                    |  |
| 115-126 | Payment Amount 6*            | 12 | The amount reported in this field represents payments for Amount Code 6 in the "A" Record.                                                                                                    |  |
| 127-138 | Payment Amount 7*            | 12 | The amount reported in this field represents payments for Amount Code 7 in the "A" Record.                                                                                                    |  |
| 139-150 | Payment Amount 8*            | 12 | The amount reported in this field represents payments for Amount Code 8 in the "A" Record.                                                                                                    |  |
| 151-162 | Payment Amount 9*            | 12 | The amount reported in this field represents payments for Amount Code 9 in the "A" Record.                                                                                                    |  |
| 163-174 | Payment Amount A*            | 12 | The amount reported in this field represents payments for Amount Code A in the "A" Record.                                                                                                    |  |
| 175-186 | Payment Amount B*            | 12 | The amount reported in this field represents payments for Amount Code B in the "A" Record.                                                                                                    |  |
| 187-198 | Payment Amount C*            | 12 | The amount reported in this field represents payments for Amount Code C in the "A" Record.                                                                                                    |  |
| 199-210 | Payment                      | 12 | The amount reported in this field represents payments for Amount Code D in the "A" Record.                                                                                                    |  |
| 211-222 | Payment Amount E*            | 12 | The amount reported in this field represents payments for Amount Code E in the "A" Record.                                                                                                    |  |
| 223-234 | Payment Amount F*            | 12 | The amount reported in this field represents payments for Amount Code F in the "A" Record.                                                                                                    |  |
| 235-246 | Payment Amount G*            | 12 | The amount reported in this field represents payments for Amount Code G in the "A" Record.                                                                                                    |  |
| 747     | Foreign Country<br>Indicator | 1  | If the address of the payee is in a foreign country, enter a "1" (one) in this field; otherwise, enter blank. When filers use the foreign country indicator, they may use a free format for the payee city, state, and ZIP Code.  Enter information in the following order: city, province or state, |  |
|         |                              |    | postal code, and the name of the country. Address information must not appear in the First or Second Payee Name Lines.                                                                                                    |  |

Note: If there are discrepancies between the payment amount fields and the boxes on the paper forms, the instructions in this publication must be followed for electronic filing.

## Record Name: Payee "B" Record (continued)

| Field<br>Position | Field Title               | Length | Description and Remarks                                                                                                    |
|-------------------|---------------------------|--------|----------------------------------------------------------------------------------------------------|
| 248-287           | First Payee<br>Name Line  | 40     | Required. Enter the name of the payee (preferably last name first) whose Taxpayer Identification Number (TIN) was provided in positions 12-20 of the Payee "B" Record.  Left-justify the information and fill unused positions with blanks. If more space is required for the name, use the Second Payee Name Line Field. If reporting information for a sole proprietor, the individual's name must always be present on the First Payee Name Line. The use of the business name is optional in the Second Payee Name Line Field. End the First Payee Name Line with a full word. Extraneous words, titles, and special characters (that is, Mr., Mrs., Dr., period, apostrophe) should be removed from the Payee Name Lines. A hyphen (-) and an ampersand (&) are the only acceptable special characters for First and Second Payee Name Lines.  Note: If a filer is required to report payments made through Foreign Intermediaries and Foreign Flow-Through Entities on Form 1099, see the 2013 General Instructions for Certain Information Returns for reporting instructions. |
| 288-327           | Second Payee Name<br>Line | 40     | If there are multiple payees (for example, partners, joint owners, or spouses).  Use this field for those names not associated with the TIN provided in positions 12-20 of the "B" Record, or if not enough space was provided in the First Payee Name Line, continue the name in this field. Do not enter address information. It is important that filers provide as much payee information to the IRS as possible to identify the payee associated with the TIN. See the Note under the First Payee Name Line. Left-justify the information and fill unused positions with blanks.                                                                                                    |
| 328-367           | Blank                     | 40     | Enter blanks.                                                                                                    |
| 368-407           | Payee Mailing<br>Address  | 40     | Required. Enter the mailing address of the payee.  The street address should include number, street, apartment or suite number, or PO Box if mail is not delivered to a street address.  Do not enter data other than the payee's mailing address.                                                                                                    |
| 408-447           | Blank                     | 40     | Enter blanks.                                                                                                    |
| 448-487           | Payee City                | 40     | Required. Enter the city, town or post office. Enter APO or FPO if applicable. Do not enter state and ZIP Code information in this field. Left-justify the information and fill unused positions with blanks.                                                                                                    |
| 488-489           | Payee State               | 2      | Required. Enter the valid U.S. Postal Service state abbreviations for states or the appropriate postal identifier. Refer to <u>Table 2</u> .                                                                                                    |
| 490-498           | Payee ZIP Code            | 9      | Required. Enter the valid ZIP Code (nine or five-digit) assigned by the U.S. Postal Service.  For foreign countries, alpha characters are acceptable as long as the filer has entered a "1" (one) in the Foreign Country Indicator, located in position 247 of the "B" Record. If only the first five-digits are known, left-justify the information and fill the unused positions with blanks.                                                                                                    |

| 499     | Blank                     | 1  | Enter blank.                                                                                                    |
|---------|---------------------------|----|----------------------------------------------------------------------------------------------------|
| 500-507 | Record Sequence<br>Number | 8  | Required. Enter the number of the record as it appears within the file. The record sequence number for the "T" Record will always be one (1), since it is the first record on the file and the file can have only one "T" Record in a file. Each record, thereafter, must be increased by one in ascending numerical sequence, that is, 2, 3, 4, etc. Right justify numbers with leading zeros in the field. For example, the "T" Record sequence number would appear as "00000001" in the field, the first "A" Record would be "00000002," the first "B" Record, "00000003," the second "B" Record, "00000004" and so on until the final record of the file, the "F" Record. |
| 508-543 | Blank                     | 36 | Enter blanks.                                                                                                    |

# Standard Payee "B" Record Format For All Types of Returns, Positions 1-543

| Record<br>Type                         | Payment<br>Year              | Corrected<br>Return Indicator | Name Control              | Type of<br>TIN         | Payee's<br>TIN            |
|----------------------------------------|------------------------------|-------------------------------|---------------------------|------------------------|---------------------------|
| 1                                      | 2-5                          | 6                             | 7-10                      | 11                     | 12-20                     |
| Payer's Account<br>number for<br>Payee | Payer's Office<br>Code       | Blank                         | Payment Amount<br>1       | Payment<br>Amount<br>2 | Payment Amount<br>3       |
| 21-40                                  | 41-44                        | 45-54                         | 55-66                     | 67-78                  | 79-90                     |
| Payment<br>Amount<br>4                 | Payment<br>Amount<br>5       | Payment<br>Amount<br>6        | Payment Amount<br>7       | Payment<br>Amount<br>8 | Payment Amount<br>9       |
| 91-102                                 | 103-114                      | 115-126                       | 127-138                   | 139-150                | 151-162                   |
| Payment<br>Amount<br>A                 | Payment<br>Amount<br>B       | Payment<br>Amount<br>C        | Payment Amount<br>D       | Payment<br>Amount<br>E | Payment Amount<br>F       |
| 163-174                                | 175-186                      | 187-198                       | 199-210                   | 211-222                | 223-234                   |
| Payment<br>Amount<br>G                 | Foreign Country<br>Indicator | First<br>Payee Name<br>Line   | Second Payee<br>Name Line | Blank                  | Payee Mailing<br>Address  |
| 235-246                                | 247                          | 248-287                       | 288-327                   | 328-367                | 368-407                   |
| Blank                                  | Payee City                   | Payee State                   | Payee ZIP Code            | Blank                  | Record Sequence<br>Number |

| 408-447 | 448-487 | 488-489 | 490-498 | 499 | 500-507 |
|---------|---------|---------|---------|-----|---------|
| Blank   |         |         |         |     |         |
| 508-543 |         |         |         |     |         |

The following sections define the field positions for the different types of returns in the Payee "B" Record (positions 544-750):

| Section | Form           | Section | Form            |
|---------|----------------|---------|-----------------|
| (1)     | Form 1097-BTC  | (16)    | Form 1099-MISC* |
| (2)     | Form 1098      | (17)    | Form 1099-OID*  |
| (3)     | Form 1098-C    | (18)    | Form 1099-PATR* |
| (4)     | Form 1098-E    | (19)    | Form 1099-Q     |
| (5)     | Form 1098-T    | (20)    | Form 1099-R*    |
| (6)     | Form 1099-A    | (21)    | Form 1099-S     |
| (7)     | Form 1099-B*   | (22)    | Form 1099-SA    |
| (8)     | Form 1099-C    | (23)    | Form 3921       |
| (9)     | Form 1099-CAP  | (24)    | Form 3922       |
| (10)    | Form 1099-DIV* | (25)    | Form 5498*      |
| (11)    | Form 1099-G*   | (26)    | Form 5498-ESA   |
| (12)    | Form 1099-H    | (27)    | Form 5498-SA    |
| (13)    | Form 1099-INT* | (28)    | Form 8935       |
| (14)    | Form 1099-K*   | (29)    | Form W-2G       |
| (15)    | Form 1099-LTC  |         |                 |

\* These forms may be filed through the <u>Combined Federal/State Filing Program</u>. The IRS will forward these records to participating states for filers who have been approved for the program.

## (1) Payee "B" Record - Record Layout Positions 544-750 for Form 1097-BTC

| Field<br>Position | Field Title       | Length | Description and Remarks                                                                                                    |                |  |
|-------------------|-------------------|--------|----------------------------------------------------------------------------------------------------|----------------|--|
| 544-546           | Blank             | 3      | Enter blanks.                                                                                                    |                |  |
|                   |                   |        | Required.  Enter the appropriate indicator from the table below:                                                                                                    |                |  |
| 547               | Issuer Indicator  | 1      | Usage Issuer of bond or its agent filing initial 2013 Form 1097-BTC for credit being reported                                                                                            | Indicator<br>1 |  |
|                   |                   |        | An entity that received a 2013 Form 1097-BTC for credit being reported.                                                                                                    | 2              |  |
| 548-555           | Blanks            | 8      | Enter blanks.                                                                                                    |                |  |
|                   |                   |        | Required.  Enter the appropriate alpha indicator from the table below:                                                                                                    |                |  |
|                   |                   |        | Usage                                                                                                    | Indicator      |  |
|                   |                   |        | Account number                                                                                                    | Α              |  |
| 556               | Code              | 1      | CUSIP number                                                                                                    | С              |  |
|                   |                   |        | Unique Identification Number,<br>not an account/CUSIP number,<br>such as a self-provided<br>identification number.                                                                       | 0              |  |
| 557-559           | Blanks            | 3      | Enter blanks.                                                                                                    |                |  |
| 560-598           | Unique Identifier | 39     | Enter the unique identifier assigned to the bond. This can be an alphanumeric identifier such as the CUSIP number.  Right-justify the information and fill unused positions with blanks. |                |  |

|         |                      | 3  | Required.  Enter the appropriate indicator from the table below:                                                                                                 |                                                                     |  |
|---------|----------------------|----|----------------------------------------------------------------------------------------------------|---------------------------------------------------------------------|--|
| 599-601 | Bond Type            |    | Indicator                                                                                                    | Usage                                                               |  |
|         |                      |    | 101                                                                                                    | Clean Renewable Energy Bond                                         |  |
|         |                      |    | 199                                                                                                    | Other                                                               |  |
|         |                      |    |                                                                                                    |                                                                     |  |
| 602-662 | Blank                | 61 | Enter blanks.                                                                                                    |                                                                     |  |
| 663-722 | Special Data Entries | 60 | This portion of the "B" Record may state or local government reporting Payers should contact the state or filing requirements. You may enter used, enter blanks. | g or for the filer's own purposes.<br>local revenue departments for |  |
| 723-748 | Blank                | 26 | Enter blanks.                                                                                                    |                                                                     |  |
| 749-750 | Blank                | 2  | Enter blanks or carriage return/line                                                                                                    | e feed (CR/LF) characters.                                          |  |

## Payee "B" Record - Record Layout Positions 544-750 for Form 1097-BTC

| Blank     | Issuer Indicator | Blank                   | Code    | Blank          | Unique Identifier |
|-----------|------------------|-------------------------|---------|----------------|-------------------|
| 544-546   | 547              | 548-555                 | 556     | 557-559        | 560-598           |
| Bond Type | Blank            | Special Data<br>Entries | Blank   | Blank or CR/LF |                   |
| 599-601   | 602-662          | 663-722                 | 723-748 | 749-750        |                   |

# (2) Payee "B" Record - Record Layout Positions 544-750 for Form 1098

| Field<br>Position | Field Title          | Length | Description and Remarks                                                                                                    |
|-------------------|----------------------|--------|----------------------------------------------------------------------------------------------------|
| 544-662           | Blank                | 119    | Enter blanks.                                                                                                    |
| 663-722           | Special Data Entries | 60     | This portion of the "B" Record may be used to record information for state or local government reporting or for the filer's own purposes. Payers should contact the state or local revenue departments for filing requirements. If this field is not used, enter blanks. |
| 723-748           | Blank                | 26     | Enter blanks.                                                                                                    |
| 749-750           | Blank                | 2      | Enter blanks or carriage return/line feed (CR/LF) characters.                                                                                                    |

| Blank  | (  | Special Data<br>Entries | Blank   | Blank or CR/LF |
|--------|----|-------------------------|---------|----------------|
| 544-66 | 62 | 663-722                 | 723-748 | 749-750        |

# (3) Payee "B" Record - Record Layout Positions 544-750 for Form 1098-C

| Field<br>Position | Field Title                                   | Length | Description and Remarks                                                                                                    |                                                                                                    |  |  |
|-------------------|-----------------------------------------------|--------|----------------------------------------------------------------------------------------------------|----------------------------------------------------------------------------------------------------|--|--|
| 544-545           | Blank                                         | 2      | Enter blanks.                                                                                                    |                                                                                                    |  |  |
| 546               | Transaction Indicator                         | 1      | 1 1                                                                                                    | Enter "1" (one) if the amount reported in Payment Amount Field 4 is an arm's length transaction to an unrelated party; otherwise, enter a blank. |  |  |
| 547               | Transfer After Improvements Indicator         | 1      | Enter "1" (one) if the vehicle will other property, or services before improvements or significant integral blank.                                                   | re completion of material                                                                                                    |  |  |
| 548               | Transfer Below Fair<br>Market Value Indicator | 1      | 1 1                                                                                                    | Enter "1" (one) if the vehicle is transferred to a needy individual for significantly below fair market value; otherwise, enter a blank.         |  |  |
| 549-552           | Year                                          | 4      | Enter the Year of the vehicle in                                                                                                    | the format YYYY.                                                                                                    |  |  |
| 553-565           | Make                                          | 13     | Enter the Make of the vehicle. Left-justify the information and fill unused positions with blanks.                                                                   |                                                                                                    |  |  |
| 566-587           | Model                                         | 22     | Enter the Model of the vehicle. Left-justify the information and fill unused positions with blanks.                                                                  |                                                                                                    |  |  |
| 588-612           | Vehicle or Other<br>Identification Number     | 25     | Enter the vehicle or other identification number of the donated vehicle. Left-justify the information and fill unused positions with blanks.                         |                                                                                                    |  |  |
| 613-651           | Vehicle Description                           | 39     | Enter a description of material improvements or significant intervening use and duration of use. Left-justify the information and fill unused positions with blanks. |                                                                                                    |  |  |
| 652-659           | Date of Contribution                          | 8      | Enter the date the contribution we the format YYYYMMDD (for example 20130105). Do not enter hy                                                                       | ample, January 5, 2013, would                                                                                                    |  |  |
|                   |                                               |        | Enter the appropriate indicator f report if the Donee of the vehicl exchange for the vehicle.                                                                        |                                                                                                    |  |  |
|                   |                                               |        | Usage                                                                                                    | Indicator                                                                                                    |  |  |
| 660               | Donee Indicator                               | 1      | Donee provided goods or services                                                                                                    | 1                                                                                                    |  |  |
|                   |                                               |        | Donee did not provide goods or services                                                                                                    | 2                                                                                                    |  |  |
| 661               | Intangible Religious<br>Benefits Indicator    | 1      | Enter a "1" (one) if only intangib provided in exchange for the ve                                                                                                   | •                                                                                                    |  |  |

| Field<br>Position | Field Title                          | Length | Description and Remarks                                                                                                    |
|-------------------|--------------------------------------|--------|----------------------------------------------------------------------------------------------------|
| 662               | Deduction \$500 or<br>Less Indicator | 1      | Enter a "1" (one) if under the law the donor cannot claim a deduction of more than \$500 for the vehicle; otherwise, leave blank.                                                                                                    |
| 663-722           | Special Data Entries                 | 60     | This portion of the "B" Record may be used to record information for state or local government reporting or for the filer's own purposes. Payers should contact the state or local revenue departments for the filing requirements. If this field is not used, enter blanks. |
| 723-730           | Date of Sale                         | 8      | Enter the date of sale, in the format YYYYMMDD (for example, January 5, 2013, would be 20130105).  Do not enter hyphens or slashes.                                                                                                    |
| 731-746           | Goods and Services                   | 16     | Enter a description of any goods and services received for the vehicle; otherwise, leave blank.  Left-justify information and fill unused positions with blanks.                                                                                                    |
| 747-748           | Blank                                | 2      | Enter blanks.                                                                                                    |
| 749-750           | Blank                                | 2      | Enter blanks or carriage return/line feed (CR/LF) characters.                                                                                                    |

# Payee "B" Record - Record Layout Positions 544-750 for Form 1098-C

| Blank                                   | Transaction<br>Indicator                     | Transfer After<br>Improvements<br>Indicator | Transfer Below<br>Fair Market Value<br>Indicator | Year            | Make                                          |
|-----------------------------------------|----------------------------------------------|---------------------------------------------|--------------------------------------------------|-----------------|-----------------------------------------------|
| 544-545                                 | 546                                          | 547                                         | 548                                              | 549-552         | 553-565                                       |
| Model                                   | Vehicle or Other<br>Identification<br>Number | Vehicle Description                         | Date of<br>Contribution                          | Donee Indicator | Intangible<br>Religious Benefits<br>Indicator |
| 566-587                                 | 588-612                                      | 613-651                                     | 652-659                                          | 660             | 661                                           |
| Deduction<br>\$500 or Less<br>Indicator | Special Data<br>Entries                      | Date of Sale                                | Goods and<br>Services                            | Blank           | Blank or<br>CR/LF                             |

662 663-722 723-730 731-746 747-748 749-750

#### (4) Payee "B" Record - Record Layout Positions 544-750 for Form 1098-E

| Field<br>Position | Field Title                                            | Length | Description and Remarks                                                                                                    |
|-------------------|--------------------------------------------------------|--------|----------------------------------------------------------------------------------------------------|
| 544-546           | Blank                                                  | 3      | Enter blanks.                                                                                                    |
| 547               | Origination Fees/<br>Capitalized Interest<br>Indicator | 1      | Enter "1" (one) if the amount reported in Payment Amount Field 1 does not include loan origination fees and/or capitalized interest made before September 1, 2004. Otherwise, enter a blank.                                                                                 |
| 548-662           | Blank                                                  | 115    | Enter blanks.                                                                                                    |
| 663-722           | Special Data Entries                                   | 60     | This portion of the "B" Record may be used to record information for state or local government reporting or for the filer's own purposes. Payers should contact the state or local revenue departments for the filing requirements. If this field is not used, enter blanks. |
| 723-748           | Blank                                                  | 26     | Enter blanks.                                                                                                    |
| 749-750           | Blank                                                  | 2      | Enter blanks or carriage return/line feed (CR/LF) characters.                                                                                                    |

#### Payee "B" Record - Record Layout Positions 544-750 for Form 1098-E

| Blank   | Origination Fees/<br>Capitalized Interest<br>Indicator | Blank   | Special Data<br>Entries | Blank   | Blank or<br>CR/LF |
|---------|--------------------------------------------------------|---------|-------------------------|---------|-------------------|
| 544-546 | 547                                                    | 548-662 | 663-722                 | 723-748 | 749-750           |

# (5) Payee "B" Record - Record Layout Positions 544-750 for Form 1098-T

| Field<br>Position | Field Title                       | Length | Description and Remarks                                                                                                    |
|-------------------|-----------------------------------|--------|----------------------------------------------------------------------------------------------------|
| 544-546           | Blank                             | 3      | Enter blanks.                                                                                                    |
| 547               | Half-time<br>Student<br>Indicator | 1      | Required. Enter "1" (one) if the student was at least a half-time student during any academic period that began in 2013; otherwise, enter a blank. |
| 548               | Graduate<br>Student<br>Indicator  | 1      | Required. Enter "1" (one) if the student is enrolled exclusively in a graduate level program; otherwise, enter a blank.                            |

| Field<br>Position | Field Title                                    | Length | Description and Remarks                                                                                                    |
|-------------------|------------------------------------------------|--------|----------------------------------------------------------------------------------------------------|
| 549               | Academic<br>Period Indicator                   | 1      | Enter "1" (one) if the amount in Payment Amount Field 1 or Payment Amount Field 2 includes amounts for an academic period beginning January through March 2014; otherwise, enter a blank.                                                                                    |
| 550               | Method of<br>Reporting<br>Amounts<br>Indicator | 1      | Required. Enter "1" (one) if the method of reporting has changed from the previous year; otherwise, enter a blank.                                                                                                    |
| 551-662           | Blank                                          | 112    | Enter blanks.                                                                                                    |
| 663-722           | Special Data<br>Entries                        | 60     | This portion of the "B" Record may be used to record information for state or local government reporting or for the filer's own purposes. Payers should contact the state or local revenue departments for the filing requirements. If this field is not used, enter blanks. |
| 723-748           | Blank                                          | 26     | Enter blanks.                                                                                                    |
| 749-750           | Blank                                          | 2      | Enter blanks or carriage return/line feed (CR/LF) characters.                                                                                                    |

#### Payee "B" Record – Record Layout Positions 544-750 for Form 1098-T

| Blank                   | Half-time Student<br>Indicator | Graduate<br>Student<br>Indicator | Academic Period<br>Indicator | Method of<br>Reporting<br>Amounts<br>Indicator | Blank   |
|-------------------------|--------------------------------|----------------------------------|------------------------------|------------------------------------------------|---------|
| 544-546                 | 547                            | 548                              | 549                          | 550                                            | 551-662 |
| Special Data<br>Entries | Blank                          | Blank or<br>CR/LF                |                              |                                                |         |
| 663-722                 | 723-748                        | 749-750                          | -                            |                                                |         |

# (6) Payee "B" Record – Record Layout Positions 544-750 for Form 1099-A

| Field<br>Position | Field Title                     | Length | Description and Remarks                                                 |                                                               |  |
|-------------------|---------------------------------|--------|-------------------------------------------------------------------------|---------------------------------------------------------------|--|
| 544-546           | Blank                           | 3      | Enter blanks.                                                           |                                                               |  |
|                   |                                 |        | Enter the appropriate indicator from the table below:  Indicator  Usage |                                                               |  |
| 547               | Personal Liability<br>Indicator | ity 1  | 1                                                                       | Borrower was personally liable for repayment of the debt.     |  |
|                   |                                 |        | Blank                                                                   | Borrower was not personally liable for repayment of the debt. |  |
|                   |                                 |        |                                                                         |                                                               |  |

| Field<br>Position | Field Title                                                       | Length | Description and Remarks                                                                                                    |
|-------------------|-------------------------------------------------------------------|--------|----------------------------------------------------------------------------------------------------|
| 548-555           | Date of Lender's<br>Acquisition or<br>Knowledge of<br>Abandonment | 8      | Enter the acquisition date of the secured property or the date the lender first knew or had reason to know the property was abandoned, in the format YYYYMMDD (for example, January 5, 2013, would be 20130105).  Do not enter hyphens or slashes.                                                                                                    |
| 556-594           | Description of Property                                           | 39     | Enter a brief description of the property. For real property, enter the address, or, if the address does not sufficiently identify the property, enter the section, lot and block. For personal property, enter the type, make and model (for example, Car-1999 Buick Regal or Office Equipment). Enter "CCC" for crops forfeited on Commodity Credit Corporation loans.  If fewer than 39 positions are required, left-justify the information and fill unused positions with blanks. |
| 595-662           | Blank                                                             | 68     | Enter blanks.                                                                                                    |
| 663-722           | Special Data Entries                                              | 60     | This portion of the "B" Record may be used to record information for state or local government reporting or for the filer's own purposes. Payers should contact the state or local revenue departments for the filing requirements. If this field is not used, enter blanks.                                                                                                    |
| 723-748           | Blank                                                             | 26     | Enter blanks.                                                                                                    |
| 749-750           | Blank                                                             | 2      | Enter blanks or carriage return/line feed (CR/LF) characters.                                                                                                    |

#### Payee "B" Record - Record Layout Positions 544-750 for Form 1099-A

|         | •                                  |                                                                   | •                       |         |                         |
|---------|------------------------------------|-------------------------------------------------------------------|-------------------------|---------|-------------------------|
| Blank   | Personal<br>Liability<br>Indicator | Date of Lender's<br>Acquisition or<br>Knowledge of<br>Abandonment | Description of Property | Blank   | Special Data<br>Entries |
| 544-546 | 547                                | 548-555                                                           | 556-594                 | 595-662 | 663-722                 |
| Blank   | Blank or<br>CR/LF                  |                                                                   |                         |         |                         |
| 723-748 | 749-750                            |                                                                   |                         |         |                         |

| Field<br>Position | Field Title                     | Length | Description and Remarks                                                                                                    |                               |  |
|-------------------|---------------------------------|--------|----------------------------------------------------------------------------------------------------|-------------------------------|--|
| 544               | Second TIN<br>Notice (Optional) | 1      | Enter "2" (two) to indicate notification by the IRS twice within three calendar years that the payee provided an incorrect name and/or TIN combination. otherwise, enter a blank.                                                                                                    |                               |  |
|                   |                                 |        | Enter the appropriate indicator from the Non-covered Security, if not a Non-cov                                                                                                    | vered Security, enter a blank |  |
|                   | Non covered                     |        | Usage                                                                                                    | Indicator                     |  |
| 545               | Non-covered Security Indicator  | 1      | Non-covered Security Basis not reported to the IRS                                                                                                    | 1                             |  |
|                   |                                 |        | Non-covered Security Basis   reported to the IRS                                                                                                    | 2                             |  |
|                   |                                 |        | Not a Non-covered Security                                                                                                    | Blank                         |  |
| 546               | Type of Gain or Loss Indicator  | 1      | Usage Short term Long term                                                                                                    | Indicator  1 2                |  |
|                   |                                 |        | Enter the appropriate indicator from the                                                                                                    |                               |  |
|                   |                                 |        | amount reported in Amount Code 2; of                                                                                                    | therwise, enter a blank.      |  |
|                   |                                 |        | Usage                                                                                                    | Indicator                     |  |
| 547               | Gross Proceeds<br>Indicator     | 1      | Gross proceeds Gross proceeds less commissions and option premiums                                                                                                    | 2                             |  |
| 548-555           | Date of Sale or<br>Exchange     | 8      | Do not enter hyphens or slashes. Enter blanks if this is an aggregate transaction. For broker transactions, enter the trade date of the transaction. For barter exchanges, enter the date when cash, property, a credit, or scrip is actually or constructively received in the format YYYYMMDD (for example, January 5, 2013, would be 20130105). |                               |  |

| Field<br>Position | Field Title                  | Length | Description and Remarks                                                                                                    |  |
|-------------------|------------------------------|--------|----------------------------------------------------------------------------------------------------|--|
| 556-568           | CUSIP Number                 | 13     | Right-justify the information and fill unused positions with blanks. Enter blanks if this is an aggregate transaction. Enter "0s" (zeros) if the number is not available. For broker transactions only, enter the CUSIP (Committee on Uniform Security Identification Procedures) number of the item reported for Amount Code 2 (stocks, bonds, etc.).                                                                             |  |
| 569-607           | Description                  | 39     | <ul> <li>For broker transactions, enter a brief description of the disposition item (e.g., 100 shares of XYZ Corp).</li> <li>For regulated futures and forward contracts, enter "RFC" or other appropriate description.</li> <li>For bartering transactions, show the services or property provided.</li> <li>If fewer than 39 characters are required, left-justify information and fill unused positions with blanks.</li> </ul> |  |
| 608-615           | Date of Acquisition          | 8      | Enter the date of acquisition in the format YYYYMMDD (for example, January 5, 2013, would be 20130105). Do not enter hyphens or slashes.  Enter blanks if this is an aggregate transaction.                                                                                                    |  |
| 616               | Loss not Allowed Indicator   | 1      | Enter a "1" (one) if the recipient is unable to claim a loss on their tax return, based on amount in money amount code "2" (two), Stock, bonds, etc. Otherwise, enter a blank.                                                                                                    |  |
| 617-629           | Quantity Sold                | 13     | Right justify the information and fill unused positions with zeros. Enter the quantity sold. Report whole numbers only.                                                                                                    |  |
| 630-642           | Stock or Other<br>Symbol     | 13     | Right-justify the information and fill unused positions with blanks. Enter the alphanumeric Stock or other Symbol.                                                                                                    |  |
| 643-662           | Blank                        | 20     | Leave Blank                                                                                                    |  |
| 663-722           | Special Data<br>Entries      | 60     | If this field is not used, enter blanks. Report the Corporation's Name, Address, City, State, and ZIP in the Special Data Entry field. This portion of the "B" Record may be used to record information for state or local government reporting or for the filer's own purposes. Payers should contact the state or local revenue departments for filing requirements.                                                             |  |
| 723-734           | State Income Tax<br>Withheld | 12     | The payment amount must be right justified and unused positions must be zero-filled. State income tax withheld is for the convenience of the filers. This information does not need to be reported to the IRS. If not reporting state tax withheld, this field may be used as a continuation of the Special Data Entries Field.                                                                                                    |  |

| Field<br>Position | Field Title                | Length | Description and Remarks                                                                                                    |
|-------------------|----------------------------|--------|----------------------------------------------------------------------------------------------------|
| 735-746           | Local Income Withheld      | 12     | The payment amount must be right justified and unused positions must be zero-filled. Local income tax withheld is for the convenience of the filers. This information does not need to be reported to the IRS. If not reporting local tax withheld, this field may be used as a continuation of the Special Data Entries Field. |
| 747-748           | Combined Federal and State | 2      | Enter the valid Combined Federal state code if this payee record is to be forwarded to a state agency as part of the CF/SF Program. Enter the valid state code from Part A, <u>Table 1</u> . For those payers or states not participating in this program, enter blanks.                                                        |
| 749-750           | Blank                      | 2      | Enter blanks or carriage return/line feed (CR/LF) characters.                                                                                                    |

#### Payee "B" Record - Record Layout Positions 544-750 for Form 1099-B

| Second<br>TIN Notice<br>(Optional) | Non-Covered<br>Security<br>Indicator | Type of Gain or<br>Loss Indicator | Gross Proceeds<br>Indicator     | Date of Sale or<br>Exchange | CUSIP Number |
|------------------------------------|--------------------------------------|-----------------------------------|---------------------------------|-----------------------------|--------------|
| 544                                | 545                                  | 546                               | 547                             | 548-555                     | 556-568      |
| Description                        | Date of<br>Acquisition               | Loss not Allowed<br>Indicator     | Quantity Sold                   | Stock or other<br>Symbol    | Blank        |
| 569-607                            | 608-615                              | 616                               | 617-629                         | 630-642                     | 643-662      |
| Special Data<br>Entries            | State Income<br>Tax Withheld         | Local Income<br>Tax Withheld      | Combined Federal/<br>State Code | Blank or<br>CR/LF           |              |
| 663-722                            | 723-734                              | 735-746                           | 747-748                         | 749-750                     |              |

#### (8) Payee "B" Record - Record Layout Positions 544-750 for Form 1099-C

|   | Field<br>Position | Field Title | Length | Description and Remarks |
|---|-------------------|-------------|--------|-------------------------|
| 5 | 544-546           | Blank       | 3      | Enter blanks.           |

| Field<br>Position | Field Title                     | Length | Description and Remarks                                                                                                    |                                                                                                    |  |
|-------------------|---------------------------------|--------|----------------------------------------------------------------------------------------------------|----------------------------------------------------------------------------------------------------|--|
|                   |                                 |        | field may be blank filled.                                                                                                    |                                                                                                    |  |
|                   |                                 |        | Usage                                                                                                    | Indicator                                                                                                    |  |
|                   |                                 |        | The only required code is "A" for Bankruptcy. If not a Bankruptcy, thi field may be blank filled.  Enter the appropriate indicator from the following table:    Usage | Α                                                                                                    |  |
|                   |                                 |        |                                                                                                    | В                                                                                                    |  |
|                   | Identifiable Event              |        | 11                                                                                                    | С                                                                                                    |  |
| 547               | Code                            | 1      | Foreclosure election                                                                                                    | D                                                                                                    |  |
|                   |                                 |        | ·                                                                                                    | Indicator  A B C D E F G H I  e format of YYYYMMDD (for 0105).  t, such as student loan, combined Form 1099-C and ion of the property. y liable for repayment or yment.  d to record information for he filer's own purposes. venue departments for filing r blanks. |  |
|                   |                                 |        | By Agreement                                                                                                    | F                                                                                                    |  |
|                   |                                 |        | Creditor's debt collection policy                                                                                                    | G                                                                                                    |  |
|                   |                                 |        | 11 .                                                                                                    | Н                                                                                                    |  |
|                   |                                 |        | -   -   -   -   -   -   -   -   -                                                                                                    | I                                                                                                    |  |
| 548-555           | Date of Identifiable<br>Event   | 8      | example, January 5, 2013, would be 201                                                                                                    | •                                                                                                    |  |
| 556-594           | Debt Description                | 39     | mortgage, or credit card expenditure. If a                                                                                                    | a combined Form 1099-C and                                                                                                    |  |
| 595               | Personal Liability<br>Indicator | 1      |                                                                                                    |                                                                                                    |  |
| 596-662           | Blank                           | 67     | Enter blanks.                                                                                                    |                                                                                                    |  |
| 663-722           | Special Data<br>Entries         | 60     | Payers should contact the state or local revenue departments for filing                                                                                               |                                                                                                    |  |
| 723-748           | Blank                           | 26     | Enter blanks.                                                                                                    |                                                                                                    |  |
| 749-750           | Blank                           | 2      | Enter blanks or carriage return/line feed (                                                                                                    | (CR/LF) characters.                                                                                                    |  |

Payee "B" Record - Record Layout Positions 544-750 for Form 1099-C

| Blank                   | Identifiable<br>Event Code | Date of<br>Identifiable<br>Event | Debt Description | Personal Liability<br>Indicator | Blank   |
|-------------------------|----------------------------|----------------------------------|------------------|---------------------------------|---------|
| 544-546                 | 547                        | 548-555                          | 556-594          | 595                             | 596-662 |
| Special Data<br>Entries | Blank                      | Blank or<br>CR/LF                |                  |                                 |         |
| 663-722                 | 723-748                    | 749-750                          |                  |                                 |         |

| Field<br>Position | Field Title                   | Length | Description and Remarks                                                                                                    |  |
|-------------------|-------------------------------|--------|----------------------------------------------------------------------------------------------------|--|
| 544-547           | Blank                         | 4      | Enter blanks.                                                                                                    |  |
| 548-555           | Date of Sale or<br>Exchange   | 8      | Enter the date the stock was exchanged for cash, stock in the successor corporation, or other property received in the format YYYYMMDD (for example, January 5, 2013, would be 20130105).  Do not enter hyphens or slashes.                                              |  |
| 556-607           | Blank                         | 52     | Enter blanks.                                                                                                    |  |
| 608-615           | Number of Shares<br>Exchanged | 8      | Enter the number of shares of the corporation's stock which were exchanged in the transaction.  Report whole numbers only. Right-justify the information and fill unused positions with zeros.                                                                           |  |
| 616-625           | Classes of Stock Exchanged    | 10     | Enter the class of stock that was exchanged. Left- justify the information and fill unused positions with blanks.                                                                                                    |  |
| 626-662           | Blank                         | 37     | Enter blanks.                                                                                                    |  |
| 663-722           | Special Data<br>Entries       | 60     | This portion of the "B" Record may be used to record information for state or local government reporting or for the filer's own purposes. Payers should contact the state or local revenue departments for filing requirements. If this field is not used, enter blanks. |  |
| 723-748           | Blank                         | 26     | Enter blanks.                                                                                                    |  |
| 749-750           | Blank                         | 2      | Enter blanks or carriage return/line feed (CR/LF) characters.                                                                                                    |  |

| Blank                   | Date of Sale or<br>Exchange | Blank             | Number of Shares<br>Exchanged | Classes of Stock<br>Exchanged | Blank   |
|-------------------------|-----------------------------|-------------------|-------------------------------|-------------------------------|---------|
| 544-547                 | 548-555                     | 556-607           | 608-615                       | 616-625                       | 626-662 |
| Special Data<br>Entries | Blank                       | Blank or<br>CR/LF |                               |                               |         |
| 663-722                 | 723-748                     | 749-750           | -                             |                               |         |

# (10) Payee "B" Record - Record Layout Positions 544-750 for Form 1099-DIV

| Field<br>Position | Field Title                        | Length | Description and Remarks                                                                                                    |  |
|-------------------|------------------------------------|--------|----------------------------------------------------------------------------------------------------|--|
| 544               | Second TIN<br>Notice (Optional)    | 1      | Enter "2" (two) to indicate notification by the IRS twice within three calendar years that the payee provided an incorrect name and/or TIN combination; otherwise, enter a blank.                                                                                                    |  |
| 545-546           | Blank                              | 2      | Enter blanks.                                                                                                    |  |
| 547-586           | Foreign Country or U.S. Possession | 40     | Enter the name of the foreign country or U.S. possession to which the withheld foreign tax (Amount Code C) applies; otherwise, enter blanks.                                                                                                    |  |
| 587-662           | Blank                              | 76     | Enter blanks.                                                                                                    |  |
| 663-722           | Special Data<br>Entries            | 60     | This portion of the "B" Record may be used to record information for state or local government reporting or for the filer's own purposes. Payers should contact the state or local revenue departments for filing requirements. If this field is not used, enter blanks.                                                        |  |
| 723-734           | State Income Tax<br>Withheld       | 12     | State income tax withheld is for the convenience of the filers. This information does not need to be reported to the IRS. If not reporting state tax withheld, this field may be used as a continuation of the Special Data Entries Field. The payment amount must be right justified and unused positions must be zero-filled. |  |
| 735-746           | Local Income Tax<br>Withheld       | 12     | Local income tax withheld is for the convenience of the filers. This information does not need to be reported to the IRS. If not reporting local tax withheld, this field may be used as a continuation of the Special Data Entries Field. The payment amount must be right justified and unused positions must be zero-filled. |  |
| 747-748           | Combined<br>Federal/State<br>Code  | 2      | Enter the valid Combined Federal state code if this payee record is to be forwarded to a state agency as part of the CF/SF Program. Enter the valid state code from Part A,. For those payers or states not participating in this program, enter blanks.                                                                        |  |
| 749-750           | Blank                              | 2      | Enter blanks or carriage return/line feed (CR/LF) characters.                                                                                                    |  |

Payee "B" Record - Record Layout Positions 544-750 for Form 1099-DIV

| Second<br>TIN Notice<br>(Optional) | Blank                           | Foreign<br>Country or U.S.<br>Possession | Blank   | Special Data<br>Entries | State Income Tax<br>Withheld |
|------------------------------------|---------------------------------|------------------------------------------|---------|-------------------------|------------------------------|
| 544                                | 545-546                         | 547-586                                  | 587-662 | 663-722                 | 723-734                      |
| Local Income<br>Tax Withheld       | Combined Federal/<br>State Code | Blank or<br>CR/LF                        |         |                         |                              |
| 735-746                            | 747-748                         | 749-750                                  | •       |                         |                              |

| Field<br>Position | Field Title           | Length                                                                                                    | Description and Remarks                                                                                                    |               |  |
|-------------------|-----------------------|----------------------------------------------------------------------------------------------------|----------------------------------------------------------------------------------------------------|---------------|--|
| 544-546           | Blank                 | 3                                                                                                    | Enter blanks.                                                                                                    | Enter blanks. |  |
| cree              |                       | Enter "1" (one) to indicate the state or credit, or offset (Amount Code 2) is at applies exclusively to income from a to | tributable to income tax that                                                                                                    |               |  |
|                   | Trade or Business     |                                                                                                    | Usage                                                                                                    | Indicator     |  |
| 547 Indicator     |                       | 1                                                                                                    | Income tax refund applies exclusively to a trade or business                                                                                                    | 1             |  |
|                   |                       |                                                                                                    | Income tax refund is a general tax refund                                                                                                    | Blank         |  |
| 548-551           | Tax Year of<br>Refund | 4                                                                                                    | Enter the tax year for which the refund, credit, or offset (Amount Code 2) was issued. The tax year must reflect the tax year for which the refund was made, not the tax year of Form 1099-G. The tax year (for example, 2012). The valid range of years for the refund is 2003 through 2012.  Note: This data is not considered prior year data since it is required to be reported in the current tax year. Do NOT enter "P" in |               |  |
|                   |                       |                                                                                                    | field position 6 of the Transmitter "T" F                                                                                                    | Record.       |  |
| 552-662           | Blank                 | 111                                                                                                    | Enter blanks.                                                                                                    |               |  |
| 663-722           | Special Data Entries  | 60                                                                                                    | You may enter your routing and transit number (RTN) here. This portion of the "B" Record may be used to record information for state or local government reporting or for the filer's own purposes. Payers should contact the state or local revenue departments for filing requirements. If this field is not used, enter blanks.                                                                                                |               |  |

| Field<br>Position | Field Title                       | Length | Description and Remarks                                                                                                    |
|-------------------|-----------------------------------|--------|----------------------------------------------------------------------------------------------------|
| 723-734           | State Income Tax<br>Withheld      | 12     | State income tax withheld is for the convenience of the filers. This information does not need to be reported to the IRS. If not reporting state tax withheld, this field may be used as a continuation of the Special Data Entries Field. The payment amount must be right justified and unused positions must be zero-filled. |
| 735-746           | Local Income Tax<br>Withheld      | 12     | Local income tax withheld is for the convenience of the filers. This information does not need to be reported to the IRS. If not reporting local tax withheld, this field may be used as a continuation of the Special Data Entries Field. The payment amount must be right justified and unused positions must be zero-filled. |
| 747-748           | Combined<br>Federal/State<br>Code | 2      | Enter the valid Combined Federal state code if this payee record is to be forwarded to a state agency as part of the CF/SF program. Refer to Part A., <u>Table 1</u> . For those payers or states not participating in this program, enter blanks.                                                                              |
| 749-750           | Blank                             | 2      | Enter blanks or carriage return/line feed (CR/LF) characters.                                                                                                    |

# Payee "B" Record - Record Layout Positions 544-750 for Form 1099-G

| Blank                        | Trade or Business<br>Indicator  | Tax Year of<br>Refund | Blank   | Special Data<br>Entries | State Income Tax<br>Withheld |
|------------------------------|---------------------------------|-----------------------|---------|-------------------------|------------------------------|
| 544-546                      | 547                             | 548-551               | 552-662 | 663-722                 | 723-734                      |
| Local Income<br>Tax Withheld | Combined Federal/<br>State Code | Blank or<br>CR/LF     |         |                         |                              |
| 735-746                      | 747-748                         | 749-750               | 1       |                         |                              |

# (12) Payee "B" Record - Record Layout Positions 544-750 for Form 1099-H

| Field<br>Position | Field Title                  | Length | Description and Remarks                                                                                                    |
|-------------------|------------------------------|--------|----------------------------------------------------------------------------------------------------|
| 544-546           | Blank                        | 3      | Enter blanks.                                                                                                    |
| 547-548           | Number of Months<br>Eligible | 2      | Required. Enter the total number of months the recipient is eligible for health insurance advance payments. Right-justify the information and fill unused positions with blanks. |
| 549-662           | Blank                        | 114    | Enter blanks.                                                                                                    |

| 663-722 | Special Data<br>Entries | 60 | This portion of the "B" Record may be used to record information for state or local government reporting or for the filer's own purposes. Payers should contact the state or local revenue departments for filing requirements. If this field is not used, enter blanks. |
|---------|-------------------------|----|----------------------------------------------------------------------------------------------------|
| 723-748 | Blank                   | 26 | Enter blanks.                                                                                                    |
| 749-750 | Blank                   | 2  | Enter blanks or carriage return/line feed (CR/LF) characters.                                                                                                    |

| Blank   | Number of Months<br>Eligible | Blank   | Special Data<br>Entries | Blank   | Blank or<br>CR/LF |
|---------|------------------------------|---------|-------------------------|---------|-------------------|
| 544-546 | 547-548                      | 549-662 | 663-722                 | 723-748 | 749-750           |

#### (13) Payee "B" Record - Record Layout Positions 544-750 for Form 1099-INT

| Field<br>Position | Field Title                        | Length | Description and Remarks                                                                                                    |
|-------------------|------------------------------------|--------|----------------------------------------------------------------------------------------------------|
| 544               | Second TIN<br>Notice (Optional)    | 1      | Enter "2" (two) to indicate notification by the IRS twice within three calendar years that the payee provided an incorrect name and/or TIN combination; otherwise, enter a blank.                                                                                                    |
| 545-546           | Blank                              | 2      | Enter blanks.                                                                                                    |
| 547-586           | Foreign Country or U.S. Possession | 40     | Enter the name of the foreign country or U.S. possession to which the withheld foreign tax (Amount Code 6) applies. Otherwise, enter blanks.                                                                                                    |
| 587-599           | CUSIP Number                       | 13     | Enter CUSIP Number. If the tax-exempt interest is reported in the aggregate for multiple bonds or accounts, enter VARIOUS.  Right-justify the information and fill unused positions with blanks.                                                                                                    |
| 600-662           | Blank                              | 63     | Enter blanks.                                                                                                    |
| 663-722           | Special Data<br>Entries            | 60     | This portion of the "B" Record may be used to record information for state or local government reporting or for the filer's own purposes. Payers should contact the state or local revenue departments for filing requirements. You may enter your routing and transit number (RTN) here. If this field is not used, enter blanks. |
| 723-734           | State Income Tax<br>Withheld       | 12     | State income tax withheld is for the convenience of the filers. This information does not need to be reported to the IRS. If not reporting state tax withheld, this field may be used as a continuation of the Special Data Entries Field. The payment amount must be right justified and unused positions must be zero-filled.    |

| Field<br>Position | Field Title                       | Length | Description and Remarks                                                                                                    |
|-------------------|-----------------------------------|--------|----------------------------------------------------------------------------------------------------|
| 735-746           | Local Income Tax<br>Withheld      | 12     | Local income tax withheld is for the convenience of the filers. This information does not need to be reported to the IRS. If not reporting local tax withheld, this field may be used as a continuation of the Special Data Entries Field. The payment amount must be right justified and unused positions must be zero-filled. |
| 747-748           | Combined<br>Federal/State<br>Code | 2      | Enter the valid state code for the Combined Federal state code program if this payee record is to be forwarded to a state agency as part of the CF/SF program. Refer to Part A., <u>Table 1</u> . For those payers or states not participating in this program, enter blanks.                                                   |
| 749-750           | Blank                             | 2      | Enter blanks or carriage return/line feed (CR/LF) characters.                                                                                                    |

#### Payee "B" Record - Record Layout Positions 544-750 for Form 1099-INT

| Second<br>TIN Notice<br>(Optional) | Blank                        | Foreign<br>Country or U.S.<br>Possession | CUSIP Number      | Blank   | Special Data<br>Entries |
|------------------------------------|------------------------------|------------------------------------------|-------------------|---------|-------------------------|
| 544                                | 545-546                      | 547-586                                  | 587-599           | 600-662 | 663-722                 |
| State Income<br>Tax Withheld       | Local Income<br>Tax Withheld | Combined<br>Federal/State<br>Code        | Blank or<br>CR/LF |         |                         |
| 723-734                            | 735-746                      | 747-748                                  | 749-750           | 1       |                         |

#### (14) Payee "B" Record - Record Layout Positions 544-750 for Form 1099-K

| Field<br>Position | Field Title   | Length | Description and Remarks                                                              |   |  |  |
|-------------------|---------------|--------|--------------------------------------------------------------------------------------|---|--|--|
| 544-546           | Blank         | 3      | Enter blanks.                                                                        |   |  |  |
|                   | Type of Filer | 1      | Required. Enter the appropriate indicator from the following table.  Usage Indicator |   |  |  |
| 547               |               |        | Payment Settlement Entity (PSE)                                                      | 1 |  |  |
|                   | Indicator     |        | Electronic Payment Facilitator<br>(EPF) Third Party Payer<br>(TPP)                   | 2 |  |  |
|                   |               |        |                                                                                      |   |  |  |

| Field<br>Position | Field Title                                             | Length | Description and Remarks                                                                                                    | Description and Remarks                                                                                                    |  |  |
|-------------------|---------------------------------------------------------|--------|----------------------------------------------------------------------------------------------------|----------------------------------------------------------------------------------------------------|--|--|
|                   |                                                         |        | Required. Enter the appropriate table.                                                                                                    | Required. Enter the appropriate indicator from the following table.                                                                                                    |  |  |
| F40               | Type of Payment                                         |        | Usage                                                                                                    | Indicator                                                                                                    |  |  |
| 548               | Indicator                                               | 1      | Payment Card Payment                                                                                                    | 1                                                                                                    |  |  |
|                   |                                                         |        | Third Party Network Payment                                                                                                    | 2                                                                                                    |  |  |
| 549-561           | Number of Payment<br>Transactions                       | 13     | Required. Enter the number of poinclude refund transactions.  Right-justify the information and                                                                                                    |                                                                                                    |  |  |
| 562-564           | Blank                                                   | 3      | Enter blanks.                                                                                                    |                                                                                                    |  |  |
| 565-604           | Payment Settlement<br>Entity's Name and<br>Phone Number | 40     | if different from the filers name; o                                                                                                    | Enter the payment settlement entity's name and phone number if different from the filers name; otherwise, enter blanks.  Left-justify the information, and fill unused positions with blanks. |  |  |
| 605-608           | Merchant Category<br>Code (MCC)                         | 4      | Required. Enter the Merchant Category Code (MCC). All MCCs must contain four numeric characters. If no code is provided, zero fill.                                                                                                    |                                                                                                    |  |  |
| 609-662           | Blank                                                   | 54     | Enter blanks.                                                                                                    | Enter blanks.                                                                                                    |  |  |
| 663-722           | Special Data<br>Entries                                 | 60     | This portion of the "B" Record may be used to record information for state or local government reporting or for the filer's own purposes. Payers should contact the state or local revenue departments for filing requirements. You may enter your routing and transit number (RTN) here. If this field is not used, enter blanks. |                                                                                                    |  |  |
| 723-734           | State Income Tax<br>Withheld                            | 12     | State income tax withheld is for the convenience of the filers. This information does not need to be reported to the IRS. If not reporting state tax withheld, this field may be used as a continuation of the Special Data Entries Field. The payment amount must be right justified and unused positions must be zero-filled.    |                                                                                                    |  |  |
| 735-746           | Local Income Tax<br>Withheld                            | 12     | Local income tax withheld is for the convenience of the filers. This information does not need to be reported to the IRS. If not reporting local tax withheld, this field may be used as a continuation of the Special Data Entries Field. The payment amount must be right justified and unused positions must be zero-filled.    |                                                                                                    |  |  |

| Field<br>Position | Field Title                     | Length | Description and Remarks                                                                                                    |  |
|-------------------|---------------------------------|--------|----------------------------------------------------------------------------------------------------|--|
| 747-748           | Combined Federal/<br>State Code | 2      | Enter the valid Combined Federal state code if this payee record is to be forwarded to a state agency as part of the CF/SF Program. Refer to Part A., <u>Table 1</u> . For those payers or states not participating in this program, enter blanks. |  |
| 749-750           | Blank                           | 2      | Enter blanks or carriage return/line feed (CR/LF) characters.                                                                                                    |  |

# Payee "B" Record - Record Layout Positions 544-750 for Form 1099-K

| Blank                              | Type of Filer<br>Indicator | Type of<br>Payment<br>Indicator | Number of<br>Payment<br>Transactions | Blank                        | Payment<br>Settlement Entity's<br>Name and Phone<br>Number |
|------------------------------------|----------------------------|---------------------------------|--------------------------------------|------------------------------|------------------------------------------------------------|
| 544-546                            | 547                        | 548                             | 549-561                              | 562-564                      | 565-604                                                    |
| Merchant<br>Category Code<br>(MCC) | Blank                      | Special Data<br>Entries         | State Income Tax<br>Withheld         | Local Income Tax<br>Withheld | Combined<br>Federal/State<br>Code                          |
| 605-608                            | 609-662                    | 663-722                         | 723-734                              | 735-746                      | 747-748                                                    |

Blank or CR/LF

749-750

#### (15) Payee "B" Record - Record Layout Positions 544-750 for Form 1099-LTC

| Field<br>Position | Field Title                          | Length | Description and Remarks                                                                                                    |  |  |  |
|-------------------|--------------------------------------|--------|----------------------------------------------------------------------------------------------------|--|--|--|
| 544-546           | Blank                                | 3      | Enter blanks.                                                                                                    |  |  |  |
| 547               | Type of Payment Indicator            | 1      | Enter the appropriate indicator from the following table; otherwiblanks.            Usage         Indicator           Per diem         1           Reimbursed amount         2 |  |  |  |
| 548-556           | Social Security<br>Number of Insured | 9      | Required. Enter the Social Security Number of the insured.                                                                                                    |  |  |  |

| Field<br>Position | Field Title            | Length | Description and Remarks                                                                                                    |                                                                                             |  |  |
|-------------------|------------------------|--------|----------------------------------------------------------------------------------------------------|---------------------------------------------------------------------------------------------|--|--|
| 557-596           | Name of Insured        | 40     | Required. Enter the name of the insure                                                                                                    | Required. Enter the name of the insured.                                                    |  |  |
|                   |                        |        | Required. Enter the address of the insinclude number, street, apartment or s not delivered to street address). Do not payee's address. Left-justify the inform with blanks.                                                                                                    | uite number (or PO Box if mail is of input any data other than the                          |  |  |
| 597-636           | Address of<br>Insured  | 40     | For U.S. addresses, the payee city, stareported as a 40, 2, and 9-position field adhere to the correct format for the installation.                                                                                                    | d, respectively. Filers must                                                                |  |  |
|                   |                        |        | For foreign addresses, filers may use a ZIP Code as a continuous 51-position following order: city, province or state, the country. When reporting a foreign a Indicator in position 247 must contain a                                                                             | field. Enter information in the postal code, and the name of address, the Foreign Country   |  |  |
| 637-676           | City of Insured        | 40     | Required. Enter the city, town, or post office. Left-justify the information and fill unused positions with blanks. Enter APO or FPO, if applicable. Do not enter state and ZIP Code information in this field. Left-justify the information and fill unused positions with blanks. |                                                                                             |  |  |
| 677-678           | State of Insured       | 2      | Required. Enter the valid U.S. Postal Service state abbreviations for states or the appropriate postal identifier (AA, AE, or AP). Refer to Table 2.                                                                                                    |                                                                                             |  |  |
| 679-687           | ZIP Code of<br>Insured | 9      | Required. Enter the valid nine-digit ZIF Postal Service. If only the first five-digi information and fill the unused position countries, alpha characters are accept entered a "1" (one) in the Foreign Cou 247 of the "B" Record.                                                  | ts are known, left-justify<br>ns with blanks. For foreign<br>table as long as the filer has |  |  |
|                   | Status of Illness      |        | Enter the appropriate code from the ta the illness of the insured; otherwise, e                                                                                                    |                                                                                             |  |  |
| 688               | Indicator              | 1      | Usage                                                                                                    | Indicator                                                                                   |  |  |
|                   | (Optional)             |        | Chronically ill                                                                                                    | 1                                                                                           |  |  |
|                   |                        |        | Terminally ill                                                                                                    | 2                                                                                           |  |  |
|                   |                        |        |                                                                                                    |                                                                                             |  |  |

| Field<br>Position | Field Title                                   | Length | Description and Remarks                                                                                                    |
|-------------------|-----------------------------------------------|--------|----------------------------------------------------------------------------------------------------|
| 689-696           | Date Certified (Optional)                     | 8      | Enter the latest date of a doctor's certification of the status of the insured's illness.  The format of the date is YYYYMMDD (for example, January 5, 2013,                                           |
|                   | (Cpassial)                                    |        | would be 20130105).  Do not enter hyphens or slashes.                                                                                                    |
| 697               | Qualified<br>Contract Indicator<br>(Optional) | 1      | Enter a "1" (one) if benefits were from a qualified long-term care insurance contract; otherwise, enter a blank.                                                                                       |
| 698-722           | Blank                                         | 25     | Enter blanks.                                                                                                    |
| 723-734           | State Income Tax<br>Withheld                  | 12     | State income tax withheld is for the convenience of the filers. This information does not need to be reported to the IRS. Right-justify the information and fill unused positions with zeros.          |
| 735-746           | Local Income Tax<br>Withheld                  | 12     | Local income tax withheld is for the convenience of the filers. This information does not need to be reported to the IRS. The payment amount must be right-justified and unused positions zero filled. |
| 747-748           | Blank                                         | 2      | Enter blanks.                                                                                                    |
| 749-750           | Blank                                         | 2      | Enter blanks or carriage return/line feed (CR/LF) characters.                                                                                                    |

### Payee "B" Record - Record Layout Positions 544-750 for Form 1099-LTC

| Blank                        | Type of<br>Payment<br>Indicator | Social Security<br>Number of<br>Insured      | Name of Insured              | Address of<br>Insured                            | City of Insured |
|------------------------------|---------------------------------|----------------------------------------------|------------------------------|--------------------------------------------------|-----------------|
| 544-546                      | 547                             | 548-556                                      | 557-596                      | 597-636                                          | 637-676         |
| State of Insured             | ZIP Code of<br>Insured          | Status of Illness<br>Indicator<br>(Optional) | Date Certified<br>(Optional) | Qualified<br>Contract<br>Indicator<br>(Optional) | Blank           |
| 677-678                      | 679-687                         | 688                                          | 689-696                      | 697                                              | 698-722         |
| State Income<br>Tax Withheld | Local Income<br>Tax Withheld    | Blank                                        | Blank or<br>CR/LF            |                                                  |                 |
| 723-734                      | 735-746                         | 747-748                                      | 749-750                      |                                                  |                 |

| Field<br>Position | Field Title                          | Length | Description and Remarks                                                                                                    |
|-------------------|--------------------------------------|--------|----------------------------------------------------------------------------------------------------|
| 544               | Second TIN Notice<br>(Optional)      | 1      | Enter "2" (two) to indicate notification by the IRS twice within three calendar years that the payee provided an incorrect name and/or TIN combination; otherwise, enter a blank.                                                                                                    |
| 545-546           | Blank                                | 2      | Enter blanks.                                                                                                    |
| 547               | Direct Sales Indicator<br>(See Note) | 1      | Enter a "1" (one) to indicate sales of \$5,000 or more of consumer products to a person on a buy-sell, deposit-commission, or any other commission basis for resale anywhere other than in a permanent retail establishment. Otherwise, enter a blank.  Note: If reporting a direct sales indicator only, use Type of Return "A" in Field Positions 26- 27, and Amount Code 1 in Field Position 28 of the Payer "A" Record. All payment amount fields in the Payee "B" Record will contain zeros. |
| 548-662           | Blank                                | 115    | Enter blanks.                                                                                                    |
| 663-722           | Special Data Entries                 | 60     | This portion of the "B" Record may be used to record information for state or local government reporting or for the filer's own purposes. Payers should contact the state or local revenue departments for filing requirements. If this field is not used, enter blanks.                                                                                                    |
| 723-734           | State Income Tax<br>Withheld         | 12     | State income tax withheld is for the convenience of the filers. This information does not need to be reported to the IRS. If not reporting state tax withheld, this field may be used as a continuation of the Special Data Entries Field. The payment amount must be right justified and unused positions must be zero-filled.                                                                                                    |
| 735-746           | Local Income Tax<br>Withheld         | 12     | Local income tax withheld is for the convenience of the filers. This information does not need to  be reported to the IRS. The payment amount must be right justified and unused positions must be zero-filled. If not reporting local tax withheld, this field may be used as a continuation of the Special Data Entries Field.                                                                                                    |
| 747-748           | Combined Federal/<br>State Code      | 2      | Enter the valid CF/SF state code if this payee record is to be forwarded to a state agency as part of the CF/SF Program.  Refer to Part A., <u>Table 1</u> . For those payers or states not participating in this program, enter blanks.                                                                                                    |
| 749-750           | Blank                                | 2      | Enter blanks or carriage return/line feed (CR/LF) characters.                                                                                                    |

Payee "B" Record - Record Layout Positions 544-750 for Form 1099-MISC

| Second<br>TIN Notice<br>(Optional) | Blank                           | Direct Sales<br>Indicator | Blank   | Special Data<br>Entries | State Income Tax<br>Withheld |
|------------------------------------|---------------------------------|---------------------------|---------|-------------------------|------------------------------|
| 544                                | 545-546                         | 547                       | 548-662 | 663-722                 | 723-734                      |
| Local Income<br>Tax Withheld       | Combined Federal/<br>State Code | Blank or<br>CR/LF         |         |                         |                              |
| 735-746                            | 747-748                         | 749-750                   |         |                         |                              |

| Field<br>Position | Field Title                     | Length | Description and Remarks                                                                                                    |
|-------------------|---------------------------------|--------|----------------------------------------------------------------------------------------------------|
| 544               | Second TIN Notice<br>(Optional) | 1      | Enter "2" (two) to indicate notification by the IRS twice within three calendar years that the payee provided an incorrect name and/or TIN combination; otherwise, enter a blank.                                                                                                    |
| 545-546           | Blank                           | 2      | Enter blanks.                                                                                                    |
| 547-585           | Description                     | 39     | Required. Enter the CUSIP number, if any. If there is no CUSIP number, enter the abbreviation for the stock exchange and issuer, the coupon rate, and year (must be 4-digit year) of maturity (for example, NYSE XYZ 12/2013). Show the name of the issuer if other than the payer. If fewer than 39 characters are required, left-justify the information and fill unused positions with blanks |
| 586-662           | Blank                           | 77     | Enter blanks.                                                                                                    |
| 663-722           | Special Data Entries            | 60     | This portion of the "B" Record may be used to record information for state or local government reporting or for the filer's own purposes. Payers should contact the state or local revenue departments for filing requirements. If this field is not used, enter blanks.                                                                                                    |
| 723-734           | State Income                    | 12     | State income tax withheld is for the convenience of the filers. This information does not need to be reported to the IRS. If not reporting state tax withheld, this field may be used as a continuation of the Special Data Entries Field. The payment amount must be right justified and unused positions must be zero-filled.                                                                  |

| 735-746 | Local Income                    | 12 | Local income tax withheld is for the convenience of the filers. This information does not need to be reported to the IRS. If not reporting local tax withheld, this field may be used as a continuation of the Special Data Entries Field. The payment amount must be right justified and unused positions must be zero-filled. |
|---------|---------------------------------|----|----------------------------------------------------------------------------------------------------|
| 747-748 | Combined Federal/<br>State Code | 2  | Enter the valid Combined Federal state code if this payee record is to be forwarded to a state agency as part of the CF/SF Program. Refer to Part A., <u>Table 1</u> . For those payers or states not participating in this program, enter blanks.                                                                              |
| 749-750 | Blank                           | 2  | Enter blanks or carriage return/line feed (CR/LF) characters.                                                                                                    |

| Second<br>TIN Notice<br>(Optional) | Blank                              | Description       | Blank   | Special Data<br>Entries | State Income Tax<br>Withheld |
|------------------------------------|------------------------------------|-------------------|---------|-------------------------|------------------------------|
| 544                                | 545-546                            | 547-585           | 586-662 | 663-722                 | 723-734                      |
| Local Income<br>Tax Withheld       | Combined<br>Federal/ State<br>Code | Blank or<br>CR/LF |         |                         |                              |
| 735-746                            | 747-748                            | 749-750           | _       |                         |                              |

# (18) Payee "B" Record - Record Layout Positions 544-750 for Form 1099-PATR

| Field<br>Position | Field Title                        | Length | Description and Remarks                                                                                                    |
|-------------------|------------------------------------|--------|----------------------------------------------------------------------------------------------------|
| 544               | Second<br>TIN Notice<br>(Optional) | 1      | Enter "2" (two) to indicate notification by the IRS twice within three calendar years that the payee provided an incorrect name and/or TIN combination; otherwise, enter a blank. |
| 545-662           | Blank                              | 118    | Enter blanks.                                                                                                    |

| Field<br>Position | Field Title                        | Length | Description and Remarks                                                                                                    |
|-------------------|------------------------------------|--------|----------------------------------------------------------------------------------------------------|
| 663-722           | Special Data<br>Entries            | 60     | This portion of the "B" Record may be used to record information for state or local government reporting or for the filer's own purposes. Payers should contact the state or local revenue departments for filing requirements. If this field is not used, enter blanks.                                                                                                    |
| 723-734           | State Income<br>Tax Withheld       | 12     | State income tax withheld is for the convenience of the filers. This information does not need to be reported to the IRS. The payment amount must be right justified and unused positions must be zero-filled. If not reporting state tax withheld, this field may be used as a continuation of the Special Data Entries Field. The payment amount must be right justified and unused positions must be zero-filled. |
| 735-746           | Local Income<br>Tax Withheld       | 12     | Local income tax withheld is for the convenience of the filers.  This information does not need to be reported to the IRS. If not reporting local tax withheld, this field may be used as a continuation of the Special Data Entries Field. The payment amount must be right justified and unused positions must be zero-filled.                                                                                     |
| 747-748           | Combined<br>Federal/ State<br>Code | 2      | Enter the valid CF/SF state code if this payee record is to be forwarded to a state agency as part of the CF/SF Program.  Refer to Part A., <u>Table 1</u> . For those payers or states not participating in this program, enter blanks.                                                                                                    |
| 749-750           | Blank                              | 2      | Enter blanks or carriage return/line feed (CR/LF) characters.                                                                                                    |

# Payee "B" Record - Record Layout Positions 544-750 For Form 1099-PATR

| Second<br>TIN Notice<br>(Optional) | Blank   | Special Data<br>Entries | State Income Tax<br>Withheld | Local Income<br>Tax Withheld | Combined<br>Federal/ State<br>Code |
|------------------------------------|---------|-------------------------|------------------------------|------------------------------|------------------------------------|
| 544                                | 545-662 | 663-722                 | 723-734                      | 735-746                      | 747-748                            |
| Blank or<br>CR/LF                  |         |                         |                              |                              |                                    |

749-750

| Field<br>Position | Field Title                                    | Length | Description and Remarks                                                                                                    |                              |  |  |  |  |
|-------------------|------------------------------------------------|--------|----------------------------------------------------------------------------------------------------|------------------------------|--|--|--|--|
| 544-546           | Blank                                          | 3      | Enter blanks.                                                                                                    |                              |  |  |  |  |
| 547               | Trustee to<br>Trustee<br>Transfer<br>Indicator | 1      | Required.  Enter a "1" (one) if reporting a trustee to trustee transfer; otherwise, enter a blank.                                                                                                    |                              |  |  |  |  |
|                   |                                                |        | Required.  Enter the appropriate code from type of tuition payment; otherwise                                                                                                    |                              |  |  |  |  |
| 548               | Type of Tuition                                | 1      | Usage                                                                                                    | Indicator                    |  |  |  |  |
|                   | Payment                                        |        | Private program payment                                                                                                    | 1                            |  |  |  |  |
|                   |                                                |        | State program payment                                                                                                    | 2                            |  |  |  |  |
|                   |                                                |        | Coverdell ESA contribution                                                                                                    | 3                            |  |  |  |  |
| 549               | Designated<br>Beneficiary                      | 1      | Required.  Enter a "1" (one) if the recipient beneficiary; otherwise, enter a b                                                                                                    | -                            |  |  |  |  |
| 550-662           | Blank                                          | 113    | Enter blanks.                                                                                                    |                              |  |  |  |  |
| 663-722           | Special Data<br>Entries                        | 60     | This portion of the "B" Record may be used to record information for state or local government reporting or for the filer's own purposes. Payers should contact the state or local revenue departments for filing requirements. If this field is not used, enter blanks. |                              |  |  |  |  |
| 723-748           | Blank                                          | 26     | Enter blanks.                                                                                                    |                              |  |  |  |  |
| 749-750           | Blank                                          | 2      | Enter blanks or carriage return/li                                                                                                    | ine feed (CR/LF) characters. |  |  |  |  |

# Payee "B" Record - Record Layout Positions 544-750 for Form 1099-Q

| Blank   | Trustee to<br>Trustee Transfer<br>Indicator | Type of Tuition<br>Payment | Designated<br>Beneficiary | Blank   | Special Data<br>Entries |
|---------|---------------------------------------------|----------------------------|---------------------------|---------|-------------------------|
| 544-546 | 547                                         | 548                        | 549                       | 550-662 | 663-722                 |
| Blank   | Blank or<br>CR/LF                           |                            |                           |         |                         |
| 723-748 | 749-750                                     |                            |                           |         |                         |

| Field<br>Position | Field Title                                                                  | Length | Description and Remarks                                                                                                    |                                                                                                    |  |  |  |  |  |  |
|-------------------|------------------------------------------------------------------------------|--------|----------------------------------------------------------------------------------------------------|----------------------------------------------------------------------------------------------------|--|--|--|--|--|--|
| 544               | Blank                                                                        | 1      | Enter blank.                                                                                                    |                                                                                                    |  |  |  |  |  |  |
| 545-546           | Distribution Code                                                            | 2      | than one code may apply. If only of be entered in position 545 and pousing Code P for an IRA distribution of the Internal Revenue Code, the 2, 4, B or J if applicable. Only threacceptable, Codes 8 and 1, 8 and These three combinations can be the distribution being reported. If rapplicable to different parts of a different parts of a different be used with any other coordinates. | Required. Enter at least one distribution code from the table below. More than one code may apply. If only one code is necessary, it must be entered in position 545 and position 546 will be blank. When using Code P for an IRA distribution under section 408(d)(4) of the Internal Revenue Code, the filer may also enter Code 1, 2, 4, B or J if applicable. Only three numeric combinations are acceptable, Codes 8 and 1, 8 and 2, and 8 and 4, on one return. These three combinations can be used only if both codes apply to the distribution being reported. If more than one numeric code is applicable to different parts of a distribution, report two separate "B" Records. Distribution Codes 5, 9, E, F, N, Q, R, S and T cannot be used with any other codes. Distribution Code G may be used with Distribution Code 4 only if applicable. |  |  |  |  |  |  |
|                   |                                                                              |        |                                                                                                    |                                                                                                    |  |  |  |  |  |  |
|                   |                                                                              |        | *Early distribution, no known exception (in most cases, under age 59½)                                                                                                    | Code<br>1                                                                                                    |  |  |  |  |  |  |
|                   |                                                                              |        | *Early distribution, exception applies (under age 59½)                                                                                                    | 2                                                                                                    |  |  |  |  |  |  |
|                   |                                                                              |        | *Disability                                                                                                    | 3                                                                                                    |  |  |  |  |  |  |
|                   |                                                                              |        | *Death                                                                                                    | 4                                                                                                    |  |  |  |  |  |  |
| For a detaile     | ed explanation of                                                            |        | *Prohibited transaction                                                                                                    | 5                                                                                                    |  |  |  |  |  |  |
| distribution of   | codes see the 2013<br>for Forms 1099-R and                                   |        | Section 1035 exchange (a tax-<br>free exchange of life insurance,<br>annuity, qualified long-term<br>care insurance, or endowment<br>contracts)                                                                                                    | 6                                                                                                    |  |  |  |  |  |  |
| See the cha       | rt at the end of this                                                        |        | *Normal distribution                                                                                                    | 7                                                                                                    |  |  |  |  |  |  |
| record layou      | at the Glid of this<br>at for a diagram of valid<br>s of Distribution Codes. |        | *Excess contributions plus<br>earnings/excess deferrals (and/<br>or earnings ) taxable in 2013                                                                                                    | 8                                                                                                    |  |  |  |  |  |  |
|                   |                                                                              |        | Cost of current life insurance protection (premiums paid by a trustee or custodian for current insurance protection)                                                                                                    | 9                                                                                                    |  |  |  |  |  |  |
|                   |                                                                              |        | May be eligible for 10-year tax option                                                                                                    | A                                                                                                    |  |  |  |  |  |  |
|                   |                                                                              |        | Designated Roth account distribution                                                                                                    | В                                                                                                    |  |  |  |  |  |  |

| Category  Annuity payments from nonqualified annuity payments and distributions from life insurance contracts that may be subject to tax under section 1411  Distribution under Employee Plans Compliance Resolution System (EPCRS)  Charitable gift annuity  Financian of Direct rollover and rollover contribution  Girect rollover and rollover contribution  Girect rollover and rollover contribution  Girect rollover and rollover contribution  Girect rollover and rollover contribution  Girect rollover and follover contribution  Girect rollover of distribution from a designated Roth account to a Roth IRA.  Early distribution from a Roth IRA. (This code may be used with a Code 8 or P)  Loans treated as deemed distributions under section 72(p)  Recharacterized IRA contribution made for 2013  N  *Excess contributions plus earnings/excess deferrals taxable for 2012  Qualified distribution from a Roth IRA. (Distribution from a Roth IRA when the 5-year holding period has been met, and the recipient has reached 59½, has died, or is disabled.)  Recharacterized IRA contribution made for 2012  *Early distribution from a SIMPLE IRA in first 2  years no known exceptions.  Roth IRA distribution exception applies because participant has ready 59½, died or is disabled, but it is unknown if the 5-year period has been met.  Distribution from ESOP under Section 404(k).  Charges or payments for purchasing qualified long-term care insurance contracts under |
|----------------------------------------------------------------------------------------------------|
| combined arrangements                                                                                                    |

<sup>\*</sup>If reporting a traditional IRA, SEP, or SIMPLE distribution or a Roth conversion, use the IRA/SEP/SIMPLE Indicator of "1" (one) in position 548 of the Payee "B" Record.

Note: The trustee of the first IRA must report the recharacterization as a distribution on Form 1099-R (and the original contribution and its character on Form 5498).

| Field<br>Position | Field Title                                | Length | Description and Remarks                                                                                                    |
|-------------------|--------------------------------------------|--------|----------------------------------------------------------------------------------------------------|
| 547               | Taxable Amount Not<br>Determined Indicator | 1      | Enter "1" (one) only if the taxable amount of the payment entered for Payment Amount Field 1 (Gross distribution) of the "B" Record cannot be computed; otherwise, enter a blank. (If the Taxable Amount Not Determined Indicator is used, enter "0s" [zeros] in Payment Amount Field 2 of the Payee "B" Record.) Please make every effort to compute the taxable amount.                        |
| 548               | IRA/SEP/SIMPLE                             | 1      | Enter "1" (one) for a traditional IRA, SEP, or SIMPLE distribution or Roth conversion; otherwise, enter a blank. If the IRA/SEP/SIMPLE Indicator is used, enter the amount of the Roth conversion or distribution in Payment Amount Field A of the Payee "B" Record. Do not use the indicator for a distribution from a Roth or for an IRA recharacterization.                                   |
|                   | Indicator                                  |        | Note: For Form 1099-R, generally, report the Roth conversion or total amount distributed from a traditional IRA, SEP, or SIMPLE in Payment Amount Field A (traditional IRA/SEP/SIMPLE distribution or Roth conversion), as well as Payment Amount Field 1 (Gross Distribution) of the "B" Record. Refer to the 2013 Instructions for Forms 1099-R and 5498 for exceptions (Box 2a instructions). |

| Field<br>Position | Field Title                                | Length | Description and Remarks                                                                                                    |
|-------------------|--------------------------------------------|--------|----------------------------------------------------------------------------------------------------|
| 549               | Total Distribution<br>Indicator            | 1      | Enter a "1" (one) only if the payment shown for Distribution Amount Code 1 is a total distribution that closed out the account; otherwise, enter a blank.  Note: A total distribution is one or more distributions within one tax year in which the entire balance of the account is distributed. Any distribution that does not meet this definition is not a total distribution.                                                                                                    |
| 550-551           | Percentage of Total<br>Distribution        | 2      | Use this field when reporting a total distribution to more than one person, such as when a participant is deceased and a payer distributes to two or more beneficiaries. Therefore, if the percentage is 100, leave this field blank. If the percentage is a fraction, round off to the nearest whole number (for example, 10.4 percent will be 10 percent; 10.5 percent will be 11 percent). Enter the percentage received by the person whose TIN is included in positions 12-20 of the "B" Record. This field must be right justified, and unused positions must be zero-filled. If not applicable, enter blanks. Filers are not required to enter this information for any IRA distribution or for direct rollovers. |
| 552-555           | First Year of Designated Roth Contribution | 4      | Enter the first year a designated Roth contribution was made in YYYY format. If the date is unavailable, enter blanks.                                                                                                    |
| 556-662           | Blank                                      | 107    | Enter blanks.                                                                                                    |
| 663-722           | Special Data Entries                       | 60     | This portion of the "B" Record may be used to record information for state or local government reporting or for the filer's own purposes. Payers should contact the state or local revenue departments for filing requirements. If this field is not used, enter blanks.                                                                                                    |
| 723-734           | State Income Tax<br>Withheld               | 12     | The payment amount must be right justified and unused positions must be zero-filled. State income tax withheld is for the convenience of filers. This information does not need to be reported to the IRS. If not reporting state tax withheld, this field may be used as a continuation of the Special Data Entries Field.                                                                                                    |
| 735-746           | Local Income Tax<br>Withheld               | 12     | Local income tax withheld is for the convenience of filers. This information does not need to be reported to the IRS. If not reporting local tax withheld, this field may be used as a continuation of the Special Data Entries Field. The payment amount must be right justified and unused positions must be zero-filled.                                                                                                    |

| Field<br>Position | Field Title                     | Length | Description and Remarks                                                                                                    |
|-------------------|---------------------------------|--------|----------------------------------------------------------------------------------------------------|
| 747-748           | Combined Federal/<br>State Code | 2      | Enter the valid CF/SF state code If this payee record is to be forwarded to a state agency as part of the CF/SF Program. Refer to Part A., <u>Table 1</u> . For those payers or states not participating in this program, enter blanks. |
| 749-750           | Blank                           | 2      | Enter blanks or carriage return/line feed (CR/LF) characters.                                                                                                    |

# FORM 1099-R DISTRIBUTION CODE CHART 2013

#### POSITION 546

|   |   | blank | 1 | 2 | 3 | 4 | 5 | 6 | 7 | 8 | 9 | Α | В | D | Е | F | G | Н | J | L | N | Р | Q | R | s | Т | U | w |
|---|---|-------|---|---|---|---|---|---|---|---|---|---|---|---|---|---|---|---|---|---|---|---|---|---|---|---|---|---|
| Р | 1 | Х     |   |   |   |   |   |   |   | х |   |   | Х | Х |   |   |   |   |   | Х |   | Х |   |   |   |   |   |   |
| 0 | 2 | х     |   |   |   |   |   |   |   | х |   |   | Х | х |   |   |   |   |   |   |   | Х |   |   |   |   |   |   |
| S | 3 | Х     |   |   |   |   |   |   |   |   |   |   |   | Х |   |   |   |   |   |   |   |   |   |   |   |   |   |   |
| ı | 4 | Х     |   |   |   |   |   |   |   | Х |   | Х | Х | Х |   |   | х | Х |   | Х |   | Х |   |   |   |   |   |   |
| Т | 5 | Х     |   |   |   |   |   |   |   |   |   |   |   |   |   |   |   |   |   |   |   |   |   |   |   |   |   |   |
| I | 6 | Х     |   |   |   |   |   |   |   |   |   |   |   |   |   |   |   |   |   |   |   |   |   |   |   |   |   | х |
| 0 | 7 | Х     |   |   |   |   |   |   |   |   |   | Х | Х | Х |   |   |   |   |   |   |   |   |   |   |   |   |   |   |
| Ν | 8 | Х     | Х | Х |   | Х |   |   |   |   |   |   | Х |   |   |   |   |   | Х |   |   |   |   |   |   |   |   |   |
|   | 9 | Х     |   |   |   |   |   |   |   |   |   |   |   |   |   |   |   |   |   |   |   |   |   |   |   |   |   |   |
| 5 | Α |       |   |   |   | Х |   |   | Х |   |   |   |   |   |   |   |   |   |   |   |   |   |   |   |   |   |   |   |
| 4 | В | х     | Х | Х |   | Х |   |   | Х | Х |   |   |   |   |   |   | Х |   |   | Х |   | Х |   |   |   |   | Х |   |
| 5 | D |       | х | Х | Х | Х |   |   | Х |   |   |   |   |   |   |   |   |   |   |   |   |   |   |   |   |   |   |   |
|   | Е | Х     |   |   |   |   |   |   |   |   |   |   |   |   |   |   |   |   |   |   |   |   |   |   |   |   |   |   |
|   | F | Х     |   |   |   |   |   |   |   |   |   |   |   |   |   |   |   |   |   |   |   |   |   |   |   |   |   |   |
|   | G | Х     |   |   |   | Х |   |   |   |   |   |   | Х |   |   |   |   |   |   |   |   |   |   |   |   |   |   |   |
|   | Н | Х     |   |   |   | Х |   |   |   |   |   |   |   |   |   |   |   |   |   |   |   |   |   |   |   |   |   |   |
|   | J | Х     |   |   |   |   |   |   |   | Х |   |   |   |   |   |   |   |   |   |   |   | Х |   |   |   |   |   |   |
|   | L | Х     | Х |   |   | Х |   |   |   |   |   |   | Х |   |   |   |   |   |   |   |   |   |   |   |   |   |   |   |
|   | N | Х     |   |   |   |   |   |   |   |   |   |   |   |   |   |   |   |   |   |   |   |   |   |   |   |   |   |   |
|   | Р | Х     | Х | Х |   | Х |   |   |   |   |   |   | Х |   |   |   |   |   | Х |   |   |   |   |   |   |   |   |   |
|   | Q | Х     |   |   |   |   |   |   |   |   |   |   |   |   |   |   |   |   |   |   |   |   |   |   |   |   |   |   |
|   | R | Х     |   |   |   |   |   |   |   |   |   |   |   |   |   |   |   |   |   |   |   |   |   |   |   |   |   |   |
|   | S | Х     |   |   |   |   |   |   |   |   |   |   |   |   |   |   |   |   |   |   |   |   |   |   |   |   |   |   |
|   | T | X     |   |   |   |   |   |   |   |   |   |   |   |   |   |   |   |   |   |   |   |   |   |   |   |   |   |   |
|   | U | Х     |   |   |   |   |   |   |   |   |   |   | Х |   |   |   |   |   |   |   |   |   |   |   |   |   |   |   |
|   | W | Х     |   |   |   |   |   | Х |   |   |   |   |   |   |   |   |   |   |   |   |   |   |   |   |   |   |   |   |

X – Denotes valid combinations

Payee "B" Record - Record Layout Positions 544-750 for Form 1099-R

| Blank                                               | Distribution<br>Code | Taxable Amount Not Determined Indicator | IRA/SEP/<br>SIMPLE Indicator | Total Distribution<br>Indicator | Percentage of<br>Total Distribution |
|-----------------------------------------------------|----------------------|-----------------------------------------|------------------------------|---------------------------------|-------------------------------------|
| 544                                                 | 545-546              | 547                                     | 548                          | 549                             | 550-551                             |
| First Year of<br>Designated<br>Roth<br>Contribution | Blank                | Special Data<br>Entries                 | State Income Tax<br>Withheld | Local Income<br>Tax Withheld    | Combined<br>Federal/State<br>Code   |
| 552-555                                             | 556-662              | 663-722                                 | 723-734                      | 735-746                         | 747-748                             |

Blank or CR/LF

749-750

| Field<br>Position | Field Title                       | Length | Description and Remarks                                                                                                    |
|-------------------|-----------------------------------|--------|----------------------------------------------------------------------------------------------------|
| 544-546           | Blank                             | 3      | Enter blanks.                                                                                                    |
| 547               | Property or<br>Services Indicator | 1      | Required. Enter "1" (one) if the transferor received or will receive property (other than cash and consideration treated as cash in computing gross proceeds) or services as part of the consideration for the property transferred; otherwise, enter a blank.                                                                                                    |
| 548-555           | Date of Closing                   | 8      | Required. Enter the closing date in the format YYYYMMDD (for example, January 5, 2013 would be 20130105).  Do not enter hyphens or slashes.                                                                                                    |
| 556-594           | Address or Legal<br>Description   | 39     | Required. Enter the address of the property transferred (including city, state, and ZIP Code). If the address does not sufficiently identify the property, also enter a legal description, such as section, lot, and block. For timber royalties, enter "TIMBER." If fewer than 39 positions are required, left-justify the information and fill unused positions with blanks. |
| 595-662           | Blank                             | 68     | Enter blanks.                                                                                                    |
| 663-722           | Special Data<br>Entries           | 60     | If this field is not used, enter blanks. This portion of the "B" Record may be used to record information for state or local government reporting or for the filer's own purposes. Payers should contact the state or local revenue departments for filing requirements. If this field is not used, enter blanks.                                                              |
| 723-734           | State Income Tax<br>Withheld      | 12     | State income tax withheld is for the convenience of the filers. This information does not need to be reported to the IRS. If not reporting state tax withheld, this field may be used as a continuation of the Special Data Entries Field. The payment amount must be right justified and unused positions must be zero-filled.                                                |
| 735-746           | Local Income Tax<br>Withheld      | 12     | Local income tax withheld is for the convenience of the filers. This information does not need to be reported to the IRS. If not reporting local tax withheld, this field may be used as a continuation of the Special Data Entries Field. The payment amount must be right justified and unused positions must be zero-filled.                                                |
| 747-748           | Blank                             | 2      | Enter blanks.                                                                                                    |
| 749-750           | Blank                             | 2      | Enter blanks or carriage return/line feed (CR/LF) characters.                                                                                                    |

| Blank                        | Property or<br>Services<br>Indicator | Date of Closing | Address or Legal<br>Description | Blank   | Special Data<br>Entries |
|------------------------------|--------------------------------------|-----------------|---------------------------------|---------|-------------------------|
| 544-546                      | 547                                  | 548-555         | 556-594                         | 595-662 | 663-722                 |
| State Income<br>Tax Withheld | Local Income<br>Tax Withheld         | Blank           | Blank or<br>CR/LF               |         |                         |
| 723-734                      | 735-746                              | 747-748         | 749-750                         | •       |                         |

# (22) Payee "B" Record - Record Layout Positions 544-750 for Form 1099-SA

| Field<br>Position | Field Title                            | Length | Description and Remarks                                                                                                    |                                                      |  |  |  |  |
|-------------------|----------------------------------------|--------|----------------------------------------------------------------------------------------------------|------------------------------------------------------|--|--|--|--|
| 544               | Blank                                  | 1      | Enter blank.                                                                                                    |                                                      |  |  |  |  |
| 545               | Distribution<br>Code                   | 1      | Required.  Enter the applicable code from the table below the type of payment.  Category Code Normal distribution 1  Excess contribution 2  Disability 3  Death distribution other than code 6 (This includes distributions to a spouse, nonspouse, or estate beneficiary in the year for death and to an estate after the year of death.)  Prohibited transaction 5  Death distribution after the year of death to a |                                                      |  |  |  |  |
| 546               | Blank                                  | 1      | nonspouse beneficiary. (Do not use for a distribution to an estate.)  Enter a blank.                                                                                                    |                                                      |  |  |  |  |
| 547               | Medicare<br>Advantage MSA<br>Indicator | 1      |                                                                                                    | Enter "1" (one) if distributions are from a Medicare |  |  |  |  |
| 548               | HSA Indicator                          | 1      | Enter "1" (one) if distributions are from a HSA; of enter a blank.                                                                                                    | otherwise,                                           |  |  |  |  |
| 549               | Archer MSA<br>Indicator                | 1      | Enter "1" (one) if distributions are from an Arche otherwise, enter a blank.                                                                                                    | er MSA;                                              |  |  |  |  |

| Field<br>Position | Field Title                  | Length | Description and Remarks                                                                                                    |
|-------------------|------------------------------|--------|----------------------------------------------------------------------------------------------------|
| 550-662           | Blank                        | 113    | Enter blanks.                                                                                                    |
| 663-722           | Special Data<br>Entries      | 60     | This portion of the "B" Record may be used to record information for state or local government reporting or for the filer's own purposes. Payers should contact the state or local revenue departments for filing requirements. If this field is not used, enter blanks.                                                                                                    |
| 723-734           | State Income  Tax Withheld   | 12     | The payment amount must be right justified and unused positions must be zero-filled. State income tax withheld is for the convenience of the filers. This information does not need to be reported to the IRS. If not reporting state tax withheld, this field may be used as a continuation of the Special Data Entries Field. The payment amount must be right justified and unused positions must be zero-filled. |
| 735-746           | Local Income Tax<br>Withheld | 12     | Local income tax withheld is for the convenience of the filers. This information does not need to be reported to the IRS. If not reporting local tax withheld, this field may be used as a continuation of the Special Data Entries Field. The payment amount must be right justified and unused positions must be zero-filled.                                                                                      |
| 747-748           | Blank                        | 2      | Enter blanks.                                                                                                    |
| 749-750           | Blank                        | 2      | Enter blanks or carriage return/line feed (CR/LF) characters.                                                                                                    |

# Payee "B" Record - Record Layout Positions 544 -750 for Form 1099-SA

| Blank   | Distribution<br>Code | Blank        | Medicare<br>Advantage MSA<br>Indicator | HSA Indicator | Archer MSA<br>Indicator |
|---------|----------------------|--------------|----------------------------------------|---------------|-------------------------|
| 544     | 545                  | 546          | 547                                    | 548           | 549                     |
| Dis. d  | Special Data         | State Income |                                        |               | Blank or                |
| Blank   | Entries              | Tax Withheld | Local Income Tax<br>Withheld           | Blank         | CR/LF                   |
| 550-662 | 663-722              | 723-734      | 735-746                                | 747-748       | 749-750                 |

#### (23) Payee "B" Record - Record Layout Positions 544-750 for Form 3921

| Field<br>Position | Field Title         | Length | Description and Remarks                                                                                                    |
|-------------------|---------------------|--------|----------------------------------------------------------------------------------------------------|
| 544-546           | Blank               | 3      | Enter blanks.                                                                                                    |
| 547-554           | Date Option Granted | 8      | Required. Enter the date the option was granted as YYYYMMDD (for example, January 5, 2013, would be 20130105); otherwise, enter blanks. |

| Field<br>Position | Field Title                                | Length | Description and Remarks                                                                                                    |
|-------------------|--------------------------------------------|--------|----------------------------------------------------------------------------------------------------|
| 555-562           | Date Option<br>Exercised                   | 8      | Required. Enter the date the option was exercised as YYYYMMDD (for example. January 5, 2013, would be 20130105); otherwise, enter blanks.                                                                                                    |
| 563-570           | Number of Shares<br>Transferred            | 8      | Required. Enter the number of shares transferred. Report whole numbers only, using standard rounding rules as necessary. Right-justify the information and fill unused positions with zeros; otherwise, enter zeros.                                                      |
| 571-574           | Blank                                      | 4      | Enter blanks.                                                                                                    |
| 575-614           | If Other Than<br>Transferor<br>Information | 40     | Enter other than transferor information, left justify the information and fill unused positions with blanks; otherwise, enter blanks.                                                                                                    |
| 615-662           | Blank                                      | 48     | Enter blanks.                                                                                                    |
| 663-722           | Special Data Entries<br>Field              | 60     | This portion of the "B" Record may be used to record information for state or local government reporting or for the filer's own purposes. Payers should contact the state or local revenue departments for filing requirements.  If this field is not used, enter blanks. |
| 723-748           | Blank                                      | 26     | Enter blanks.                                                                                                    |
| 749-750           | Blank                                      | 2      | Enter blanks or carriage return/line feed (CR/LF) characters.                                                                                                    |

#### Payee "B" Record - Record Layout Positions 544-750 for Form 3921

| Blank   | Date Option<br>Granted  | Date Option<br>Exercised | Number of Shares<br>Transferred | Blank   | If Other Than<br>Transferor<br>Information |
|---------|-------------------------|--------------------------|---------------------------------|---------|--------------------------------------------|
| 544-546 | 547-554                 | 555-562                  | 563-570                         | 571-574 | 575-614                                    |
| Blank   | Special Data<br>Entries | Blank                    | Blank or<br>CR/LF               |         |                                            |
| 615-662 | 663-722                 | 723-748                  | 749-750                         |         |                                            |

#### (24) Payee "B" Record - Record Layout Positions 544-750 for Form 3922

| Field<br>Position | Field Title | Length | Description and Remarks |
|-------------------|-------------|--------|-------------------------|
| 544-546           | Blank       | 3      | Enter blanks.           |

| Field<br>Position | Field Title                                      | Length | Description and Remarks                                                                                                    |
|-------------------|--------------------------------------------------|--------|----------------------------------------------------------------------------------------------------|
| 547-554           | Date Option Granted to Transferor                | 8      | Required. Enter the date the option was granted to the transferor as YYYYMMDD (for example, January 5, 2013, as 20130105); otherwise, enter blanks.                                                                                                    |
| 555-562           | Date Option<br>Exercised by<br>Transferor        | 8      | Required. Enter the date the option was exercised by the transferor as YYYYMMDD (for example, January 5, 2013, as 20130105); otherwise, enter blanks.                                                                                                    |
| 563-570           | Number of Shares<br>Transferred                  | 8      | Required. Enter the number of shares transferred. Report whole numbers only, using standard rounding rules as necessary. Right-justify the information and fill unused positions with zero; otherwise, enter zeros.                                                      |
| 571-578           | Date Legal Title<br>Transferred by<br>Transferor | 8      | Required. Enter the date the legal title was transferred by the transferor as YYYYMMDD (for example, January 5, 2013, as 20130105); otherwise, enter blanks.                                                                                                    |
| 579-662           | Blank                                            | 84     | Enter blanks.                                                                                                    |
| 663-722           | Special Data Entry<br>Field                      | 60     | This portion of the "B" Record may be used to record information for state or local government reporting or for the filer's own purposes. Payers should contact the state or local revenue departments for filing requirements. If this field is not used, enter blanks. |
| 723-748           | Blank                                            | 26     | Enter blanks.                                                                                                    |
| 749-750           | Blank                                            | 2      | Enter blanks or carriage return/line feed (CR/LF) characters.                                                                                                    |

### Payee "B" Record - Record Layout Positions 544-750 for Form 3922

| Blank                   | Date Option<br>Granted to<br>Transferor | Date Option<br>Exercised by<br>Transferor | Number of Shares<br>Transferred | Date Legal Title<br>Transferred by<br>Transferor | Blank   |
|-------------------------|-----------------------------------------|-------------------------------------------|---------------------------------|--------------------------------------------------|---------|
| 544-546                 | 547-554                                 | 555-562                                   | 563-570                         | 571-578                                          | 579-662 |
| Special Data<br>Entries | Blank                                   | Blank or<br>CR/LF                         |                                 |                                                  |         |
| 663-722                 | 723-748                                 | 749-750                                   | -                               |                                                  |         |

#### (25) Payee "B" Record - Record Layout Positions 544-750 for Form 5498

| Field<br>Position | Field Title                                         | Length | Description and Remarks                                                                                                    |
|-------------------|-----------------------------------------------------|--------|----------------------------------------------------------------------------------------------------|
| 544-546           | Blank                                               | 3      | Enter blanks.                                                                                                    |
| 547               | IRA Indicator<br>(Individual Retirement<br>Account) | 1      | Required, if applicable. Enter "1" (one) if reporting a rollover (Amount Code 2) or Fair Market Value (Amount Code 5) for an IRA; otherwise, enter a blank. |

| Field<br>Position | Field Title                                                            | Length | Description and Remarks                                                                                                    |                                                                   |
|-------------------|------------------------------------------------------------------------|--------|----------------------------------------------------------------------------------------------------|-------------------------------------------------------------------|
| 548               | SEP Indicator<br>(Simplified Employee<br>Pension)                      | 1      | Required, if applicable. Enter "1" (one) if reporting a rollover (Amount Code 2) or Fair Market Value (Amount Code 5) for a SEP; otherwise, enter a blank.                                      |                                                                   |
| 549               | SIMPLE Indicator<br>(Savings Incentive<br>Match Plan for<br>Employees) | 1      | Required, if applicable. Enter "1" (one) if reporting a rollover (Amount Code 2) or Fair Market Value (Amount Code 5) for a SIMPLE; otherwise, enter a blank.                                   |                                                                   |
| 550               | Roth IRA Indicator                                                     | 1      | Required, if applicable. Enter "1" (Amount Code 2) or Fair Market IRA; otherwise, enter a blank.                                                                                                | (one) if reporting a rollover<br>Value (Amount Code 5) for a Roth |
| 551               | RMD Indicator                                                          | 1      | Required. Enter "1" (one) if reporenter a blank.                                                                                                    | ting RMD for 2014; otherwise,                                     |
| 552-555           | Year of Postponed<br>Contribution                                      | 4      | Enter the year in YYYY format; or                                                                                                    | therwise, enter blanks.                                           |
|                   |                                                                        |        | Required, if applicable. Enter the                                                                                                    | code from the table below:                                        |
|                   |                                                                        |        | Category                                                                                                    | Code                                                              |
| 556-557           | Postponed                                                              |        | Federally Designated Disaster                                                                                                    | FD                                                                |
| 550-55 <i>1</i>   | Contribution Code                                                      | 2      | Area Public Law                                                                                                    | PL                                                                |
|                   |                                                                        |        | Executive Order                                                                                                    | EO                                                                |
| 558-563           | Postponed<br>Contribution<br>Reason                                    | 6      | Required, if applicable. Enter the federally declared disaster are public law number or executive order number under which the postponed contribution is being issued; otherwise, enter blanks. |                                                                   |
| 564-565           | Repayment Code                                                         | 2      | Required. Enter the two-character alpha Repayment Code otherwise, enter blanks.  Code Category                                                                                                  |                                                                   |
|                   | 1,1,7                                                                  |        | QR                                                                                                    | Qualified Reservist Distribution                                  |
|                   |                                                                        |        | DD                                                                                                    | Federally Designated Disaster Distribution                        |
| 566-573           | RMD Date                                                               | 8      | Format the date as YYYYMMDD (for example, January 5, 2013, as 20130105); otherwise, enter blanks.                                                                                               |                                                                   |

## (25) Payee "B" Record - Record Layout Positions 544-750 for Form 5498

| Field<br>Position | Field Title                     | Length | Description and Remarks                                                                                                    |
|-------------------|---------------------------------|--------|----------------------------------------------------------------------------------------------------|
| 574-662           | Blank                           | 89     | Enter blanks.                                                                                                    |
| 663-722           | Special Data Entries            | 60     | If this field is not used, enter blanks. This portion of the "B" Record may be used to record information for state or local government reporting or for the filer's own purposes. Payers should contact the state or local revenue departments for filing requirements. If this field is not used, enter blanks. |
| 723-746           | Blank                           | 24     | Enter blanks.                                                                                                    |
| 747-748           | Combined Federal/<br>State Code | 2      | Enter the valid CF/SF state code if this payee record is to be forwarded to a state agency as part of the CF/SF Program. Refer to Part A., <u>Table 1</u> . For those payers or states not participating in this program, enter blanks.                                                                           |
| 749-750           | Blank                           | 2      | Enter blanks or carriage return/line feed (CR/LF) characters.                                                                                                    |

# Payee "B" Record - Record Layout Positions 544-750 for Form 5498

| Blank                                | IRA Indicator                  | SEP Indicator                       | SIMPLE<br>Indicator | Roth IRA<br>Indicator | RMD Indicator |
|--------------------------------------|--------------------------------|-------------------------------------|---------------------|-----------------------|---------------|
| 544-546                              | 547                            | 548                                 | 549                 | 550                   | 551           |
| Year of<br>Postponed<br>Contribution | Postponed<br>Contribution Code | Postponed<br>Contribution<br>Reason | Repayment<br>Code   | RMD Date              | Blank         |
| 552-555                              | 556-557                        | 558-563                             | 564-565             | 566-573               | 574-662       |
| Special Data<br>Entries              | Blank                          | Combined<br>Federal/State<br>Code   | Blank or<br>CR/LF   |                       |               |
| 663-722                              | 723-746                        | 747-748                             | 749-750             | -                     |               |

# (26) Payee "B" Record - Record Layout Positions 544-750 for Form 5498-ESA

| Field<br>Position | Field Title             | Length | Description and Remarks                                                                                                    |
|-------------------|-------------------------|--------|----------------------------------------------------------------------------------------------------|
| 544-662           | Blank                   | 119    | Enter blanks.                                                                                                    |
| 663-722           | Special Data<br>Entries | 60     | This portion of the "B" Record may be used to record information for state or local government reporting or for the filer's own purposes. Payers should contact the state or local revenue departments for filing requirements. If this field is not used, enter blanks. |

| 723-748 | Blank | 26 | Enter blanks.                                                 |  |
|---------|-------|----|---------------------------------------------------------------|--|
| 749-750 | Blank | 2  | Enter blanks or carriage return/line feed (CR/LF) characters. |  |

## Payee "B" Record - Record Layout Positions 544-750 for Form 5498-ESA

| Blank   | Special Data<br>Entries | Blank   | Blank or<br>CR/LF |
|---------|-------------------------|---------|-------------------|
| 544-662 | 663-722                 | 723-748 | 749-750           |

## (27) Payee "B" Record - Record Layout Positions 544-750 for Form 5498-SA

| Field<br>Position | Field Title                            | Length | Description and Remarks                                                                                                    |
|-------------------|----------------------------------------|--------|----------------------------------------------------------------------------------------------------|
| 544-546           | Blank                                  | 3      | Enter blanks.                                                                                                    |
| 547               | Medicare<br>Advantage MSA<br>Indicator | 1      | Enter "1" (one) for a Medicare Advantage MSA; otherwise, enter a blank.                                                                                                    |
| 548               | HSA Indicator                          | 1      | Enter "1" (one) for an HSA; otherwise, enter a blank.                                                                                                    |
| 549               | Archer MSA<br>Indicator                | 1      | Enter "1" (one) for an Archer MSA; otherwise, enter a blank.                                                                                                    |
| 550-662           | Blank                                  | 113    | Enter blanks.                                                                                                    |
| 663-722           | Special Data<br>Entries                | 60     | This portion of the "B" Record may be used to record information for state or local government reporting or for the filer's own purposes. Payers should contact the state or local revenue departments for filing requirement; otherwise, enter blanks |
| 723-748           | Blank                                  | 26     | Enter blanks.                                                                                                    |
| 749-750           | Blank                                  | 2      | Enter blanks or carriage return/line feed (CR/LF) characters.                                                                                                    |

# Payee "B" Record - Record Layout Positions 544-750 for Form 5498-SA

| Blank   | Medicare<br>Advantage MSA<br>Indicator | HSA<br>Indicator | Archer MSA<br>Indicator | Blank   | Special Data<br>Entries |
|---------|----------------------------------------|------------------|-------------------------|---------|-------------------------|
| 544-546 | 547                                    | 648              | 649                     | 550-662 | 663-722                 |
| Blank   | Blank or<br>CR/LF                      |                  |                         |         |                         |
| 723-748 | 749-750                                |                  |                         |         |                         |

## (28) Payee "B" Record - Record Layout Positions 544-750 for Form 8935

| Field<br>Position | Field Title               | Length | Description and Remarks                                                                                                    |
|-------------------|---------------------------|--------|----------------------------------------------------------------------------------------------------|
| 544-546           | Blank                     | 3      | Enter blanks.                                                                                                    |
| 547-550           | Year of First<br>Payment  | 4      | Enter the year of the first payment as YYYY; otherwise, enter blanks.                                                                                                    |
| 551-554           | Year of Second<br>Payment | 4      | Enter the year of the second payment as YYYY; otherwise, enter blanks.                                                                                                    |
| 555-558           | Year of Third<br>Payment  | 4      | Enter the year of the third payment as YYYY; otherwise                                                                                                    |
| 559-562           | Year of Fourth<br>Payment | 4      | Enter the year of the fourth payment as YYYY; otherwise                                                                                                    |
| 563-566           | Year of Fifth<br>Payment  | 4      | Enter the year of the fifth payment as YYYY; otherwise                                                                                                    |
| 567-662           | Blank                     | 96     | Enter blanks.                                                                                                    |
| 663-722           | Special Data Entries      | 60     | This portion of the "B" Record may be used to record information for state or local government reporting or for the filer's own purposes. Payers should contact the state or local revenue departments for filing requirements. If this field is not used, enter blanks. |
| 723-748           | Blank                     | 26     | Enter blanks.                                                                                                    |
| 749-750           | Blank                     | 2      | Enter blanks or carriage return/line feed (CR/LF) characters.                                                                                                    |

## Payee "B" Record - Record Layout Positions 544-750 for Form 8935

| Blank   | Year of First<br>Payment | Year of Second<br>Payment | Year of Third<br>Payment | Year of Fourth<br>Payment | Year of Fifth<br>Payment |
|---------|--------------------------|---------------------------|--------------------------|---------------------------|--------------------------|
| 544-546 | 547-550                  | 551-554                   | 555-558                  | 559-562                   | 563-566                  |
| Blank   | Special Data<br>Entries  | Blank                     | Blank or<br>CR/LF        |                           |                          |
| 567-662 | 663-722                  | 723-748                   | 749-750                  |                           |                          |

# (29) Payee "B" Record - Record Layout Positions 544-750 for Form W-2G

| Field<br>Position | Field Title           | Length | Description and Remarks                                                  |
|-------------------|-----------------------|--------|--------------------------------------------------------------------------|
| 544-546           | Blank                 | 3      | Enter blanks.                                                            |
| 547               | Type of Wager<br>Code | 1      | Required.  Enter the applicable type of wager code from the table below. |

(29) Payee "B" Record - Record Layout Positions 544-750 for Form W-2G

| Field<br>Position | Field Title | Length | Description and Remarks                                                                                                    |                                                               |
|-------------------|-------------|--------|----------------------------------------------------------------------------------------------------|---------------------------------------------------------------|
|                   |             |        | Category                                                                                                    | Code                                                          |
|                   |             |        | Horse race track (or off-<br>track betting of a horse<br>track nature)                                                                                                  | 1                                                             |
|                   |             |        | Dog race track (or off-<br>track betting of a dog<br>track nature)                                                                                                    | 2                                                             |
|                   |             |        | Jai-alai                                                                                                    | 3                                                             |
|                   |             |        | State-conducted lottery                                                                                                    | 4                                                             |
|                   |             |        | Keno                                                                                                    | 5                                                             |
|                   |             |        | Bingo                                                                                                    | 6                                                             |
|                   |             |        | Slot machines                                                                                                    | 7                                                             |
|                   |             |        | Poker Winnings                                                                                                    | 8                                                             |
|                   |             |        | Any other type of gambling winnings                                                                                                    | 9                                                             |
| 548-555           | Date Won    | 8      | Required. Enter the date of the winning tra YYYYMMDD (for example, Jan 20130105). This is not the date paid after the date of the race ( Do not enter hyphens or slashe | uary 5, 2013, would be<br>the money was paid, if<br>or game). |
|                   |             |        | Required. For state-conducted lotteries, e identifying number.                                                                                                    | nter the ticket or other                                      |
| 556-570           | Transaction | 15     | For keno, bingo, and slot machi card number (and color, if applied number, or any other information) the winning transaction.                                           | cable), machine serial                                        |
|                   |             |        | For all others, enter blanks.                                                                                                    |                                                               |
| 571-575           | Race        | 5      | If applicable, enter the race (or winning ticket; otherwise, enter                                                                                                    |                                                               |
| 576-580           | Cashier     | 5      | If applicable, enter the initials of making the winning payment; or                                                                                                    |                                                               |
| 581-585           | Window      | 5      | If applicable, enter the window person paying the winning payr blanks.                                                                                                  |                                                               |
| 586-600           | First ID    | 15     | For other than state lotteries, er number of the person receiving otherwise, enter blanks.                                                                              |                                                               |

## (29) Payee "B" Record - Record Layout Positions 544-750 for Form W-2G

| Field<br>Position | Field Title                  | Length | Description and Remarks                                                                                                    |
|-------------------|------------------------------|--------|----------------------------------------------------------------------------------------------------|
| 601-615           | Second ID                    | 15     | For other than state lotteries, enter the second identification number of the person receiving the winnings; otherwise, enter blanks.                                                                                                    |
| 616-662           | Blank                        | 47     | Enter blanks.                                                                                                    |
| 663-722           | Special Data<br>Entries      | 60     | This portion of the "B" Record may be used to record information for state or local government reporting or for the filer's own purposes. Payers should contact the state or local revenue departments for filing requirements. If this field is not used, enter blanks.                                                        |
| 723-734           | State Income Tax<br>Withheld | 12     | State income tax withheld is for the convenience of the filers. This information does not need to be reported to the IRS. If not reporting state tax withheld, this field may be used as a continuation of the Special Data Entries field. The payment amount must be right-justified and unused positions must be zero-filled. |
| 735-746           | Local Income Tax<br>Withheld | 12     | Local income tax withheld is for the convenience of the filers. This information does not need to be reported to the IRS. If not reporting local tax withheld, this field may be used as a continuation of the Special Data Entries field. The payment amount must be right justified and unused positions must be zero-filled. |
| 747-748           | Blank                        | 2      | Enter blanks.                                                                                                    |
| 749-750           | Blank                        | 2      | Enter blanks or carriage return/line feed (CR/LF) characters.                                                                                                    |

# Payee "B" Record - Record Layout Positions 544-750 for Form W-2G

| Blank                              | Type of Wager<br>Code | Date<br>Won       | Transaction | Race                    | Cashier                      |
|------------------------------------|-----------------------|-------------------|-------------|-------------------------|------------------------------|
| 544-546                            | 547                   | 548-555           | 556-570     | 571-575                 | 576-580                      |
| Window                             | First ID              | Second ID         | Blank       | Special Data<br>Entries | State Income<br>Tax Withheld |
| 581-585                            | 586-600               | 601-615           | 615-662     | 663-722                 | 723-734                      |
| Local<br>Income<br>Tax<br>Withheld | Blank                 | Blank<br>or CR/LF |             |                         |                              |
| 735-746                            | 747-748               | 749-750           | _           |                         |                              |

# Sec. 4 End of Payer "C" Record

## **General Field Description**

The End of Payer "C" Record consists of the total number of payees and the totals of the payment amount fields filed for each payer and/or particular type of return. The "C" Record must follow the last "B" Record for each type of return for each payer. For each "A" Record and group of "B" Records on the file, there must be a corresponding "C" Record.

The End of Payer "C" Record is a fixed length of 750 positions. The control fields are each eighteen positions in length.

Record Name: End of Payer "C" Record

| Field<br>Position                                                                                                    | Field Title                                                                                                    | Length                                   | Description and Remarks                                                                                                    |
|----------------------------------------------------------------------------------------------------|----------------------------------------------------------------------------------------------------|------------------------------------------|----------------------------------------------------------------------------------------------------|
| 1                                                                                                    | Record Type                                                                                                    | 1                                        | Required. Enter "C."                                                                                                    |
| 2-9                                                                                                    | Number of Payees                                                                                                    | 8                                        | Required. Enter the total number of "B" Records covered by the preceding "A" Record.  Right-justify the information and fill unused positions with zeros.                                                                                                    |
| 10-15                                                                                                    | Blank                                                                                                    | 6                                        | Enter blanks.                                                                                                    |
| 16-33 34-51 52-69 70-87 88-105 106-123 124-141 142-159 160-177 178-195 196-213 214-231 232-249 250-267 268-285 286-303 | Control Total 1 Control Total 2 Control Total 3 Control Total 4 Control Total 5 Control Total 6 Control Total 7 Control Total 8 Control Total 9 Control Total A Control Total B Control Total C Control Total C Control Total E Control Total E Control Total F Control Total G | 18 18 18 18 18 18 18 18 18 18 18 18 18 1 | Required. Accumulate totals of any payment amount fields in the "B" Records into the appropriate control total fields of the "C" Record. Control totals must be right-justified and unused control total fields zero-filled. All control total fields are eighteen positions in length. Each payment amount must contain U.S. dollars and cents. The right-most two positions represent cents in the payment amount fields. Do not enter dollar signs, commas, decimal points, or negative payments, except those items that reflect a loss on Form 1099-B or 1099-Q. Positive and negative amounts are indicated by placing a "+" (plus) or "-" (minus) sign in the left-most position of the payment amount field. |
| 304-499                                                                                                    | Blank                                                                                                    | 196                                      | Enter blanks.                                                                                                    |

# Record Name: End of Payer "C" Record

| Field<br>Position | Field Title               | Length | Description and Remarks                                                                                                    |
|-------------------|---------------------------|--------|----------------------------------------------------------------------------------------------------|
| 500-507           | Record Sequence<br>Number | 8      | Required. Enter the number of the record as it appears within the file. The record sequence number for the "T" Record will always be "1" (one), since it is the first record on the file and the file can have only one "T" Record in a file. Each record, thereafter, must be increased by one in ascending numerical sequence, that is, 2, 3, 4, etc. Right-justify numbers with leading zeros in the field. For example, the "T" Record sequence number would appear as "00000001" in the field, the first "A" Record would be "00000002," the first "B" Record, "00000003," the second "B" Record, "00000004" and so on until the final record of the file, the "F" Record. |
| 508-748           | Blank                     | 241    | Enter blanks.                                                                                                    |
| 749-750           | Blank                     | 2      | Enter blanks or carriage return/line feed (CR/LF) characters.                                                                                                    |

# End of Payer "C" Record - Record Layout

|                    | 1                   | 1                            |                       | T                     | 1                     |
|--------------------|---------------------|------------------------------|-----------------------|-----------------------|-----------------------|
| Record<br>Type     | Number of<br>Payees | Blank                        | Control<br>Total<br>1 | Control<br>Total<br>2 | Control<br>Total<br>3 |
| 1                  | 2-9                 | 10-15                        | 16-33                 | 34-51                 | 52-69                 |
| Control Total<br>4 | Control Total<br>5  | Control Total<br>6           | Control<br>Total<br>7 | Control<br>Total<br>8 | Control<br>Total<br>9 |
| 70-87              | 88-105              | 106-123                      | 124-141               | 142-159               | 160-177               |
| Control Total<br>A | Control Total<br>B  | Control Total<br>C           | Control<br>Total<br>D | Control<br>Total<br>E | Control<br>Total<br>F |
| 178-195            | 196-213             | 214-231                      | 232-249               | 250-267               | 268-285               |
| Control Total<br>G | Blank               | Record<br>Sequence<br>Number | Blank                 | Blank or<br>CR/LF     |                       |
| 286-303            | 304-499             | 500-507                      | 508-748               | 749-750               | •                     |

## Sec. 5 State Totals "K" Record

## **General Field Description**

The State Totals "K" Record is a summary for a given payer and a given state in the <u>Combined Federal/State Filing Program (CF/SF)</u>. Use only approval has been granted to participate in the program.

Submit a separate "K" Record for each state being reported. The "K" Record is a fixed length of 750 positions. The control total fields are each eighteen positions in length.

The "K" Record contains the total number of payees and the total of the payment amount fields filed by a given payer for a given state. The "K" Record(s) must be written after the "C" Record for the related "A" Record. Refer to File Format Diagram

Example: If a payer used Amount Codes 1, 3, and 6 in the "A" Record, the totals from the "B" Records coded for this state would appear in Control Totals 1, 3, and 6 of the "K" Record.

Record Name: State Totals "K" Record - Record Layout Forms 1099-B, 1099-DIV, 1099-G, 1099-INT, 1099-K, 1099-MISC, 1099-OID, 1099-PATR, 1099-R, and 5498

| Field<br>Position | Field Title      | Length | Description and Remarks                                                                                                    |
|-------------------|------------------|--------|----------------------------------------------------------------------------------------------------|
| 1                 | Record Type      | 1      | Required. Enter "K."                                                                                                    |
| 2-9               | Number of Payees | 8      | Required. Enter the total number of "B" Records being coded for this state. Right-justify the information and fill unused positions with zeros. |
| 10-15             | Blank            | 6      | Enter blanks.                                                                                                    |
| 16-33             | Control Total 1  | 18     |                                                                                                    |
| 34-51             | Control Total 2  | 18     |                                                                                                    |
| 52-69             | Control Total 3  | 18     |                                                                                                    |
| 70-87             | Control Total 4  | 18     |                                                                                                    |
| 88-105            | Control Total 5  | 18     |                                                                                                    |
| 106-123           | Control Total 6  | 18     | Required. Accumulate totals of any payment amount fields in the "B" Records for each state being reported into the                              |
| 124-141           | Control Total 7  | 18     | appropriate control total fields of the appropriate "K" Record.  Each payment amount must contain U.S. dollars and cents.                       |
| 142-159           | Control Total 8  | 18     | The right-most two positions represent cents in the payment                                                                                     |
| 160-177           | Control Total 9  | 18     | amount fields. Control totals must be right justified and unused control total fields zero filled. All control total fields are                 |
| 178-195           | Control Total A  | 18     | eighteen positions in length.                                                                                                    |
| 196-213           | Control Total B  | 18     |                                                                                                    |
| 214-231           | Control Total C  | 18     |                                                                                                    |
| 232-249           | Control Total D  | 18     |                                                                                                    |
| 250-267           | Control Total E  | 18     |                                                                                                    |
| 268-285           | Control Total F  | 18     |                                                                                                    |
| 286-303           | Control Total G  | 18     |                                                                                                    |

# Record Name: State Totals "K" Record - Record Layout Forms 1099-B, 1099-DIV, 1099-G, 1099-INT, 1099-K, 1099-MISC, 1099-OID, 1099-PATR, 1099-R, and 5498

| Field<br>Position | Field Title                        | Length | Description and Remarks                                                                                                    |
|-------------------|------------------------------------|--------|----------------------------------------------------------------------------------------------------|
| 304-499           | Blank                              | 196    | Enter blanks.                                                                                                    |
| 500-507           | Record Sequence<br>Number          | 8      | Required. Enter the number of the record as it appears within the file. Enter the number of the record as it appears within the file. The record sequence number for the "T" Record will always be "1" (one), since it is the first record on the file and the file can have only one "T" Record in a file. Each record, thereafter, must be increased by one in ascending numerical sequence, that is, 2, 3, 4, etc. Right-justify numbers with leading zeros in the field. For example, the "T" Record sequence number would appear as "00000001" in the field, the first "A" Record would be "00000002," the first "B" Record, "00000003," the second "B"Record, "00000004" and so on until the final record of the file, the "F" Record. |
| 508-706           | Blank                              | 199    | Enter blanks.                                                                                                    |
| 707-724           | State Income Tax<br>Withheld Total | 18     | Aggregate totals of the state income tax withheld field in the Payee "B" Records; otherwise, enter blanks. (This field is for the convenience of filers.)                                                                                                    |
| 725-742           | Local Income Tax<br>Withheld Total | 18     | Aggregate totals of the local income tax withheld field in the Payee "B" Records; otherwise, enter blanks. (This field is for the convenience of filers.)                                                                                                    |
| 743-746           | Blank                              | 4      | Enter blanks.                                                                                                    |
| 747-748           | Combined Federal/<br>State Code    | 2      | Required. Enter the code assigned to the state which is to receive the information. Refer to Part A. Sec. 12, <u>Table 2</u>                                                                                                    |
| 749-750           | Blank                              | 2      | Enter blanks or carriage return/line feed (CR/LF) characters.                                                                                                    |

# State Totals "K" Record - Record Layout Forms 1099-B, 1099-DIV,1099-G, 1099-INT, *1099-K*, 1099-MISC, 1099-OID, 1099-PATR, 1099-R, and 5498

| Record<br>Type | Number of<br>Payees | Blank | Control<br>Total<br>1 | Control<br>Total<br>2 | Control<br>Total<br>3 |
|----------------|---------------------|-------|-----------------------|-----------------------|-----------------------|
| 1              | 2-9                 | 10-15 | 16-33                 | 34-51                 | 52-69                 |

| Control Total<br>4 | Control<br>Total<br>5             | Control Total<br>6           | Control<br>Total<br>7 | Control<br>Total<br>8                 | Control<br>Total<br>9                 |
|--------------------|-----------------------------------|------------------------------|-----------------------|---------------------------------------|---------------------------------------|
| 70-87              | 88-105                            | 106-123                      | 124-141               | 142-159                               | 160-177                               |
| Control Total<br>A | Control Total<br>B                | Control Total<br>C           | Control<br>Total<br>D | Control<br>Total<br>E                 | Control<br>Total<br>F                 |
| 178-195            | 196-213                           | 214-231                      | 232-249               | 250-267                               | 268-285                               |
| Control Total<br>G | Blank                             | Record<br>Sequence<br>Number | Blank                 | State Income<br>Tax Withheld<br>Total | Local Income<br>Tax Withheld<br>Total |
| 286-303            | 304-499                           | 500-507                      | 508-706               | 707-724                               | 725-742                               |
| Blank              | Combined<br>Federal/State<br>Code | Blank or<br>CR/LF            |                       |                                       |                                       |
| 743-746            | 747-748                           | 749-750                      | ,                     |                                       |                                       |

# Sec. 6 End of Transmission "F" Record

## **General Field Description**

The End of Transmission "F" Record is a summary of the number of payers/payees in the entire file. This record must be written after the last "C" Record (or last "K" Record, when applicable) of the entire file.

The "F" Record is a fixed record length of 750 positions.

## Record Name: End of Transmission "F" Record

| Field<br>Position | Field Title              | Length | Description and Remarks                                                                                                    |
|-------------------|--------------------------|--------|----------------------------------------------------------------------------------------------------|
| 1                 | Record Type              | 1      | Required.<br>Enter "F."                                                                                                    |
| 2-9               | Number of "A"<br>Records | 8      | Enter the total number of Payer "A" Records in the entire file. Right-justify the information and fill unused positions with zeros or enter all zeros.                                                             |
| 10-30             | Zero                     | 21     | Enter zeros.                                                                                                    |
| 31-49             | Blank                    | 19     | Enter blanks.                                                                                                    |
| 50-57             | Total Number of Payees   | 8      | If this total was entered in the "T" Record, this field may be blank filled. Enter the total number of Payee "B" Records reported in the file. Right-justify the information and fill unused positions with zeros. |

## Record Name: End of Transmission "F" Record

| Field<br>Position | Field Title               | Length | Description and Remarks                                                                                                    |
|-------------------|---------------------------|--------|----------------------------------------------------------------------------------------------------|
| 58-499            | Blank                     | 442    | Enter blanks.                                                                                                    |
| 500-507           | Record Sequence<br>Number | 8      | Required. Enter the number of the record as it appears within the file. The record sequence number for the "T" Record will always be "1" (one), since it is the first record on the file and the file can have only one "T" Record in a file. Each record, thereafter, must be increased by one in ascending numerical sequence, that is, 2, 3, 4, etc. Right-justify numbers with leading zeros in the field. For example, the "T" Record sequence number would appear as "00000001" in the field, the first "A" Record would be "00000002," the first "B" Record, "00000003," the second "B" Record, "00000004" and so on until the final record of the file, the "F" Record. |
| 508-748           | Blank                     | 241    | Enter blanks.                                                                                                    |
| 749-750           | Blank                     | 2      | Enter blanks or carriage return/line feed (CR/LF) characters.                                                                                                    |

## End of Transmission "F" Record - Record Layout

| End of Transmission "F" Record - Record Layout |                          |                   |       |                        |        |
|------------------------------------------------|--------------------------|-------------------|-------|------------------------|--------|
| Record<br>Type                                 | Number of "A"<br>Records | Zero              | Blank | Total Number of Payees | Blank  |
| 1                                              | 2-9                      | 10-30             | 31-49 | 50-57                  | 58-499 |
| Record<br>Sequence<br>Number                   | Blank                    | Blank or<br>CR/LF |       |                        |        |
| 500-507                                        | 508-748                  | 749-750           |       |                        |        |

Part D. Extension of Time

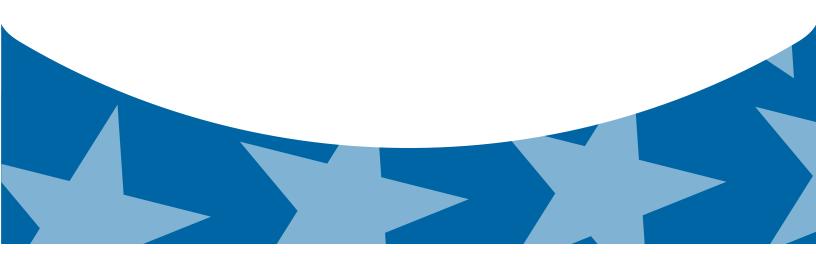

# **Sec. 1 Extension of Time Record Layout**

An extension of time to file information returns may be filed electronically (see record layout below). Transmitters requesting an extension of time via an electronic file will receive the file status results online. For additional information refer to <a href="Part A">Part A</a>, <a href="Filing-Requirements">Filing-Requirements</a>, <a href="Requirements">Requirements</a>, <a href="Requirements">Requirements</a>, <a href="Declaration-Requirements">Due Dates and Extensions</a>.

Note: The IRS encourages the payer community to utilize the online fill-in form in lieu of the paper Form 8809. When completing the online fill-in form via the FIRE System, a separate Form 8809 must be completed for each payer.

## **Record Layout for Extension of Time**

| Field<br>Position | Field Title                 | Length | Description and Remarks                                                                                                    |
|-------------------|-----------------------------|--------|----------------------------------------------------------------------------------------------------|
| 1-5               | Transmitter<br>Control Code | 5      | Required. Enter the five-character alphanumeric Transmitter Control Code (TCC) issued by the IRS. Only one TCC per file is acceptable.                                                                                                    |
|                   | •                           |        | rmation about the payer or employer for whom the extension of nformation in these fields.                                                                                                    |
| 6-14              | Payer TIN                   | 9      | Required. All zeros, ones, twos, etc., will have the effect of an incorrect TIN. Enter the valid nine-digit EIN/SSN assigned to the payer or employer. For foreign entities that are not required to have a TIN, this field may be blank; however, the Foreign Entity Indicator in position 187 must be set to "X." Do not enter blanks, hyphens or alpha characters. |
| 15-54             | Payer Name                  | 40     | Required. Enter the name of the payer whose TIN appears in positions 6-14. Left-justify the information and fill unused positions with blanks.                                                                                                    |
| 55-94             | Second Payer<br>Name        | 40     | Required. If additional space is needed, this field may be used to continue name line information; otherwise, enter blanks.  Example: c/o First National Bank)                                                                                                    |
| 95-134            | Payer Address               | 40     | Required. Enter the payer's address. The street address should include the number, street, apartment, suite number, or P.O. box if mail is not delivered to a street address.                                                                                                    |
| 135-174           | Payer City                  | 40     | Required. Enter the payer's city, town, or post office.                                                                                                    |
| 175-176           | Payer State                 | 2      | Required. Enter the payer's valid U.S. Postal Service state abbreviation. Refer to <u>Table 2</u> .                                                                                                    |
| 177-185           | Payer ZIP Code              | 9      | Required. Enter the payer's ZIP Code. If using a five-digit ZIP Code, left-justify the information and fill unused positions with blanks. Enter the payer's ZIP Code.                                                                                                    |

## **Record Layout for Extension of Time**

| Field<br>Position                    | Field Title | Length                                                                                                    | Description and Remarks |                                                                                                    |  |
|--------------------------------------|-------------|----------------------------------------------------------------------------------------------------|-------------------------|----------------------------------------------------------------------------------------------------|--|
|                                      |             | code that indic                                                                                                    |                         | from the table below, enter the appropriate documer dicates the form for which an extension of time is sted. |  |
|                                      |             |                                                                                                    | Document                | Code                                                                                                    |  |
|                                      |             |                                                                                                    | W-2                     | 1                                                                                                    |  |
| Document Indicator (See Note below.) | 1           | 1097-BTC, 1098, 1098-C,<br>1098-E, 1098-T, 1099-A,<br>1099-B, 1099-C, 1099-CAP,<br>1099-DIV, 1099-G, 1099- H,<br>1099-INT, 1099-K, 1099-LTC,<br>1099-MISC, 1099-OID, 1099-<br>PATR, 1099-Q, 1099-R, 1099-<br>S, 1099-SA, 3921, 3922, or<br>W-2G, | 2                       |                                                                                                    |  |
|                                      |             | 5498                                                                                                    | 5498                    | 3                                                                                                    |  |
|                                      |             | 1042-S                                                                                                    | 4                       |                                                                                                    |  |
|                                      |             | 8027                                                                                                    | 5                       |                                                                                                    |  |
|                                      |             |                                                                                                    | 5498-SA                 | 6                                                                                                    |  |
|                                      |             |                                                                                                    | 5498-ESA                | 7                                                                                                    |  |

# **Record Layout for Extension of Time**

| Field<br>Position | Field Title                    | Length | Description and Remarks                                                                                                    |
|-------------------|--------------------------------|--------|----------------------------------------------------------------------------------------------------|
|                   |                                |        | Note: Do not enter any other values in this field. Submit a separate record for each document. For example, when requesting an extension for Form 1099-INT and Form 5498 for the same payer, submit one record with "2" coded in this field and another record with "3" coded in this field. When requesting an extension for Form 1099-DIV and Form 1099-MISC for the same payer, submit one record with "2" coded in this field. |
| 187               | Foreign<br>Entity Indicator    | 1      | Enter "X" if the payer is a foreign entity.                                                                                                    |
| 188               | Recipient Request<br>Indicator | 1      | Enter "X" if the extension request is to furnish statements to the recipients of the information returns. Otherwise leave blank.  Note: A separate file is required for this type of extension request. A file must either contain all blanks or all Xs in this field.                                                                                                    |
| 189-198           | Blank                          | 10     | Enter Blanks                                                                                                    |
| 199-200           | Blank                          | 2      | Enter blanks or carriage return/line feed (CR/LF) characters.                                                                                                    |

# **Extension of Time Record Layout**

| Transmitter<br>Control<br>Code | Payer<br>TIN         | Payer<br>Name         | Second<br>Payer<br>Name     | Payer Address                  | Payer<br>City |
|--------------------------------|----------------------|-----------------------|-----------------------------|--------------------------------|---------------|
| 1-5                            | 6-14                 | 15-54                 | 55-94                       | 95-134                         | 135-174       |
| Payer<br>State                 | Payer<br>ZIP<br>Code | Document<br>Indicator | Foreign Entity<br>Indicator | Recipient Request<br>Indicator | Blank         |
| 175-176                        | 177-185              | 186                   | 187                         | 188                            | 189-198       |

Blank or CR/LF

199-200

Part E. Exhibits

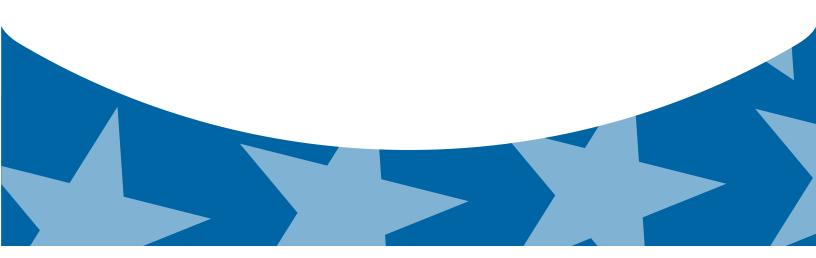

## **Exhibit 1 Name Control**

The "B" record includes a field in the payee records titled, "Name Control" in which the first four characters of the payee's last name are to be entered by the filer. If filers are unable to determine the first four characters of the last name, the Name Control Field may be left blank.

It is important to submit the "B" record with an accurate Name Control as it facilitates the identification of the payee within the IRS programs. The guidelines below are broken into organization type.

| Name | Name Control |  |
|------|--------------|--|
|      |              |  |

#### Individuals

A name control for an individual is generally the first four characters of the last name on the information return.

- The name control consists of four alpha and/or numeric characters.
- The hyphen (-) or a blank space are the only special characters allowed in the name control. These characters cannot be in the first position of the name control.
- The name control can have less, but no more than four characters. Blanks may be present only as the last three positions of the name control.
- If an individual has a hyphenated last name, the name control is the first four characters from the first of the two last names.
- For joint returns, regardless of whether the payees use the same or different last names, the name control is the first four characters of the primary payee's last name.

| Ralph <u>Teak</u>             | TEAK |
|-------------------------------|------|
| Dorothy Willow                | WILL |
| Joe <u>McCe</u> dar           | MCCE |
| Brandy <u>Ceda</u> r-Hawthorn | CEDA |
| Victoria Windsor-Maple        | WIND |
| Joseph Ash & Linda Birch      | ASH  |
| Edward & Joan Maple           | MAPL |

## Sole Proprietor

- A sole proprietor must always use his/her individual name as the legal name of the business for IRS purposes.
- The name control consists of four alpha and/or numeric characters.
- The name control can have less, but no more than four characters.
- The hyphen (-) or a blank space are the only special characters allowed in the name control. These characters cannot be in the first position of the name control.
- When the taxpayer has a true name and a trade name, the name control is the first four characters of the individual's last name.
- When an individual's two last names are hyphenated, the name control is the first four characters of the first last name.

| True Name: Arthur P. Aspen Trade Name: Sunshine Restaurant | ASPE | The name control for a sole proprietor's name is the first four significant characters of the last name. |
|------------------------------------------------------------|------|----------------------------------------------------------------------------------------------------|
|------------------------------------------------------------|------|----------------------------------------------------------------------------------------------------|

| Maiden Name: Jane Smith<br>Married Name: Jane Smith Jones | JONE | When two last names are used but are not hyphenated, the name control is the first four characters of the second last name.                                |
|-----------------------------------------------------------|------|----------------------------------------------------------------------------------------------------|
| Name: Jane Smith-Jones                                    | Smit |                                                                                                    |
| Name: Elena de la Rosa                                    | DELA | The Spanish phrases "de", "De", "del", and "de la" are part of the name control.                                                                           |
| Name: Juan Garza Morales  Name: Maria Lopez Moreno        | GARZ | For Spanish names, when an individual has two last names, the name control is the first four characters of the first last name.                            |
| Name: Sunny Ming Lo                                       | LO   | For last names that have only two letters the last two spaces will be "blank". Blanks may be present only as the last three positions of the name control. |
| Kim Van Nguyen                                            | NGUY | Vietnamese names will often have a middle name of Van (male) or Thi (female).                                                                              |

## **Partnerships**

The name control for a partnership will usually result in the following order of selection:

- 1. For businesses "doing business as" (dba) or with a trade name, use the first four characters of the dba or trade name.
- 2. If there is no business or trade name, use the first four characters of the partnership name (even if it is an individual's name, such as in a law firm partnership).
- 3. Online receipt of EINs generates separate rules for the name control of partnerships.
- 4. Whether received online or via paper, if the first word is "The," disregard it unless it is followed by only one other word.
- 5. If the EIN was assigned online (the EIN will begin with one of the following two digits: 20, 26, 27, or 45), then the name control for a partnership is developed using the first four characters of the primary name line.
- 6. If the first two digits of the EIN are other than 20, 26, 27, or 45, the name control for a partnership results from the trade or business name of the partnership. If there is no trade or business name, a name control results from the first four letters of a partnership name, in the case of a list of partners followed by the word partnership or an abbreviation thereof, or the last name of the first partner on the original Form SS-4, Application for Employer Identification Number.

| Rosie's Restaurant                                             | ROSI |
|----------------------------------------------------------------|------|
| Burgandy_Olive & Cobalt_Ptrs                                   | BURG |
| The Hemlock                                                    | THEH |
| John Willow and James Oak<br>Partnership (EIN assigned online) | JOHN |
| A.S. Green_(The) Oak Tree                                      | OAKT |
| K.L. Black & O. H. Brown                                       | BLAC |
| Bob Orange and Carol Black_ et al. Prs. Dba The Merry Go Round | MERR |

### Corporations

The name control for a corporation is the first four significant characters of the corporate name.

| Name: The Meadowlark Company | MEAD | Omit the word "The" when followed by more than one word.                                                                                                    |
|------------------------------|------|----------------------------------------------------------------------------------------------------|
| Name: The Flamingo           | THEF | Include the word "The" in the name control when followed by only one word.                                                                                                    |
| Name: George Giraffe PSC     | GEOR | Corporate name control rules apply if an individual name contains theabbreviations PC (Professional Corporation), SC (Small Corporation), PA (Professional Association), PS (Professional Service), or PSC (Personal Service Corporation). |

| Kathryn Canary Memorial<br>Foundation | KATH | When the organization name contains the words "Fund" or "Foundation", corporate name control rules apply.                   |
|---------------------------------------|------|----------------------------------------------------------------------------------------------------|
| Barbara J. Zinnia <u>ZZ Gr</u> ain    | ZZGR | When an individual name and a corporate name appear, the name control is the first four characters of the corporation name. |

## **Estates, Trusts and Fiduciaries**

The name control for estates is the first four characters of the last name of the decedent. The last name of the decedent must have the word "Estate" after the first four characters in the primary name line.

The name control for trusts and fiduciaries results in the following:

- 1. Name controls for individual trusts are created from the first four characters of the individual's last name.
- 2. For corporations set up as trusts, use the first four characters of the corporate name.
- 3. There are separate rules for the name control of trusts, depending on whether the EIN is an online assignment.
- 4. If the EIN is assigned online (the EIN will begin with one of the following two digits: 20, 26, 27, or 45), then the name control is developed using the first four characters of the first name on the primary name line. (Note: The online EIN application will begin assigning the first two digits of 46 and 47 in the future.) Ignore leading phrases such as "Trust for" or "Irrevocable Trust."
- 5. If the first two digits of the EIN are other than 20, 26, 27, or 45, (46 and 47, in the future) then the name control for a trust or fiduciary account results from the name of the person in whose name the trust or fiduciary account is established.

| Name: Howard J. Smith Dec'd<br>Name Control: Howard J Smith, Estate                                         | SMIT |
|----------------------------------------------------------------------------------------------------|------|
| Name: Howard J. Smith Dec'd<br>Name Control: Howard J Smith, state (EIN assigned<br>online)                 | HOWA |
| Name: Michael T Azalea Revocable Trust<br>Name Control: Michael T Azalea Rvoc Tr                            | AZAL |
| Name: Sunflower Company Employee Benefit Trust<br>Name Control: Sunflower Company Employee Benefit<br>Trust | SUNF |
| Jonathan Periwinkle Memory Church Irrevocable Trust (EIN assigned online)                                   | PERI |
| Trust for the benefit of Bob Jones (EIN assigned online)                                                    | BOBJ |
| Trust for the benefit of Bob Jones                                                                          | JONE |

## **Other Organizations**

Compliance with the following will facilitate the computer programs in identifying the correct name control:

- 1. The only organization, which you will always abbreviate, is Parent Teachers Association (PTA). The name control will be "PTA" plus the first letter of the name of the state in which the PTA is located.
- 2. The name control for a local or post number is the first four characters of the national title.
- 3. Use the name control of the national organization name if there is a Group Exemption Number (GEN).
- 4. For churches and their subordinates (for example nursing homes, hospitals), the name control consists of the first four characters of the legal name of the church or subordinate.
- 5. If the organization's name indicates a political organization, use the individual's name as the name control.
- 6. The words Kabushiki Kaisha or Gaisha are the Japanese translation of the words "stock company" or "corporation." Therefore, if these words appear in a name line, these words would move to the end of the name where the word corporation" would normally appear.

| Name: Parent Teachers Association Congress of Georgia | PTAG |
|-------------------------------------------------------|------|
| Church of All                                         | CHUR |
| Committee to Elect Patrick Dole:                      | PATR |
| Green Door Kabushik Kaisha                            | GREE |

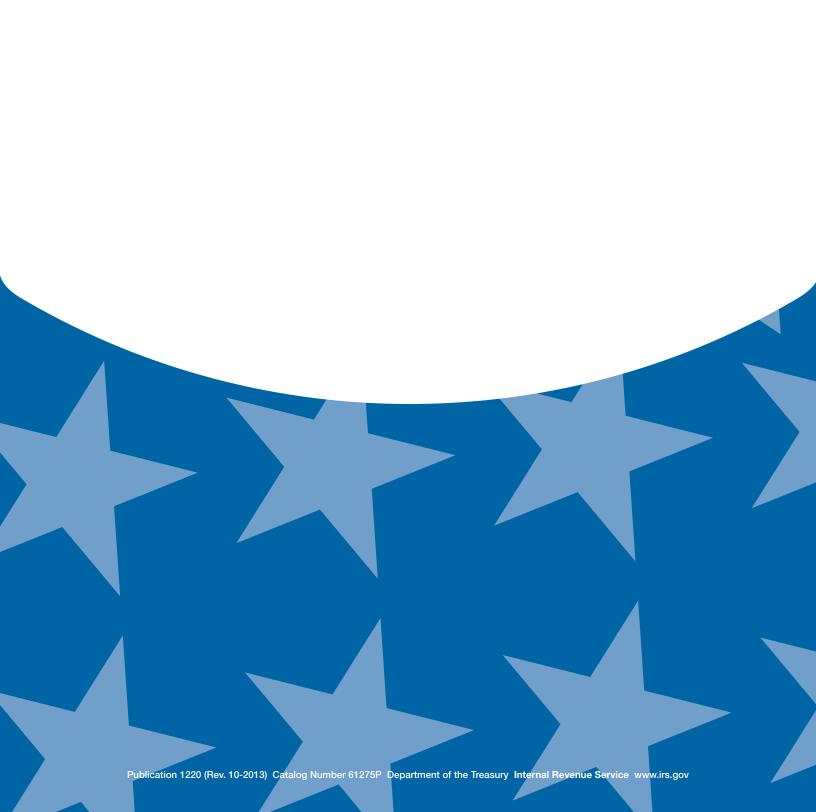